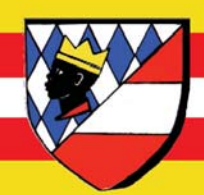

## www.oaft.com

25 Jahre

# 17. - 18. Mai 2008 **Schulzentrum Neuhofen/Ybbs**

**Amateurfunktage** 

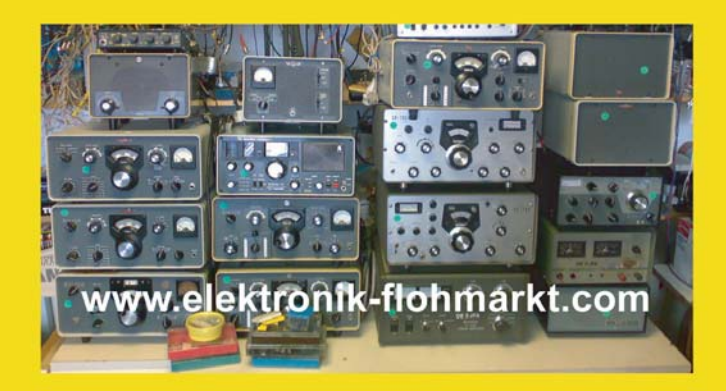

2 1295.00

#### **IMPRESSUM**

**qsp** – Offizielles und parteiunabhängiges Organ des Österreichischen Versuchssenderverbandes. Erscheint monatlich. Medieninhaber, Herausgeber und Ver-<br>leger: Österreichischer Versuchssen-Österreichischer Versuchssenderverband, ZVR-Nr. 621 510 628, Eisvogelgasse 4/1, 1060 Wien, Telefon +43-1-999 21 32, Fax +43-1-999 21 33, E-mail oevsv@oevsv.at. Leitender Redakteur: Michael Hansbauer – OE1MHA, E-mail qsp@oevsv.at. Hersteller: Druckerei Seitz GesmbH., Pfarrhofgasse 13, 1030 Wien. Die qsp wird kostenlos an die Mitglieder des Österreichischen<br>Versuchssenderverbandes versandt. Versuchssenderverbandes Bankverbindung: BAWAG BLZ 14000, Kto 01210600600

**Der Österreichische Versuchssenderverband – ÖVSV** ist Mitglied der "International Amateur Radio Union" (IARU) und Dachorganisation des Österreichischen Amateurfunkdienstes. Der ÖVSV bezweckt die Erhaltung und Förderung des Amateurfunkwesens im weitesten Sinn, wie Errichtung und Betrieb von Funkanlagen, Erforschung der Ausbreitungsbedingungen, Pflege des Kontaktes und der Freundschaft zwischen Funkamateuren aller Länder und Territorien, Hilfestellung in Katastrophen- und Notfällen. Zur Erreichung der Vereinsziele übt der ÖVSV insbesondere folgende Tätigkeiten aus: Herausgabe von Informationen (qsp), Vertretung der Mitglieder bei den zuständigen Behörden, Zusammenarbeit mit Amateurfunkvereinigungen anderer Länder, Vermittlung von QSL-Karten für ordentliche Mitglieder.

Fördernde Mitgliedschaft für Ausländer € 35,-.

#### **INHALT**

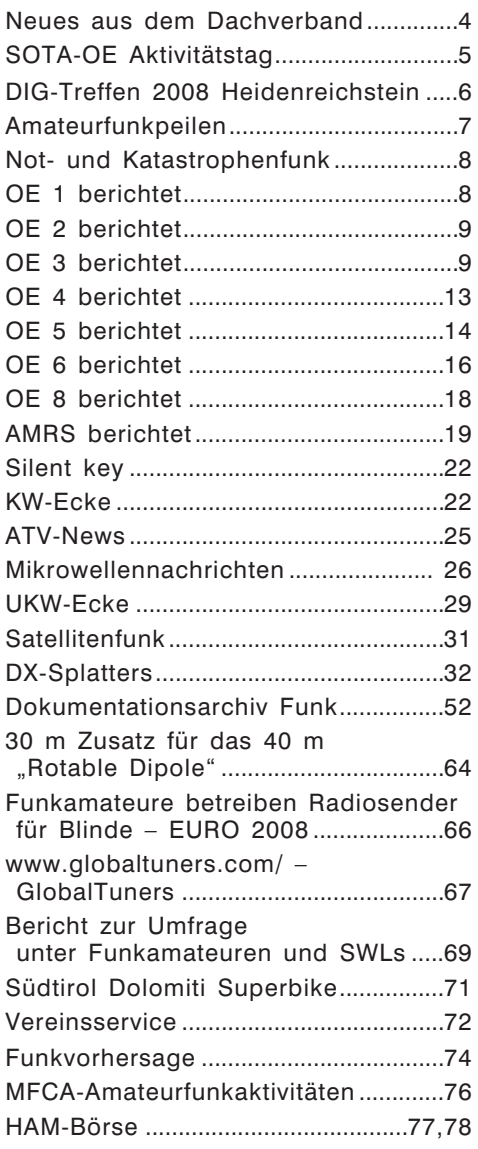

#### **Titelbild: Ostarrichi Amateurfunktage 2008 Programm siehe Mittelseiten der qsp**

**Editorial** 

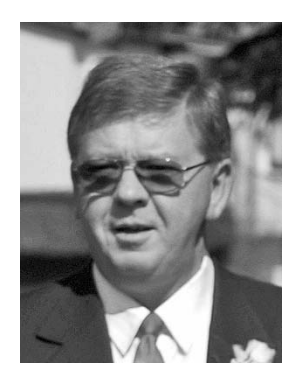

## Kids-Day 2008 Newcomer-Werbung auf neuen Wegen!

Wie bereits voriges Jahr, wird der LV3 auch heuer einige Aktivitäten zum Kids-Day am 21.06.2008 setzen. So werden wir vor dem Kids-Day in einer Schule in Niederösterreich nach einer Infostunde im Rahmen des Unterrichts eine Morsetaste basteln (einen "Paper-Clip"), mit den Kids CW üben, ein Funkspiel mit PRM-Geräten machen und einen ARDF-Wettbewerb durchführen können. Der Höhepunkt dieser Aktivitäten ist dann mit Sicherheit der Kids-Day am 21. Juni, bei dem die Kids dann auch selbst an die Station dürfen.

Aber auch kleinere Aktivitäten – z.B. die Einladung von Freunden der Kinder/Enkel ins eigene Shack – helfen uns dabei, den Amateurfunk wieder bekannter zu machen und vielleicht den einen oder anderen mit dem "Funkvirus" anzustecken.

Der LV3 ersucht, uns Veranstaltungen und Aktivitäten zum und am Kids-Day bekannt zu geben, damit wir diese auch rechtzeitig und entsprechend ankündigen können.

Wer Unterstützung bei seinen geplanten Aktivitäten braucht, wende sich bitte an *oe3gsu@oevsv.at*.

> Mny 73+55 OE3GSU Gerhard

#### Amateurfunkbewilligungen während der Euro 2008 – Anfrage

Auf Anfrage teilt Herr Dr. Crepaz, verantwortlicher Koordinator für die EURO 2008 im BMVIT mit:

*Amateurfunker können ihre Amateurfunkgeräte in die Fußballstadien mitführen, ohne dass die Geräte mit einem "Sticker" gekennzeichnet sein müssen. Es genügt, wenn sie ihre Amateurfunklizenz mitführen. Die Ordnerdienste an den Eingängen werden von der UEFA entsprechend instruiert.*

Eine zusätzliche Bewilligung für Amateurfunkgeräte während der EURO 2008 ist natürlich für lizenzierte Amateurfunker nicht notwendig. Die vorhandene Amateurfunkbewilligung deckt selbstverständlich den Betrieb im Stadion und in den Schutzzonen ab.

OE3MZC

#### \*\*\*\*\*

#### Sonderrufzeichen EURO2008 – KEIN ANTRAG nötig! Dienstanweisung regelt unbürokratische Verwendung vom 26. April

Das BMVIT teilte uns mit, dass folgende Anweisung an die zuständigen Dienststellen ergangen sei:

Zitat:

bis 30. Juni 2008.

*In der Zeit vom 7.–29.6.2008 findet in Österreich und der Schweiz die Fußball Europameisterschaft 2008 statt, ein Ereignis, dem auch seitens der Bundesregierung hoher Stellenwert zukommt.*

*Maßnahmen, mit denen dieses Ereignis positiv beworben wird, sind daher grundsätzlich zu unterstützen.*

*Eine solche Maßnahme ist zweifellos die Verwendung des Sonderrufzeichens "OE2008…" durch Amateurfunker. Das BMVIT unterstützt daher diese Aktion und stellt in diesem Zusammenhang aus gegebenem Anlass in Ergänzung seiner Dienstanweisungen vom GZ BMVIT-630.272/0013-III/PT2/2007 und BMVIT-630.272/0006/- III/PT2/2008 zum Zweck der weiteren Vereinfachung bei der Zuteilung von Sonderrufzeichen fest:*

*1. Die Verwendung des Sonderrufzeichens "OE2008…" gilt für die Zeit vom 26. April 2008 bis 30. Juni 2008 unter der Voraussetzung als bewilligt, dass jedenfalls das dem Amateurfunker in seinem Rufzeichen gemäß § 6 Amateurfunkgesetz und § 5 Amateurfunkverordnung zugeteilte Suffix zu verwenden ist, um die eindeutige Identifizierung sicherzustellen.*

*Beispiel: OE1mzc wird zu OE2008mzc während dieser Zeit bestehen keine Bedenken gegen die Verwendung dieses Sonderrufzeichens in der genannten Form.*

*Eine individuelle Bewilligung eines solchen Sonderrufzeichens ist daher nicht erforderlich. Die Verwendung eines solchen Sonderrufzeichens ist in der Zeit vom 26.4.–30.6.2008 nicht zu bestrafen.*

*Sofern der Antragsteller dies nicht ausdrücklich verlangt, ist daher über eingebrachte Anträge nicht (mehr) zu entscheiden; bereits entrichtete Gebühren können aber mangels ausdrücklicher Rechtsgrundlagen nicht rückerstattet werden.*

- *2. Über folgende Anträge ist wie bisher zu entscheiden:*
	- *a. Sofern der Antragsteller dies ausdrücklich verlangt (etwa zum Zweck der Ausstellung einer CEPT-Lizenz), oder*
	- *b. bei Verwendung eines Sonderrufzeichens, welches nicht mit "OE2008" beginnt, oder*
	- *c. bei Zuteilung eines anderen Suffixes als jenes, gemäß § 6 Amateurfunkgesetz und § 5 Amateurfunkverordnung zugeteilten, oder*
	- *d. über Anträge bei Fehlen einer Amateurfunkbewilligung gemäß § 6 AFG. Siehe dazu die Ausführungen in der Dienstanweisung GZ BMVIT-630.272/0006/2008.*

*Die Leiter der Fernmeldebüros werden ersucht, die befassten Bediensteten über diese Vorgangsweise zu informieren.*

*Dr. Alfred Stratil*

#### SOTA-OE Aktivitätstag – Sonntag, 18. Mai 2008

#### Amateurfunk von österreichischen Bergen mit Teilnahmediplom

**"Summits On The Air"'** [SOTA] ist ein weltweites Bewerbsprogramm für die Amateurfunk-Aktivität von Berggipfeln. Es ist ein Diplomprogramm, kein Verein, fördert die Outdoor-Aktivität sowie den Selbstbau der Funkausrüstung. Jeder Funkamateur mit gültiger Lizenz kann unter Einhaltung der Regeln am SOTA-Programm mitmachen. Da alle Amateurfunk-Bänder, Betriebsarten und Leistungsklassen genutzt werden können, ist auch jeder Transceiver, der für Portabelbetrieb ausgelegt ist, geeignet.

**Teilnahmeberechtigt** am Aktivitätstag sind alle lizenzierten Funkamateure aus Österreich und dem Ausland unter Einhaltung der SOTA-Regeln. Voraussetzung ist, dass der Funkbetrieb von einem der mehr als 2.500 österreichischen SOTA-Gipfel stattfindet. Teilnehmer, die ein Mail mit dem Log-Auszug aus der SOTA-Datenbank an OE1CWA schicken, erhalten ein Diplom. Jene SOTA-Station, welche am Aktivitätstag die meisten QSOs im Log aufweist, erhält ein Sonderdiplom.

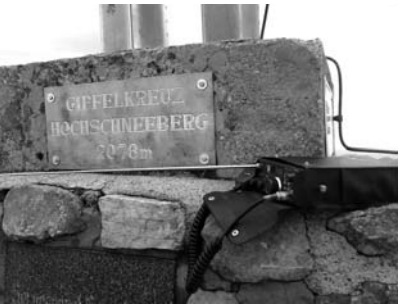

#### **Nähere Informationen:**

SOTA-Regeln & OE-Gipfelliste: *www.sota.org.uk* Rückfragen & Log-Einsendungen bis spätestens 8. Juni 2008 an: *oe1cwa@qth.at* Kontakt: Christian Wolf – OE1CWA SOTA-Assoziationsmanager Österreich

#### DIG-Treffen 2008 in Heidenreichstein

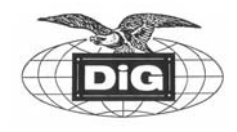

**Der Amateurfunkclub Heidenreichstein und die DIG-Sektion OE veranstalten gemeinsam in der Erlebnisregion Waldviertel Nord-Burgstadt Heidenreichstein das diesjährige DIG-Treffen 2008.**

Programm:

#### **Sonntag, 21. September 2008**

- 10:00 Uhr Burgführung in der schönsten und größten erhaltenen mittelalterlichen Wasserburg Mitteleuropas aus dem Jahre 1156.
- 12:00 Uhr Gelegenheit zum Mittagessen im Restaurant "Burgstüberl", 3860 Heidenreichstein, Waidhofenerstr. 1, Tel.: 02862 58992
- 14:30 Uhr DIG-Treffen im "Burgstüberl"

Begrüßungen

Diplomvorstellungen unter anderem:

- Partnerschaftsdiplom Heidenreichstein Nova Bystrice / AFCH
- Waldviertler Moor und Naturparkdiplom / AFCH
- Stadt Heidenreichstein Diplom / AFCH
- NÖ-Landesausstellungsdiplom 2009
- WAD OE3 Worked all districts in OE3 / LV3
- DIG-Diplome, W-DIG-OE / OE3HCS
- Babenberger Diplom / OE3HCS
- u.v.a.

Eigene Diplome zum Vorzeigen sind sehr willkommen.

Man muss kein Diplomsammler oder Mitglied der Diplom Interessen Gruppe (DIG) sein, um an diesen Treffen teilzunehmen, es sind natürlich alle Funkamateure und SWLs sowie deren Angehörige herzlichst dazu eingeladen.

Die Klubstation OE3XDC DIG 2500 von der DIG – Sektion OE, sowie die Klubstation OE3XHA vom Amateurfunkclub Heidenreichstein werden aktiv sein. So ist es möglich für verschiedene Diplome auch Punkte zu sammeln.

Am Vortag **Samstag, den 20. September 2008** findet das Fest der Gaumenfreuden im Naturpark Heidenreichsteiner Hochmoor ab 10:00 Uhr statt. Hier gibt es auch die Möglichkeit an einer geführten Naturparkwanderung um 14:00 Uhr teilzunehmen.

(Treffpunkt Naturpark Parkplatz, Dauer ca. 1,5 Stdn., Strecke 2,8 km)

Weiters ist es möglich, an einer Fahrt mit dem Wackelsteinexpress mit Dampflok durch das Waldviertel von Heidenreichstein nach Altnagelberg, hin und zurück, teilzunehmen.

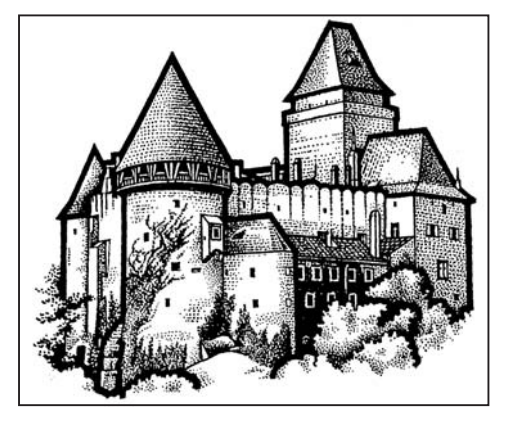

– 14:00 Uhr Abfahrt Heidenreichstein Rückkunft 15:50 oder

– 16:30 Uhr Abfahrt Heidenreichstein Rückkunft 18:20

Am Sonntag sind auch die Zugfahrt mit einer Diesellok, Abfahrt um 14:00 Uhr, sowie eine Naturparkwanderung möglich.

Das Flugzeugrestaurant "Magic Jet" (Illjuschin II 62 m) kann auch besucht werden.

Ab ca. 18:00 Uhr ist ein gemütliches Beisammensein im Restaurant Burgstüberl mit der bekannten Musikbegleitung von OE3HCS Horst geplant. Open End.

Um eine reibungslose Veranstaltung zu ermöglichen, ersuchen wir höflichst um Voranmeldung für Burgführung, Mittagessen im Restaurant Burgstüberl, Zugfahrt, DIG-Treffen.

- Anmeldung bei OE3RGB Rainer Gangl Mobil: 0664/4006476 Tel.: 02862/52001 E-mail: *rainer.gangl@aon.at*
- Weitere Informationen, auch zwecks Unterkunft: Tourismusinformation Heidenreichstein Stadtplatz 1 Tel.: 02862/52619 E-mail: *info@heidenreichstein.gv.at* Homepage: *http://www.tiscover.at/heidenreichstein*

Auf zahlreichen Besuch hoffen, mit vy 73,77 OE3HCS Horst und das Team vom Amateurfunkclub Heidenreichstein

#### **Amateurfunkpeilen Bearbeiter: Harald Gosch, OE6GC**

**peilen@oevsv.at, http://ardf.oevsv.at, Tel. 0676/6801596**

#### Amateurfunkkrimi

Liebe Fuchsjäger, liebe Funkamateure, liebe Freunde,

wie mir Fuchsjäger aus dem Raum München gestern mitteilten, wird demnächst in der Drehbuch-Folge 104 der TV Sendungen "SOKO KITZBÜHEL" ein Fernsehfilm für das Hauptabendprogramm produziert, in dem sehr viel Amateurfunkbezug sein wird. Diese Serien werden üblicherweise in ORF1, ZDF und Premiere ausgestrahlt.

Der geplante Name der Sendung ist "DER TOD HÖRT MIT" und handelt von Amateurfunkern im Raum Kitzbühel. Sehr detailliert und professionell wird dann das Thema Fuchsjagd behandelt, bei der es eben zu einem mysteriösen Todesfall kommt.

In weiterer Folge haben auch Morsezeichen eine geheimnisvolle Bedeutung.

In Summe dürfte bei diesem Krimi sehr viel positive Information über den Amateurfunk und speziell über ARDF "Fuchsjagd" rüberkommen. Positiv auch deshalb, weil sich die Produktionsfirma sehr bemühte gute Berater aus unseren Reihen, in diesem Falle eben die nahe liegenden Münchner Fuchsjäger, zu finden.

Ist sicher wert angesehen zu werden, aber auch Freunde und Bekannte darüber zu informieren.

Ihr könnt Euch für diese Sendung(en) auf *http://www.wunschliste.de/links.pl?s=7714* über den Button *"Serienstart-Benachrichtigung"* ein Erinnerungs-Email rechtzeitig zustellen lassen. 73, Harald, OE6GC

#### **Not- und Katastrophenfunk Bearbeiter: Michael Maringer**

#### Notfunk-Kurzinfo

#### **Seminar für Amateurfunker am 29. März 2008 bei der Magistratsdirektion Krisenmanagement**

1 XYL und 19 OM fanden sich am 29.03.2008 in den Räumlichkeiten der Einsatzzentrale für die EM 2008 zusammen, um zu Beginn gemeinsam(e) Anliegen, Probleme und anstehende Veranstaltungen im Themenbereich Notfunk zu besprechen.

Ich bedanke mich bei OE3JKW, OM Josef für den interessant gestalteten Vortrag über die Maßnahmen der "nicht polizeilichen Gefahrenabwehr", d.h. die Einsatzvorbereitung bei Rettungsdienst, Feuerwehr, Gemeindediensten und Technik bei der EM 2008, sowie für die theoretische und praktische Einführung in den BOS-Tetrafunk.

OE3OLU, OM Robert, zeigte uns die Möglichkeiten von Pactor, Airmail und Winlink, die Stationen OE1XKD und OE1XKS sind mit dementsprechenden TNC´s ausgerüstet.

Für die Verpflegung sorgte das Notfunkreferat, sowie in dankenswerter Weise OE3YWS.

Der Beitrag des Amateurfunks für die EM 2008 gestaltet sich in der personellen Besetzung der Station OE1XKS (Einsatzzentrale-Magdion) und zumindest 4 FunkerInnen auf Abruf zu Hause bei den 7 Spieltagen in Wien ab ca. 18.00 Uhr.

Die Aufgabe dieser FunkerInnen besteht in der Gewährleistung einer Notkommunikation vor Ort im Alarmierungsfall, voraussichtlich auf dem Relais R1/R70. Der Transport wird von der Magdion veranlasst. Meldungen bitte an *oe1mmu@oevsv.at* oder 06991-177-90-68. Danke!

OE1MMU, Michael MARINGER, Referat Notfunk

### **OE 1 berichtet Landesverband Wien**

**Eisvogelgasse 4/3, 1060 Wien, Telefon 01/597 33 42**

#### Videovortrag mit ATV-Übertragung von OE1WED, OM Gerhard

#### **Termin: 29. Mai 2008 um 19:00 Uhr im Clubheim des LV-Wien**

#### **Thema:**

#### **2.000 km durch Westaustralien**

Zu Besuch bei VK6UZ OM Fritz (ex OE5BIL), Besichtigung verschiedener Nationalparks, Unterwasserwelt, Maritime Museum (inkl. U-Boot), Segeltörn im Indischen Ozean, Fahrt mit einer Dschunke (Hong Kong), u. v. m.

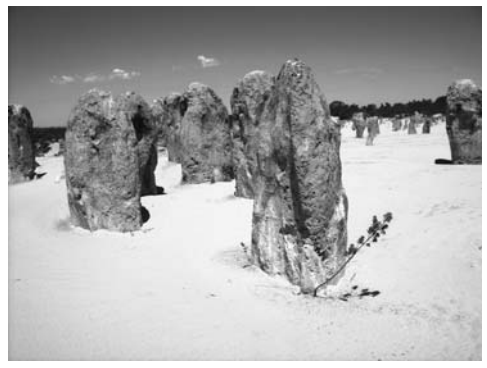

Route: Perth, Fremantle, Rottnest Island, Nambung Nationalpark (Pinnacle Desert), Kalbarri NP, Shark Bay, Monkey Mia, Perth, Bunbury, Mandurah, Fremantle, Hillarys, Perth, Hong Kong

Es wird auch wieder eine Sonder-QSL-Karte für die ATV-Übertragung geben. Wenn alle Relais funktionieren, wird der Vortrag via OE5 bis München zu sehen sein.

Auf zahlreiches Kommen freut sich OE1WED, Gerhard

#### skakakakak

#### OE1XUR – Laaerberg

Der Digi OE1XUR Laaerberg sendet nach einem Service auf den User QRGs wieder. OE1XUR sendet mit 1k2 auf 144.850 simplex, mit 9k6 als TX-431.000 RX-438.600 sowie mit 1k2 als TX-430.525 RX-438.125 MHz.

Näheres beim Digiabrufen unter Aktuell oder Info. Alois, OE3IGW

**OE 2 berichtet** Amateurfunkverband Salzburg – Landesverband des OVSV (AFVS)<br>**OE 2 berichtet** 5202 Neumarkt, Sighartsteinerstr. 33, Tel. 06216/4446 od. 0650/8180807

#### 2. Funkflohmarkt

Der Amateurfunkverband Salzburg lädt zum 2. Funkflohmarkt herzlich ein.

Am Samstag, **7. Juni 2008, ab 09.00 Uhr,** im Clubheim Leopoldskronstraße 2, 5020 Salzburg.

Bei gutem Wetter kann auch der Außenbereich genutzt werden.

Für den Vorstand OE2VLN, Ludwig Vogl

**OE 3 berichtet Landesverband Niederösterreich: 3004 Weinzierl Gartenstraße 11, Tel. 0664/4114222, E-mail oe3gsu@oevsv.at**

#### 25 Jahre Ostarrichi Amateurfunktage 1983–2008 17. und 18. Mai 2008 im Schulzentrum Neuhofen/Ybbs mit großem Funk- und Elektronikflohmarkt

Termin: 17. Mai 2008, 07.00–18.00 Uhr 18. Mai 2008, 09.00–13.00 Uhr

Ort: Schulzentrum Neuhofen/Ybbs, Hauptstraße 21, 3364 Neuhofen/Ybbs

Im Mittelteil dieser Zeitschrift finden Sie einen herausnehmbaren Folder über diesen Jubiläumsevent.

Info noch in letzter Minute für Flohmarktbesucher, von Josef, OE3JWC: Aus dem Nachlass unseres verblichenen Funkfreundes Johann, OE3JFA, finden Sie am Flohmarkt in Neuhofen unter anderem Johann's umfangreichen Gerätepark und über 2.000 Sender- und Empfängerröhren. Versäumen Sie nicht diese einmalige Gelegenheit!

Auf zahlreichen Besuch freuen sich

Josef Waser, OE3JWC – Ausstellung Thomas Haberstroh, OE3OHS – Funkflohmarkt DI Dieter Kritzer, OE8KDK – DX-Treffen

\*\*\*\*\*\*\*\*\*\*

#### **Aus unseren Ortsstellen:**

#### ADL302 – Wiener Neustadt Clubabend mit Vortrag von Hans, OE1SMC über Meteorscatter!

"jt6m – Meteorscatter im 6-m-Band" oder "die verrückte Art, auf 6 m ein qso zu führen"

Die Rallye von Hans, OE1SMC, als Vortragenden geht munter weiter! Diesmal ist er beim ADL302 zu Gast!

Im Rahmen unseres Clubabends am **Donnerstag, den 5. Juni** – in der "Schützenrosi" – führt Hans, **OE1SMC**, seine bekannte Power Point Präsentation "jt6m – Meteorscatter im 6-m-Band" mit anschließenden praktischen Vorführungen auch bei uns vor.

Der bekannte Zusatztitel lautet: "Die verrückte Art, auf 6 m ein qso zu führen"

#### Datum: **5. Juni 2008 – 19:00 Uhr bis 22:00 Uhr**

Unser Clublokal: Café Restaurant "Zur Schützenrosi", Am Schießplatz, 2700 Wiener Neustadt

Gäste sind herzlich willkommen!

Auf zahlreichen Besuch freut sich der neue BL Markus, OE3HWC!

\*\*\*\*\*\*\*\*\*\*

#### ADL305 – Tulln Clubabend mit Vortrag von Hellmuth Hödl, OE3DHS

Am Donnerstag, den **8. Mai** wird OM Hellmuth, OE3DHS, im Rahmen des 2. Teiles seines Referates "Betriebstechnik" über das "Pile up" referieren.

Datum: **Donnerstag, 8. Mai 2008** Zeit: **18.00 Uhr**

#### Clubabend mit Vortrag von Hellmuth Hödl, OE3DHS

OM Hellmuth, OE3DHS, zeigt einen höchstinteressanten Film über den Start des russischen Sputnik – dem ersten Satelliten im Orbit – im Jahre 1957. Ein MUSS für alle an der Satellitentechnik Interessierten.

Datum: **Donnerstag, 5. Juni 2008** Zeit: **18.00 Uhr**

Auf zahlreichen Besuch freut sich **BL Herwig, OE3HAU**

Ort aller Veranstaltungen: Gasthof Albrechtsstuben, Albrechtsgasse 24, Tulln, Tel. 02272-64650 Unsere Homepage: *www.adl305.oevsv.at*

#### ADL309 – Schwarzatal Bergfunktreffen des ADL309-Schwarzatal am Stuhleck

Der BL des ADL309-Schwarzatal, Heinz Pazmann, OE3IPW lädt ein!

Ich freue mich, Euch auch heuer wieder zu unserem traditionellen Bergfunktreffen im **Alois Günter Haus am Stuhleck,** in 1.782 m Seehöhe, dem Standort des 70 cm Umsetzers OE6XCD und des APRS-Digis OE6XTR, einladen zu können!

Wir treffen einander am Samstag, den **31. Mai ab 09.00 Uhr**

Als Highlight kann ich einen Vortrag von **Ing. Michael Zwingl, OE3MZC**, ankündigen! Mike wird über Robust Packet und über die besonderen Geheimnisse des SCS DSP Modems referieren. Dazu gibt es praktische Vorführungen von Robust Packet.

Der Vortrag beginnt um **10.30 Uhr.**

Für Speis´ und Trank sorgt in gewohnt umsichtiger Weise Hüttenwirt Norbert.

Die Schwarzataler freuen sich auf Euren, hoffentlich recht zahlreichen, Besuch! Euer **Heinz, OE3IPW**, BL ADL309-Schwarzatal

\*\*\*\*\*\*\*\*\*\*

#### Rainer OE3RGB schreibt uns:

So wie jedes Jahr, findet auch heuer wieder die MINI-Messe Heidenreichstein statt, und zwar vom **1.–4. Mai**. Selbstverständlich sind wir auch wieder dabei, um unser schönes Hobby zu präsentieren. Dabei führen wir unter anderem Funkverkehr live mit unserer Clubstation **OE3XHA/3** vor.

In diesem Heft finden Sie eine Einladung zum heurigen **DIG-Treffen 2008**, das am **21. September** in Heidenreichstein stattfinden wird.

Auf zahlreichen Besuch freuen sich **Rainer, OE3RGB** und seine Crew

#### \*\*\*\*\*\*\*\*\*\*

#### Alfred, OE4AKB informiert:

Am Samstag, den 21. Juni findet wieder der beliebte und bekannte Amateurfunkflohmarkt in der Panoramaschenke in Bernstein statt. So wie bereits im vorigen Jahr, werden wir uns auch heuer wieder aktiv am Kids Day beteiligen.

Nähere Infos in der Juninummer der qsp

\*\*\*\*\*\*\*\*\*\*

#### Informationen aus dem LV3:

#### **Der Landesleiter OE3 – Gerhard, OE3GSU berichtet:**

#### **LV3 Intern – ein neuer Service des LV3-Niederösterreich für seine Mitglieder**

Ab sofort haben die Mitglieder des ÖVSV / LV3 die Möglichkeit, interne Informationen, die nicht unbedingt für die Allgemeinheit bestimmt sind, online von unserer Homepage www.oe3.oevsv.at abzurufen. Auf der Navigationsleiste links und oben finden Sie den Ordner "LV3 Intern". Halten Sie auch die qsp bereit – Sie brauchen sie wegen Ihrer darauf abgedruckten Mitgliedsnummer.

Im Ordner finden Sie den Button "einloggen". Als Benutzername geben Sie Ihr Rufzeichen in GROSSBUCHSTABEN, z.B. OE3XYZ. ein.

Als Kennwort geben Sie Ihre Mitgliedsnummer, die mit der Ziffer 3 beginnt, ein. Die Mitgliedsnummer finden Sie unterhalb des Adressfeldes Ihrer qsp links neben Ihrem Call.

#### CQ an alle, die gerne CW lernen möchten......

#### Liebe Freunde!

Wie Ihr wisst, läuft in Graz ein CW-Kurs mit 7 Teilnehmern. Nun ist es auch in Wien soweit! Ich habe mit Walter, **OE1WSA,** vereinbart, dass wir Interessenten aus OE3 an CW bei ihm in den Kurs in der Eisvogelgasse senden dürfen. Wendet Euch bitte an Walter unter oe1wsa@oevsv.at!

Ort: 1060 Wien, Eisvogelgasse 4/2. Stock Kurssaal Wann: jeden Donnerstag Um: ab ca. 20.00 Uhr (nach dem CEPT-Kurs) Beginn: Mitte September 2008 Ziel: Ablegung der CW-Prüfung im Mai 2009 Kontakt: oe1wsa@oevsv.at

Ich würde mich freuen, viele Mitglieder aus OE3 ab September in der Eisvogelgasse zu treffen (ich mach auch wieder mal einen Anlauf, HI).

Beste 73, Euer **Gerhard, OE3GSU**

\*\*\*\*\*\*\*\*\*\*

#### Neue Perfektionsrunde auf CW im Raum Wien-Niederösterreich

Walter, OE1WSA schreibt uns:

#### **Die in den Neunzigerjahren auf dem 2-m-Band aktive CW-Runde findet einen würdigen Nachfolger!**

Hallo Freunde,

um der erfreulichen CW-Renaissance – siehe die Kurse in Graz und Wien – einen weiteren Impuls zu verpassen, habe ich mich entschlossen, eine CW-Übungs- bzw. Perfektionsrunde ins Leben zu rufen. Die Runde soll sich regelmäßig auf einer bestimmen Frequenz treffen und "Amateurfunk-Smalltalk" in CW abwickeln. Leider ermöglicht es mein Berufsleben nicht, regelmäßig an den geplanten Runden teilzunehmen. Daher würde ich mir einige Interessierte wünschen, die zu einer festgelegten Zeit regelmäßig QRV sind.

Ich könnte mir vorstellen, dass wir da eine nette Runde, am Telegrafieren Interessierter, zusammenbekommen!

Für den Anfang schlage ich Folgendes vor:

#### **Treffpunkt: Jeden Montag um 20.00 Uhr Lokalzeit auf 144,075 MHz**

Jeder Interessierte ruft – sofern die QRG frei ist – CQ (andernfalls würde ja nie ein QSO stattfinden!)

Ziel dieser Runde ist, Newcomern ohne "QSO-Stress" den Einstieg in CW zu erleichtern und allen jenen, die CW zwar schon einmal gelernt und schon wieder vergessen haben, eine Möglichkeit zu geben, ihre Fertigkeiten wieder aufzupolieren. Wenn also jemand an High-Speed-QSO's interessiert ist, wird ihn diese Runde also eher weniger zufriedenstellen. Aber - hat nicht jeder High-Speed'ler "slow" begonnen?

*I have a dream* – Bei entsprechendem Interesse könnten wir die Übungsrunde vielleicht auf einen Umsetzer verlegen, damit mehr Interessierte daran teilnehmen können. Wir würden dann vielleicht die Möglichkeit bieten, abseits von Conteststress, CW-DX-Verbindungen auf 2 m (oder wo auch immer) zu schaffen, da sich die Telegrafisten ja immer zur gleichen Zeit im vereinbarten QRG-Bereich treffen.

Für Fragen / Feedback und Anregungen mailt mir bitte an *oe1wsa@oevsv.at* 73 und vielen Dank! Walter / OE1WSA

P.S.: Die OE-CW-G trifft sich jeden ersten Sonntag im Monat um 08.00 Uhr MEZ/MESZ auf 3575 KHz. Die OE-CW-G hat 90 Mitglieder!

#### \*\*\*\*\*\*\*\*\*\*

Besuchen Sie regelmäßig unsere **Homepage www.oe3.oevsv.at** – Sie werden dort immer die letzten Neuigkeiten finden. Schauen Sie auch unter "Termine 2008" nach. Weisen Sie uns bitte auf Veranstaltungen hin, die dort noch nicht angeführt sind. Auf Packet Radio finden Sie die wichtigsten Informationen in den OE1er und OE3er Mailboxen unter "OEVSV". Eine weitere Informationsquelle sind unsere Rundsprüche. Den Rundspruchplan für das 1. Halbjahr 2008 finden Sie auf *www.echolink.at* unter "Termine.QRGs".

Fred, OE3BMA, Webadmin LV3 Referat Information, *www.oe3.oevsv.at*

#### **OE 4 berichtet Landesverband Burgenland BARC 7000 Eisenstadt, Bründlfeldweg 68/1, Tel. 02682/65544**

Am 29. Februar 2008 wurde bei der außerordentlichen **Hauptversammlung des BARC** folgender neuer Vorstand und Fachreferenten gewählt:

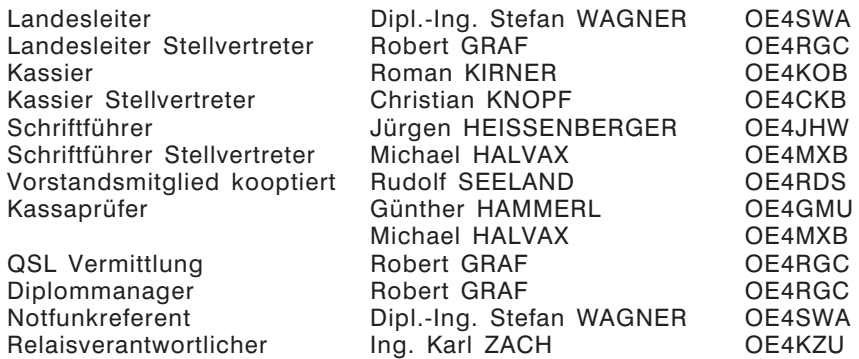

Am 11.04.2008 wurde OE4RGC Robert GRAF bei der AMRS Jahreshauptversammlung zum Leiter AMRS gewählt. (siehe AMRS berichtet). Daher tritt OE4RGC mit sofortiger Wirkung als Landesleiter Stellvertreter des BARC zurück. Als Ersatz wird OE4RLC Rainer STANGL als Landesleiter Stellvertreter in den Vorstand des BARC kooptiert.

#### **!!!ACHTUNG!!!**

Ab sofort finden die Klubabende des BARC, jeden 1. Donnerstag im Monat ab 19.00 Uhr in der Klubstation von OE4XTA, in der HTL Eisenstadt statt. Ist der 1. Donnerstag im Monat ein Feiertag, verschiebt sich der Klubabend um eine Woche. Der nächste Termin ist Donnerstag 8. Mai 2008.

Vy 73 + 55 de Robert OE4RGC

#### Hausruckwandertag am 3. Mai 2008 in Ampflwang

Am Samstag, den 3. Mai 2008 veranstaltet die Ortsgruppe Ried (ADL507) einen Hausruckwandertag in Ampflwang im Hausruckwald. Wählen kann man zwischen drei verschiedenen Routen, die durch das ehemalige Bergbaugebiet führen. Es gibt eine sehr kurze Wanderroute mit etwa zwei Kilometer, eine mit neun Kilometer und die längste Runde führt zum Aussichtsturm Göblberg (801 m) und ist 12 Kilometer lang. Alle Funkamateure und Interessenten samt Familie sind herzlich eingeladen.

Bei Schlechtwetter (starker Regen) fällt die Veranstaltung aus.

Eine **Einweisung** erfolgt auf 145.300 MHz.

**Treffpunkt:** 09:00 Uhr beim Erlebnis-Bergbau Hinterschlagen in Ampflwang

**Adresse:** Hinterschlagen 6, 4843 Ampflwang

#### **Anfahrt nach Ampflwang:**

Von Ried oder Vöcklabruck auf der B143 kommend in Ampflwang bei der Kirche abbiegen und der Beschilderung "Erlebnis-Bergbau Hinterschlagen" folgen.

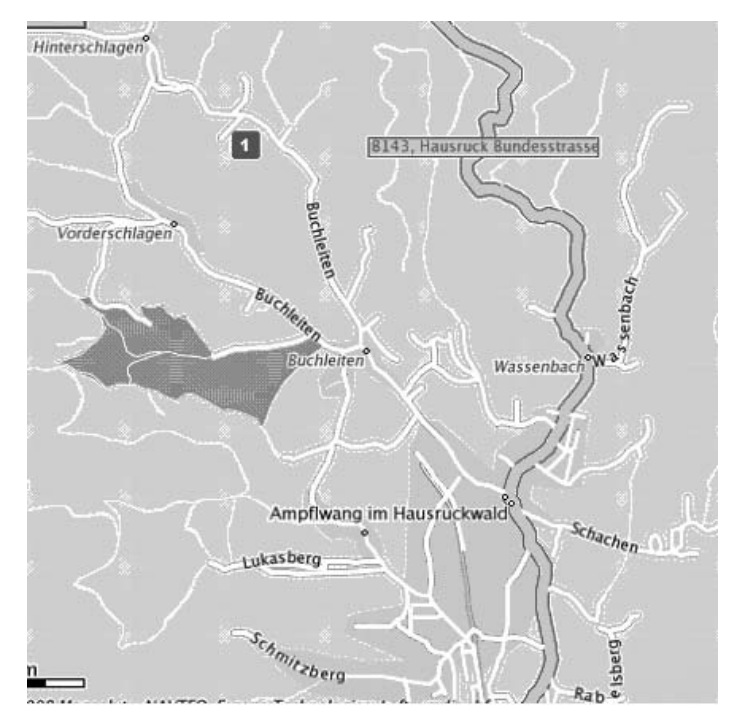

Auf Euer Kommen freut sich der Obmann der OG Ried,

Ing. Helmut Fosodeder (OE5FHM)

#### Jahreshauptversammlung ADL: 504

Wahlergebnis der Jahreshauptversammlung der OG. Bad Ischl der Funkamateure im OAFV (ADL: 504).

Am 4. April 2008 fand satzungsgemäß, nach zweijähriger Funktionsperiode,<br>die Jahreshauntversammlung mit Jahreshauptversammlung Neuwahl des Vorstandes statt.

Als Ehrengäste konnten OM Nick (PA2NJC) und seine XYL Marlie, sowie unser Mitglied Fred (OE5IAM) begrüßt werden.

Als Wahlleiter fungierte OM Hans-Christoph Scheiblberger (OE5CSP). Dabei wurde folgender Vorstand einstimmig für die kommenden beiden Jahre gewählt:

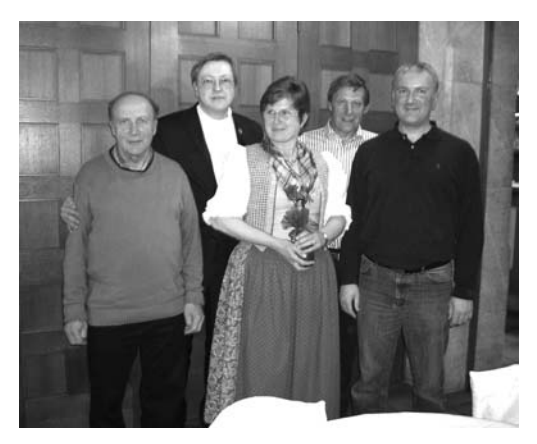

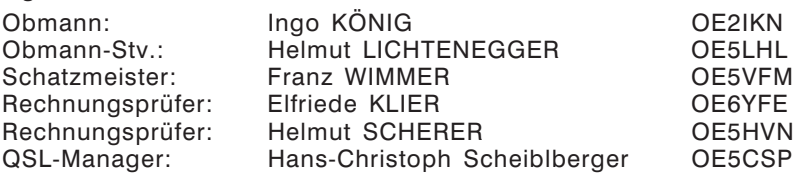

Der neu gewählte Vorstand dankt auf diesem Wege den Mitgliedern für das ihm erwiesene Vertrauen und hofft, auch weiterhin auf eine zahlreiche Teilnahme an den monatlich stattfindenden Clubabenden. Diese finden an jedem 1. Freitag im Monat, ab 20.00 Uhr in Bad Ischl, GH/Hotel "Stadt Salzburg", Salzburger Straße 25, statt.

Gäste und Interessenten aus nah und fern sind dazu jederzeit herzlich willkommen!

- OV-Frequenzen: 145,450 und 433.300 MHz
- Info-Hotline: +43 (0) 664 1422982 (von 08.00–23.00 Uhr)
- Home-Page: *http://www.qsl.net/adl504*
- E-mail: *adl504@oevsv.at*
- OV-Schaukasten in der Schulgasse Bad Ischl

Mit vy 55 es 73 es gd DX – Ingo König (OE2IKN), Obmann de ADL: 504 im OAFV

#### Besuch der Ischler Funkamateure im Radiomuseum Grödig

Vor gut einem Jahr erhielt ich vom Gründer und Leiter des Radiomuseums Grödig b. Salzburg – Hans Martin Walchhofer – die Einladung zu einer *Sonder-Ausstellung über die Entwicklung des UKW-Rundfunks*. Schnell war klar, dass dies ein guter Grund wäre, dem Museum (nach mehrjähriger Pause) wieder einmal einen Besuch abzustatten. Nach langer Überlegung wurde nun mit Hans Martin der Termin 12. März 2008 vereinbart. Auch zwei uns gut bekannte (Funk-) Freunde aus Salzburg und Wels (OE2GUM + OE5FSL) schlossen sich uns an.

Aus Bad Ischl kam OM Josef (OE5PEP), der noch OM Helmut (OE5LHL), OM Norbert (OE2DNM) und OM Ingo (OE2IKN) auf dem Weg nach Salzburg mitnahm. OM Georg (OE2GUM) holte in Salzburg OM Franz (OE5FSL) aus Wels vom Salzburger HBF ab und erwartete die aus Richtung Ischl anreisenden Teilnehmer vor der Postfiliale in Sbg.-Gnigl, um dann im Konvoi nach Grödig zu fahren. OM Alex (OE5ASO) sowie YL SWL-Caro und OM Claus (OE5CEN) kamen in ge-

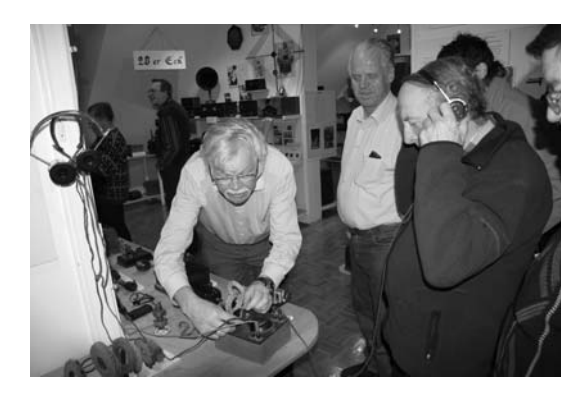

trennten Fahrzeugen nach Grödig, wo wir alle um 17.30 Uhr vorm Museum eintrafen. Nach der Begrüßung gingen wir die Stufen hinauf, wo uns Hans Martin schon erwartete und herzlich willkommen hieß.

Hans Martin führte uns bis gegen 19.00 Uhr durch sein sehenswertes Museum und wusste viele interessante Details aus der Entwicklung des Radios zu berichten. Die Führung/der Besuch endete gegen 19.00 Uhr.

Caro und Claus mussten sich danach schon von uns verabschieden. Für die anderen Teilnehmer fand der Abend seinen gemütlichen Ausklang im GH./Hotel: "Hölle" in Salzburg. Danach traten wir die Heimreise an.

*Als Obmann möchte ich mich an dieser Stelle bei Hans Martin Walchhofer sehr herzlich, in unser aller Namen, für seine herzliche Aufnahme in seinem Museum bedanken!*

**Die Sonder-Ausstellung im Radiomuseum dauert noch das ganze Jahr 2008. Sie kann jeden Mittwoch, ab 17.00 Uhr, besichtigt werden. Bei größeren Gruppen ist eine Anmeldung bei Hans Martin von Vorteil. Der Eintritt beträgt 2,50 €/Person.** 

**E-mail:** *radiomuseum.groedig@aon.at*

vy 55 es 73 Ingo König – OE2IKN Obmann de ADL: 504 E-mail: *adl504@oevsv.at; www.qsl.net/adl504*

#### **OE 6 berichtet Landesverband Steiermark:**

**8111 Judendorf, Murfeldsiedlung 39, Tel. 0676/5529016**

#### Berg-Field-Day und 80-m-Funkpeilbewerb OV Weiz

Heuer veranstaltet die Ortsstelle Weiz ADL605 ihren Field-Day am 7. und 8. Juni 2008, wieder am Wittgruberhof.

Der Wittgruberhof, ein Jugend- und Familienstützpunkt des ÖAV, Sektion Weiz, liegt am Südosthang des Zetz (1246 m) im Weizer Bergland in 904 m Seehöhe. Pächter des Wittgruberhofes ist OM Karl, OE6IKG.Die im ursprünglichen Zustand belassene Bauernstube, mit der Jahreszahl 1726 im Trambaum, ist urgemütlich und vermittelt Behaglichkeit und Geborgenheit.

Funkfreunde, die die Absicht haben, am Wittgruberhof zu übernachten, mögen sich direkt bei OM Karl, Tel. Nr. 03172 / 5580, anmelden.

#### **ARDF Bewerb am Samstag 7. Juni 2008** verbunden mit dem Fieldday

**Treffpunkt:** Wittgruberhof, **Briefing**: 10:30 Uhr, **Start:** 11:00 Uhr, **Vorpeilen:** erlaubt

**Terrain:** Vorwiegend bewaldet, keine Straßenquerungen erforderlich, keine bekannten Gefahrensituationen.

Kurslänge bei optimaler Abfolge ca. 4–5 km. Höhenunterschiede vom Start zu Fuchs ca. 120 m, von Fuchs zu Fuchs ca. 50 m und vom letzten Fuchs zum Ziel ca. 50 m. Mindestentfernung des ersten Fuchses vom Start ist ca. 750 m, Entfernung zwischen den Füchsen ist ca. 400 m, Entfernung des letzten Fuchses vom Ziel ist ca. 350 m.

#### **Sicherheit:**

Jeder Teilnehmer ist für seine eigene Sicherheit verantwortlich sind und nimmt auf eigenes Risiko teil. Eine Trillerpfeife sollte mitgenommen werden. Die Mitnahme eines 2 m Handfunkers (Anruffrequenz 145,550) oder eines Handys, zur Verwendung jedoch nur im Notfall, ist gestattet.

#### **Veranstalter:** OV605 Weiz, **Ausrichter:** OE6FZG

**Rückfragen:** mobil + 43 (0)676 6801596, mailto:*oe6gc@oevsv.at*, *www.qth.at/ardf-austria*

#### **Anfahrt:**

**Von Graz, Weiz oder Gleisdorf** auf der B72 Richtung Anger/Birkfeld fahren jedoch bereits in Hart-Puch, bei der Tankstelle links von der B72 abzweigen (Wegweiser) über Hart – Trog – Gschnaid zum Wittgruberhof.

**Von Wien über die A2** kommend über Hartberg oder Sebersdorf auf die B54 Richtung Gleisdorf fahren, jedoch ca. 4 km nach Kaindorf rechts auf die L409 Richtung Unterfeistritz und weiter bis zur Abzweigung bei der Tankstelle in Hart-Puch (B72) fahren und dann gem. Wegweiser über Hart – Trog – Gschnaid zum Wittgruberhof. OE6MY, Klaus

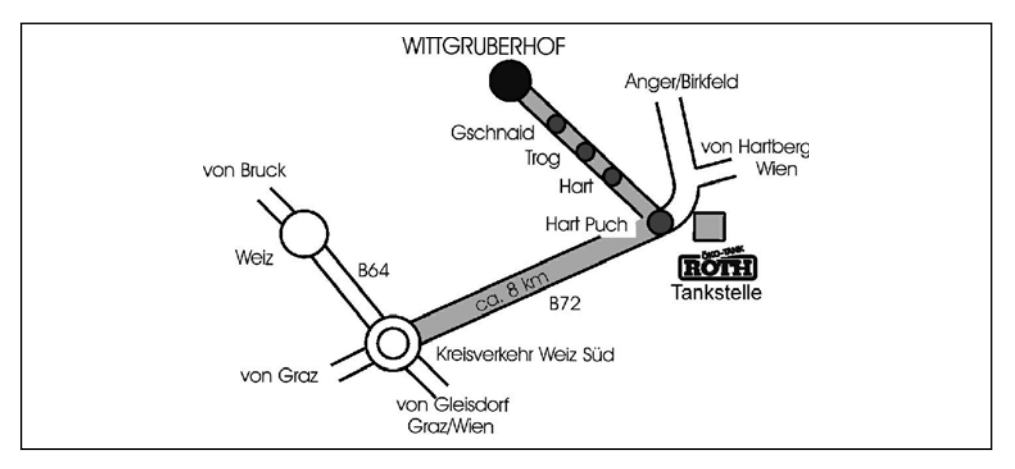

### **OE 8 berichtet Landesverband Kärnten**

#### Einladung zum Funkflohmarkt am Plöschenberg am Samstag, den 17. Mai 2008, Beginn 09.00 Uhr

Treffpunkt, bei der schon bestens bekannten Buschenschenke Leutschacher am Plöschenberg in 9071 Köttmannsdorf zu einem geselligen Beisammensein sowie einen unter den Funkamateuren üblichen Erfahrungsaustausch und natürlich zum Tauschen und Tandeln (Tische sind ausreichend vorhanden).

Also bitte, auch " Flöhe" massenweise mitbringen, um den Tauschmarkt optimal zu beleben. Für Hunger und Durst ist mit hausgemachten Schmankerln, sowie der guten Bewirtung ist bestens, vorgesorgt.

#### **Anfahrt aus Klagenfurt:**

**Loiblpassbundesstraße (E652)** bis Abzweigung **Köttmannsdorferlandesstraße (L99)** in Richtung **Köttmannsdorf**, nach ca. 3 km (**Trabesing**) rechts hinauf zum **Plöschenberg** beim Gasthof Plöschenberg vorbei, zur **Buschenschenke Leutschacher** ca. 1 km (Hinweis ÖVSV).

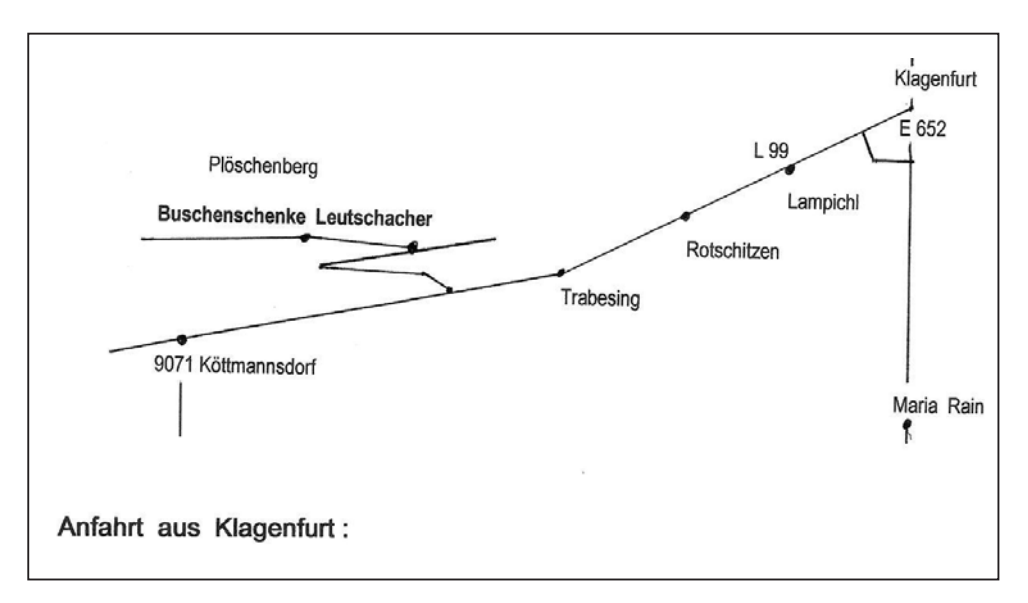

#### **Anruffrequenz:** 145.625 MHz

Auf ein zahlreiches Erscheinen freut sich

der LL OE8EGK, Erwin und die ADL 801

Am 11. April 2008 wurde bei der **Jahreshauptversammlung der AMRS** folgender neuer Vorstand und Fachreferenten gewählt:

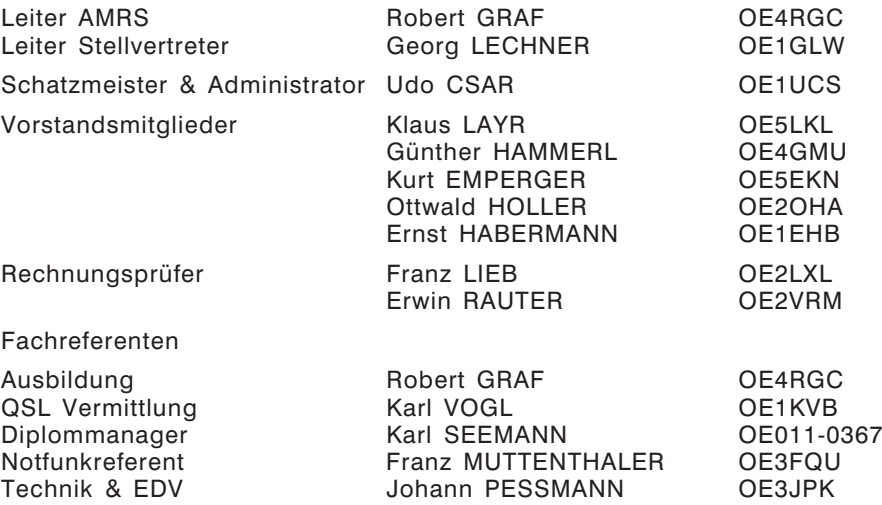

Wir wünschen dem neuen Vorstand alles Gute für die zukünftigen Aufgaben.

Vy 55 + 73 de Robert OE4RGC

#### skakakakak

#### 8Q7BC on air, 2008.

Nun am 27.02.08 flogen YL Fanny und ich wieder auf die Malediven. Schon Anfang November 07 hatte ich die Temporary-License bei der Telecommunications Authority of Maldives beantragt. Man sieht, auch dort hat die große Auslagerungswelle zugeschlagen, vor 2 Jahren gab es noch ein Ministerium für Transport und Telekommunikation.

Ich habe ca. 2 Wochen vor dem Abflug via E-mail das Büro von Thomas Cook in Male gebeten, die Lizenz in dem neuen Amt abzuholen und zu meiner Ankunft am Flughafen mitzubringen. Nachdem keine Antwort über den Erfolg einer positiven Lizenzbe-

schaffung einlangte, wurde ich 10 Tage vor dem Abflug etwas unruhig. Eine weitere E-mail wurde nach 8Q7 gesendet. Erfolg, eine vollkommen sinnlose Antwort eines nur polnisch und englisch sprechenden Polen. Jetzt riss mir die Geduld. Ein Donnerwetter per E-mail in very good English wirkte Wunder.

Wollten Sie nicht schon immer Mal eine **RHOMBUS-ANTENNE** bauen? Bei uns können Sie's! **www.antennenseminar.ch**

Zu meinem Erstaunen traf 4 Tage später ein Priority-Brief der maledivischen Fernmeldebehörde, Inhalt die Lizenz, in meinem Home-QTH ein.

Nun gut, ich packte meinen Icom IC 706, den Antennen-Tuner, das Schaltnetzteil in meine Cabin-bag. Netzverlängerung, Antennenkabel und diverses Kleinzeug kam ins Reisegepäck.

Nun zum Antennenproblem. Ich hatte der spöttischen Bemerkungen von OM Robert, OE4RGC, ich würde den Dipol im Sand eingraben, Harry vergiss den Spaten nicht, usw. genug. Diesmal muss eine GP her und die aufs Blechdach des Bungalows. OE4GMU hatte mir vor Jahren einen Antennensockel eines PRC 77 geschenkt. Diesen hatte ich auf einen U-Winkel mit PL-Buchse montiert. Der U-Winkel kann mit einem Alu-Erdspieß verschraubt werden. Dann hatte ich vor Jahren auf einem Flohmarkt ein Feder-Zwischenstück für die lange PRC-77 Antenne erworben. Lieber Robert, AB-129/PR, heißt das Teil. Unten Gewindeansatz M8 × 1 oben 3/8 Zoll-Feingewindebohrung mit 22 Gängen pro Zoll Steigung. Lieber Robert, jetzt weißt Du's.

Also an die Drehmaschine, die Wechselräder für 22 Zoll Steigung aufgesteckt und ein schönes Zwischenstück für die leichte US-Fahrzeug-Antenne, die mit dem Rundgewinde, gedreht. Stolz montierte ich den ersten Stab und verpackte ihn mit seinen Brüdern. Das sollte sich rächen, aber davon später.

Beim Einchecken hatten wir 8 kg Übergewicht, es wurde aber gnädig toleriert. Es war ein Direkt-Nachtflug mit der Lauda-Air. Wer meine Fähigkeit kennt, immer und überall zu schlafen, wird verstehen dass ich erst 2 Stunden vor der Landung in Male aufwachte. Es war ca. 1100 Ortszeit.

Gepäck war vorhanden. Durch untertänigen Vorweiß meiner Lizenz bei der "Hohen Zollbehörde" stand dem Transfer nach unserer Insel nichts im Wege. Nach 1,5 Stunden Fahrt mit dem Schnellboot, das Meer war ruhig, trafen wir auf unserer Insel ein.

Eriyado-Island liegt im North-Male-Atoll. Die Insel hat eine elliptische Form von ungefähr 300 m Länge und 200 m Breite, dicht mit Kokospalmen und Scaevolabüschen bewachsen.

Entgegen meinen Wünschen erhielten wir einen Bungalow auf der Südseite, aber konnten 2 Tage später auf die Nordseite übersiedeln.

Um trotzdem QRV zu sein, steckte ich den Erdspieß der GP in den nassen Sand und sicherte die Antenne gegen Umfallen mit einer Schnur an einem Ufergebüsch.

Vorher hatte ich noch eine böse Überraschung. Der Windwiderstand der Stabantenne verursachte ein Biegemoment, welches für das Federstück zu groß war. Kurzum der Antennenstab stand 45 Grad zur Normalen. Ich half mir mit einem Holzstück als Versteifung, befestigt mit Kabelbinder. Robert's Gelächter hörte ich ohne Funk bis auf die Malediven.

Erster Versuch auf 14 MHz war YB0AJZ, er gab mir 5/3, dann folgte ZS1Ymit dem Rapport 5/6 aus Kapstadt. Es waren insgesamt 39 QSOs, wobei ich Stationen im Umkreis von 2000 km außer zu Testzwecken nicht anrief. Höhepunkt war SM6FJY, er gab mir 5/7.

Am 05.03.08 hatte ich QSO mit OM Rainer, OE4XLC. Rapport für ihn 5/9+20, für mich 5/3. In der Gruppe war noch HS0ZEA, OM Rudi in Thailand mit beidseitigem 5/9.

Rainer holte nun per 600 Ohm OM Robert, OE4RGC, auf die QRG. Also nix mit Antennen eingraben. Ich gab ihm 5/3 er meinte, ich wäre 5/1 gab aber dann zu, dass mein Signal im Laufe des QSOs bis auf 5/5 angestiegen sei.

Es gab auch einige QSOs auf 7 MHz mit VU.

Ich machte Vergleiche mit der W3 DZZ auf 14 MHz, erhielt aber meist im 2000 km Umkreis um 2 S-Stufen kleinere Signal-Rapporte. Also die GP ist auf Grund ihrer Flachstrahlung die eindeutig bessere Lösung. 6 m Aufhänghöhe ist für die W3 DZZ eindeutig zu wenig.

So vergingen die Tage mit Schwimmen, Schnorcheln, Funken und Faulenzen.

Am 11.03.08 war mein letztes QSO, dann kam der Antennen-Abbau mit Hilfe der üblichen 1 USD-Scheinchen.

Am 13.03.08 trafen wir wieder wohlbehalten im grauslich kalten und wolken-bedeckten Wien ein.

Aber in den Ohren klang noch lange Zeit ... "Oh Island in the Sun...".

73 + 55 Harry OE1HBC ex 8Q7BC

\*\*\*\*\*

Die erste QSL-Karte für die **ERSTE Funkverbindung** nach dem in Kraft treten des neuen Regulierungsgesetzes (Anerkennung der CEPT T/R 61-01 Empfehlung) zwischen **OE und VK** nach dem 14.02.2008 mit der wohl **LETZTEN Gastlizenz-Funkstation VK3AHR!**

OE1RGW

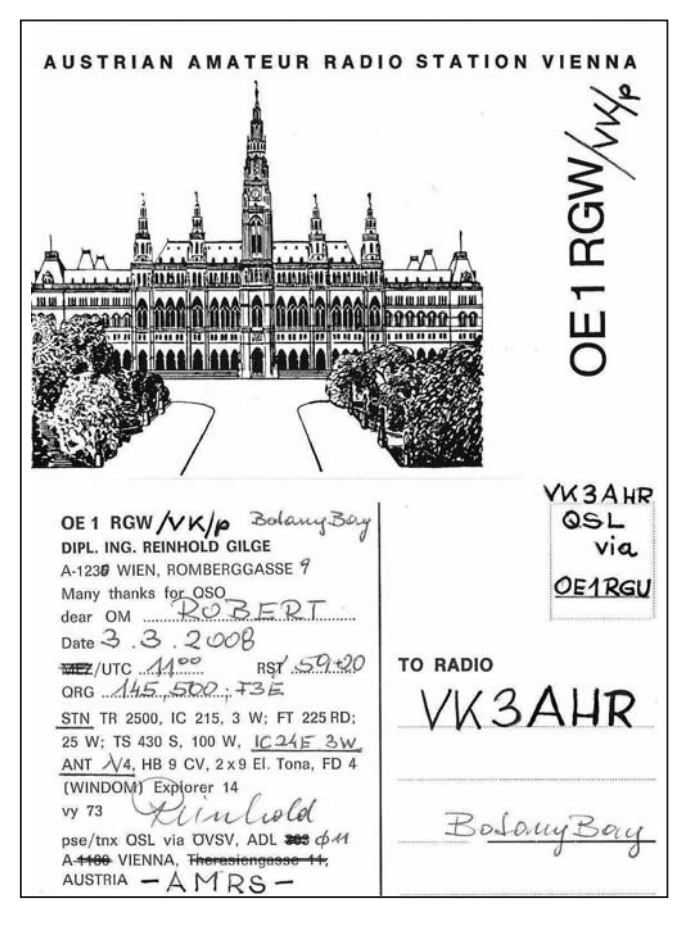

## **- Silent key**

#### OM Josef Lassnig – OE8JLK

Der Landesverband Kärnten gibt bekannt, dass unser langjähriges Mitglied Joschi Lassnig – OE8JLK nach schwerer Krankheit am 11. Februar 2008, im 74. Lebensjahr für immer von uns gegangen ist. Joschi war ein liebenswerter, lustiger und einfacher Mensch. Als Funkfreund war er weit über die Landesgrenzen bekannt.

Schon in seiner Jugendzeit hat er sich für seine Hobbys, das Malen und dem Amateurfunk, mit größtem Interesse zugewendet. Immer wenn es ihm möglich war, ist er mit seiner Familie zu den Klubabenden oder anderen Treffen gekommen.

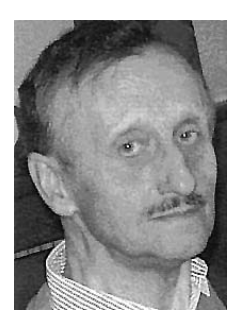

Joschi, war mit seinen Erfahrungen im Amateurfunk immer eine gute Informationsquelle, die von allen Funkfreunden gerne genutzt wurde. Zeit seines Lebens litt er an einer nicht erkannten Krankheit, doch mit seinem gesunden Humor und seinen Späßen hat er alle zum Lachen gebracht. Joschi, Du wirst uns immer in Erinnerung bleiben und unser Mitgefühl gilt seiner Ehefrau, Anni und seinen beiden Kindern.

Die Mitglieder des ÖVSV – Landesverbandes Kärnten

**KW-Ecke HF-Referat: Ing. Claus Stehlik, OE6CLD, E-mail kw@oevsv.at HF-Contest: Dipl.-Ing. Dieter Kritzer, OE8KDK, E-mail hf-contest@oevsv.at**

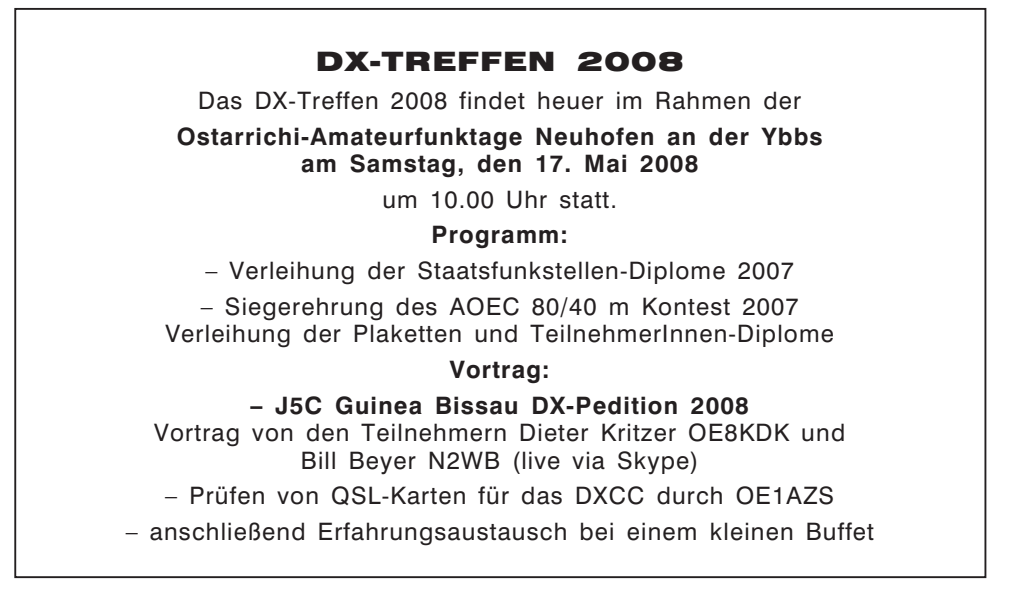

#### Besuch vom Spitzenkontester K5ZD bei OE4A anlässlich des ARRL CW Contest Februar 2008

Nachdem meine Geschäftsreise nach Europa am Tag vor dem Contest zu Ende gegangen war, beschloss ich, noch nicht heim zu fliegen und schlapp zu machen, sondern eine Station zu finden, und mir den Contest von der anderen Seite anzuhören. Mein Dank geht an Emir, OE1EMS, der mir eine Einladung bei OE4A verschaffte. Braco fuhr auch zweimal zur Station, um mich mit einer 160 Meter Antenne auszustatten. Der Eigentümer der Station, Rainer, OE4RLC (OE4XLC), half mir sehr, indem er mich in deren Betrieb einwies, und bis zum Ende am Montag um ein Uhr früh bei mir blieb.

Die Ausrüstung bestand aus einem FT1000MP Mark V und folgenden Antennen:

- **-** für 160 m etwas, das wie eine Inverted L aussah,
- **-** für 80 m ein 2-el Optibeam in 25 m Höhe,
- **-** für 40 m ein 3-el Optibeam in 20 m Höhe, und
- **-** für 20/15 m eine Big 16-el/3 Optibeam in 25 m Höhe.

Da nur ein Transceiver zur Verfügung stand, dauerte es für mich bei Bandwechsel manchmal bis zu 10 Minuten, bis ich eine neue Frequenz in dem Gewühl gefunden hatte.

Die Station zeichnet sich durch einen der geringsten Störpegel, den ich je erlebt habe, aus. In den Bändern von 40 bis 15 m kam ich bis auf den Rauschflur des Empfängers herunter.

Die Stärke des Standortes von OE4A liegt auf 15 m. Jammerschade, dass dieses Band nie richtig aufging, um mich daran zu erfreuen, obwohl es am Sonntag zwei kurze Bandöffnungen gab.

Warum mein Resultat auf 80 m so schlecht ist, weiß ich nicht. Es ist mir einfach niemand auf meine CQ Rufe zurückgekommen. Habe zunächst geglaubt, es sei ein Antennenproblem, bis mich Samstagabend 6 verschiedene Stationen aus Kalifornien riefen. Trotzdem habe ich keine einzige W7-Station gearbeitet, und viele andere Multiplikatoren auf diesem Band nicht erreicht.

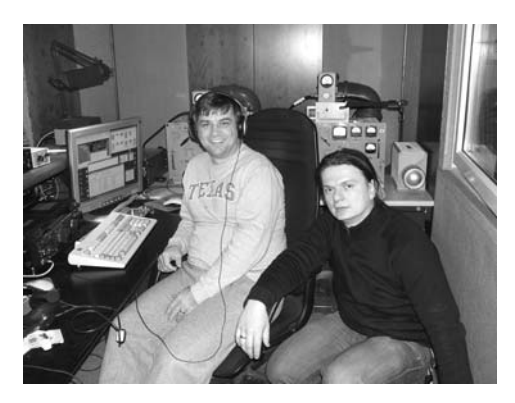

*Randy K5ZD und Braco OE1EMS. Randy K5ZD und Rainer OE4RLC.*

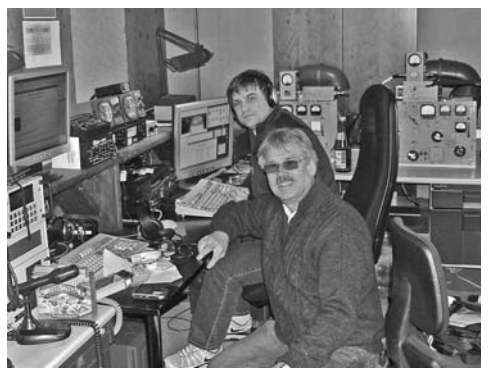

ARRL DX ist in Europa ganz anders als in den USA. Ich habe den Eindruck, dass man für diesen Kontest in Europa aktiver ist, als in Amerika. So war es immer schwierig, eine freie Frequenz zu finden. Oft gab es einfach auch keine Gegenstationen, wenn das Band in Richtung USA offen war. Bestes Beispiel dafür war das frühe Öffnen des 40 m Bandes, das um 3 Uhr nachmittags Eastern Standard Time voll aufgegangen war, aber es gab keine Stationen, die man arbeiten hätte können, ebenso einige Zeit nach Sonnenaufgang in Europa, das wäre 3 Uhr morgens Eastern Standard Time.

Am ersten Morgen habe ich 2 Stunden geschlafen, und 4 Stunden am zweiten. Der Kontest endete um 1Uhr morgens. Ich fuhr zum Flughafen, erwischte den Frühflug um 6 Uhr nach Frankfurt, und dann ging's heimwärts.

Die niederen Bänder gehen besser nach Süden als nach Norden. Mir war nie bewusst, dass es so viele Konteststationen in Florida und in North Carolina gibt.

Nochmals vielen Dank an Rainer und Braco für die gastfreundliche Aufnahme bei meiner Kontestexpedition nach Österreich! Trotz bescheidener Ausbreitungsbedingungen war es ein Mordsspaß, den ich in bester Erinnerung behalten werde.

Vy 73 Randy K5ZD

Wir danken OE1GLW für die Übersetzung.

Hier das Endergebnis.

Randy belegte mit OE4A weltweit den 11. Platz, europaweit den 5. Platz. Herzliche Gratulation Randy!

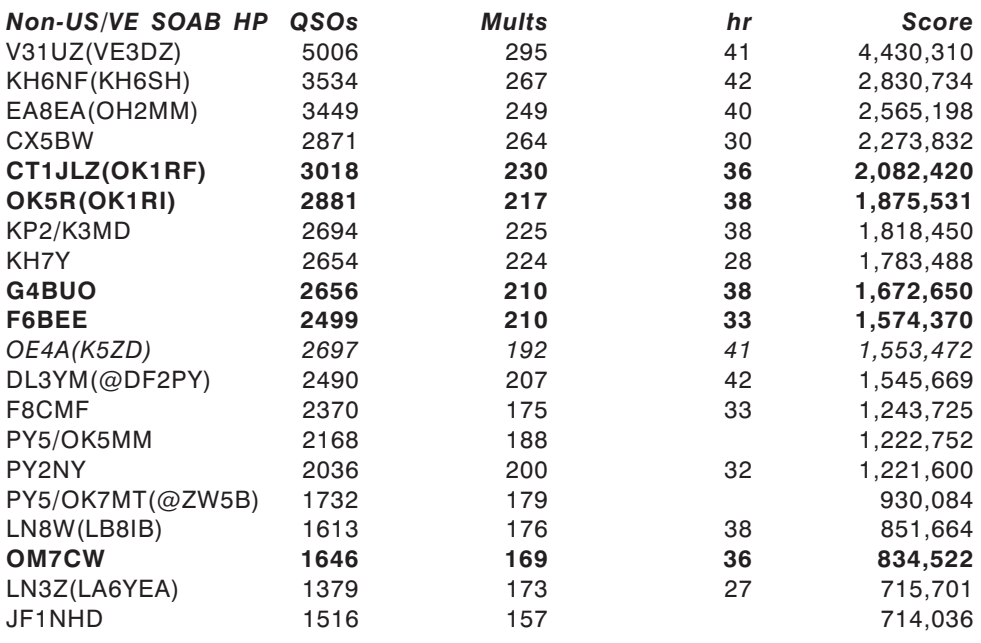

#### Digital-ATV im 70 cm Band in QPSK

In der 1. Quartalsausgabe des TV-Amateurs 2008 erschien ein hochinteressanter Bericht über den Einsatz der QPSK-Modulation im 70 cm ATV-Band zur Übertragung Digitaler Fernsehaussendungen.

In der 1. Märzwoche wurden von DL0DTV (DJ8DW) vom Standort Wuppertal aus Testsendungen mit einer maximalen Bandbreite von 2,5 MHz in QPSK Modulation ausgestrahlt.

Auch hier wird wieder der Vorteil des 70cm Bandes angesprochen, das bei der Übertragung wesentlich besser gegenüber 23 cm abschnitt, da topographische Hindernisse kaum eine Rolle spielten. Der Verfasser des Artikels schreibt auch, dass eine Bandbreite von **2 MHz** durchaus realistisch erscheint.

Probleme beim Empfang gab es nur durch **ISM Störungen**.

Zum Empfang wurde ein 70 cm Empfänger mit umschaltbarer Bandbreite zwischen 2 und 4 MHz verwendet, die gewonnene ZF wird einfach in das Satellitenband hinaufgemischt, und mit einem stinknormalen SAT-Receiver empfangen.

So empfängt z.B. DJ5OX mit einem 70cm/23cm up-converter und einer DVB-S Box das Signal.

Die abgedruckten Bilder der Übertragung sind von phänomenaler Qualität.

#### **Und wie wird's sendeseitig gemacht???**

DJ8DW gibt darauf die Antwort:

Eine Verringerung der HF-Bandbreite des Ausgangs-QPSK-Signals gelingt ohne Änderung der Software im Prinzip durch eine Reduktion der am FPGA anliegenden Taktfrequenz; die vom Quarzoszillator erzeugte Frequenz von 50 MHz wird von einer PLL im FPGA auf den Systemtakt von 125 MHz umgesetzt.

Reduziert man nun die 50 MHz um das Bandbreitenverhältnis 4 MHz / 2,5 MHz (=1,6 auf 31,25 MHz) durch einen anderen Quarz oder Injektion von außen, so erhält man einen Systemtakt von 78,125 MHz.

Dadurch verringert sich die ZF-Mittenfrequenz von 44 MHz auf 27,5 MHz, gleichzeitig geht die HF-Bandbreite auf **2,5 MH**z und die Symbolrate auf 2,6 MSymb/s zurück.

Die Datenrate des Elementarstromes im MPEG-Coder muss durch Umstecken der Jumper entsprechend reduziert werden; allerdings passen jetzt die Parameter der Daten von MPEG-Coder und Exciter nicht mehr optimal zusammen, der Exciter fügt automatisch mehr Null-Pakete ein als in der Standardeinstellung und die Bildqualität wird unnötig schlecht.

Einfacher und qualitativ besser wäre jedenfalls eine entsprechende Änderung der Software-Parameter, die gegebenenfalls noch nachgeliefert werden könnte.

Um bei der geringeren ZF wieder auf die Ausgangsfrequenz von 434 MHz zu gelangen, ist zusätzlich noch eine Änderung der Frequenz des Mischoszillators von 478 MHz nach 434 MHz +27,5 MHz = 461,5 MHz erforderlich, die jetzige Quarzfrequenz von 159,33 MHz muss auf 153,83 MHz geändert und die Oszillatorspule und die Helical-Filter entsprechend neu abgeglichen werden.

Also mit einer geänderten Software ließe sich auch eine Bandbreite in QPSK von knapp **2 MHz** realisieren, der Traum jedes ATV-ler, der weiterhin im 70 cm Band mit **wesentlich besseren Ausbreitungsbedingungen** im Vergleich zu den höherfrequenten Bändern arbeiten will.

Vielleicht ist das der Durchbruch, den **DJ8DW** und seine Crew hier aufgezeigt haben.

Ich werde Euch weiter darüber informieren.

Viel Spaß und immer ein Bild **B5** wünscht Euch OE5MLL – ATV-Referent des ÖVSV

#### **Mikrowellennachrichten Bearbeiter:**

**Kurt Tojner, OE1KTC, E-mail mikrowelle@oevsv.at**

**Wertung 23 cm – 7 Log**

**Wertung 6 cm**

1 OE1WSS

**Wertung 3 cm**

Platz Call Erreichte Wertungs Punkte Punkte 1 OE1KTC 136 7 2 OE1TGW 21 6<br>3 OE1RVW 18 5 3 OE1RVW 18

4 OE1WQW 14 4<br>5 OE1WSS 12 3 5 OE1WSS 12 3 6 OE1KDA 4<br>7 OE3PAS 2 7 OE3PAS 2 1

Platz Call Erreichte Wertungs Punkte Punkte 1 OE1RVW 4 3

1 OE1KTC 4 3

Platz Call Erreichte Wertungs Punkte Punkte 1 OE1RVW 4 3 1 OE1WSS 4 3 1 OE1KTC 4 3

UHF-MIKROWELLEN-AKTIVITÄTSKONTEST jeden 3. Sonntag im Monat von 1000-1600 Ortszeit (Ausschreibung siehe QSP 1/2008, Seite 19) MIKROWELLEN-TREFFPUNKT im Clubheim des LV Wien, Eisvogelgasse, jeweils Donnerstag vor dem UHF-MIKROWELLEN-AKTIVITÄTSKONTEST ab 1800 Uhr

#### Auswertung vom 2. UHF-Mikrowellen-Aktivitätskontest am 17.02.2008

#### **Wertung 70 cm – 10 Log**

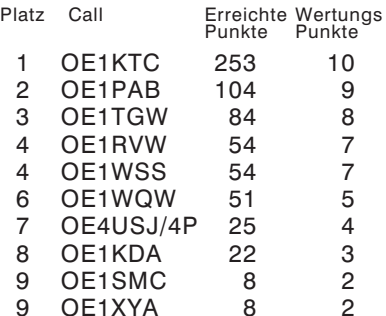

#### **Wertung 13 cm**

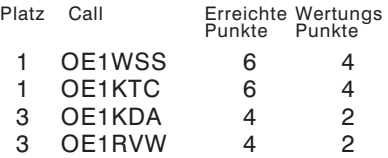

#### Mikrowellen-Aktivität

Stationen ODV ALIS

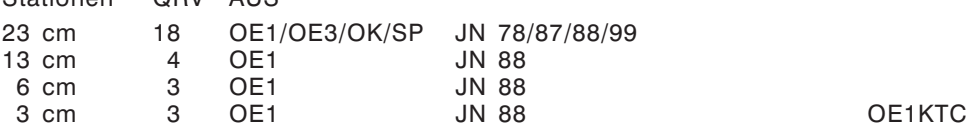

#### Mikrowellen-Erstverbindungsliste

Neue Erstverbindungen 2007 Erweiterung der Liste aus qsp 1/2006

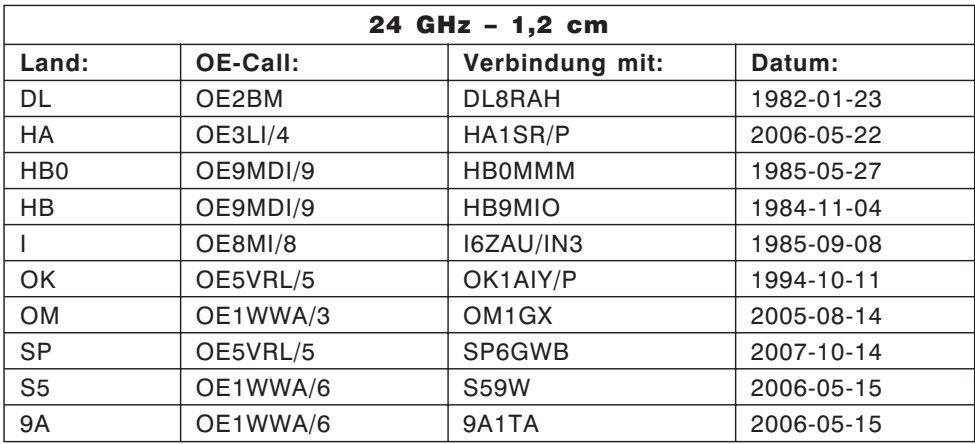

Daten zur Erweiterung der Mikrowellen-Erstverbindungsliste bitte an OE1KTC senden.

#### \*\*\*\*\*

#### 24 GHz Frequenzbake in OE1

#### **Von Wolfgang Hoeth, OE3WOG**

Am 6. März 2008 wurde am UKW und TV Sender Kahlenberg eine 24 GHz Frequenzbake in Betrieb gesetzt. Für die Installation und den Betrieb der Bake zeichnet der Sportverein des ORS, Sektion Amateurfunk verantwortlich. Die Bake befindet sich auf der zweiten Plattform, 70m über Grund des insgesamt 165 m hohen Sendemastes. Der Kahlenberg mit einer Höhe von 484m ASL befindet sich in Wien Döbling, dem 19. Wiener Gemeindebezirk. Hier die weiteren Daten.

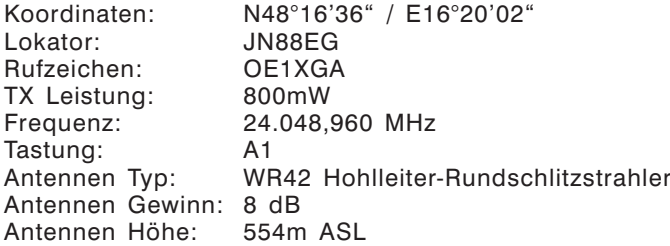

Die Bake sendet Rufzeichen und Lokator in CW, gefolgt von der Aussendung des Trägers für ca. 90 Sekunden, diese Kombination wird kontinuierlich wiederholt.

Bild 1 *(Seite 28 links oben)* zeigt die Bake mit der Rundstrahlantenne im Rohr aus Plexiglas, das als Staubschutz dient. Auf der linken Außenseite sind der 12 V Netzteil (oben) und das Netzfilter (unten) untergebracht. Damit bleiben Abwärme und Transienten außerhalb der eigentlichen HF-Schaltung. Auf der rechten Seite befindet sich der (etwas überdimensionierte, J) Kühlkörper für die Endstufe.

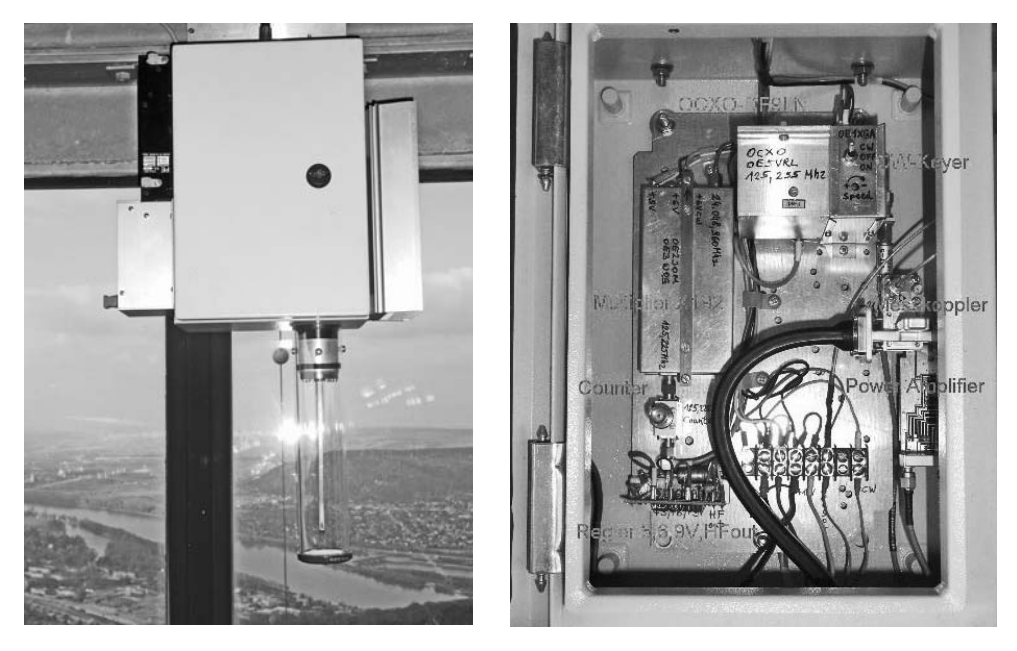

Bild 2 *(siehe rechts oben)* zeigt das Innenleben der Bake. Zur Frequenzerzeugung wurde ein +60°C OCXO für 125,255 MHz nach DF9LN eingesetzt. Danach folgt ein Vervielfacher (x192) nach DB6NT mit einem Ausgangspegel von +3 dBm bei 24 GHz. Mit einem Dämpfungsglied wird der HF Pegel auf –20 dBm zur Ansteuerung der Endstufe abgesenkt. Ein- und Ausgang der Millitech Endstufe sind als WR42 Hohlleiter konzipiert. Im Ausgang wurde ein WR42 Hohlleiter Kreuzkoppler mit Detektorausgang eingefügt, der eine einfache HF-Anzeige (LED) treibt. Der Ausgang des Kreuzkopplers ist mit einem flexiblen WR42 Holleiter (Flextwist) mit dem Eingang der Schlitzantenne verbunden.

Die Bakenkennung wird durch einen Rufzeichengeber nach OE2HFO erzeugt. Getastet wird die +6 V Versorgung des Mikrowellenabschnitts (6 bis 24 GHz Teil) im DB6NT Vervielfacher. Damit bleibt die Last am OCXO konstant und es gibt keine Frequenzverwerfung bei der Tastung. A1 wurde gewählt, um eine bessere Identifikation bei Regenscatter Bedingungen zu erreichen.

Externe Anschlüsse für 10 MHz Referenz, HF Detektorausgangsspannung und Fernsteuerung wurden für einen weiteren Ausbau bereits vorgesehen.

Erste Empfangsversuche am "Telegraph Hill" (die einzig zugängliche Geographische Erhebung in Leopoldsdorf bei Wien, JN88ED) ergaben bei "line of sight" Bedingungen und einer Streckenlänge von 17,07 km nur mit offenem Hohlleiter ohne Antenne, eine Empfangssignalstärke von ca. S7.

Der Verfasser bedankt sich im Namen der Mikrowellen Amateure beim ORS für die Nutzung des Standortes und bei folgenden Personen, die durch Sachspenden die Realisierung dieses Projekt ermöglicht haben:

OE1MCU – OE2JOM – OE3FKS – OE5VRL

Empfangsberichte bitte an: *oe3wog@oevsv.at*

## **UKW-Ecke Bearbeiter: Peter Maireder, OE5MPL, Tel. 0664/5852438, E-mail oe5mpl@oevsv.at UKW-Kontest: Franz Koci, OE3FKS, Tel. 0664/2647469, E-mail ukw-contest@oevsv.at**

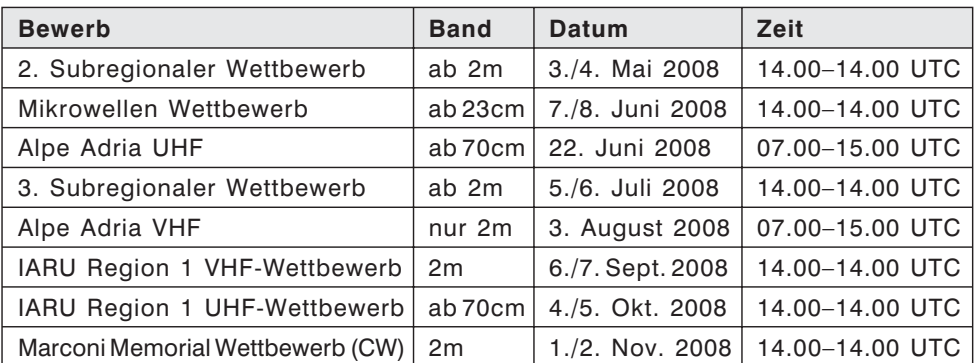

#### Termine zur ÖVSV-UKW-Meisterschaft 2008

Die mit (\*) gekennzeichneten Bewerbe dauern von So 07.00–15.00 UTC, alle anderen Bewerbe von Sa 14.00 bis So 14.00 UTC. In jeder Wettbewerbsklasse kann somit an maximal 6 wertbaren Teilbewerben teilgenommen werden.

ADRESSE FÜR LOGS:

- Per mail an: *ukw-contest@oevsv.at* im EDI-Format
- oder handschriftlich per Post an:

Franz KOCI, Hauptstraße 144, 2391 Kaltenleutgeben

bitte nicht an den Dachverband schicken, da dies die Auswertung verzögert! Es gelten die unter *www.oevsv.at – ÖVSV – Referate – UKW-Contest* veröffentlichten Teilnahmebedingungen.

73 de Franz, OE3FKS

#### \*\*\*\*\*

#### 1. subregionaler Kontest 2008

**Wertungsgruppe 01 2 m Single Operator**

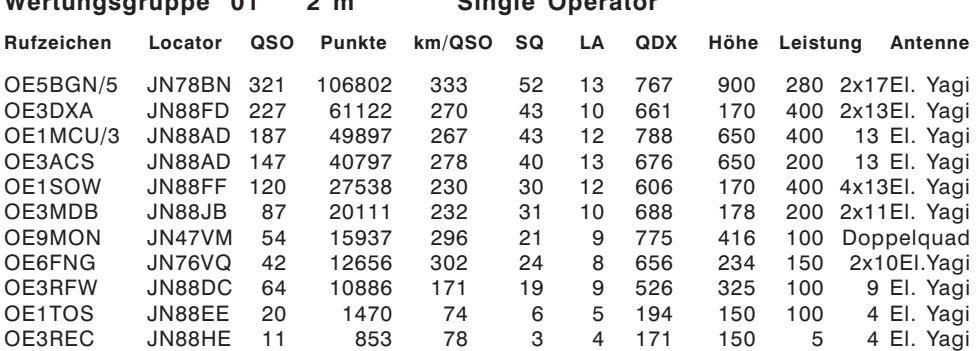

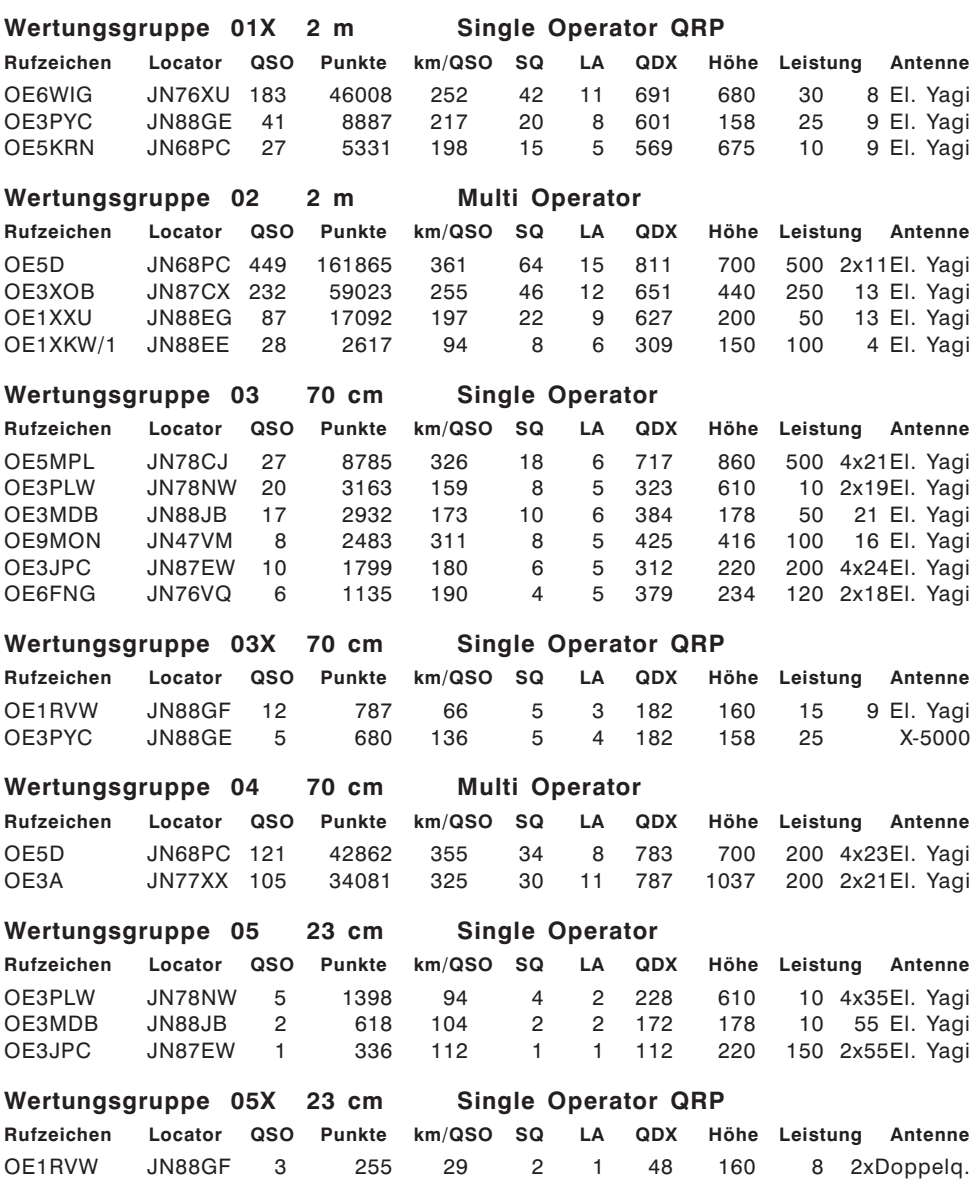

#### 144 MHz-Aktivitäten in CW/SSB jeden Dienstag von 1700–2000 UTC

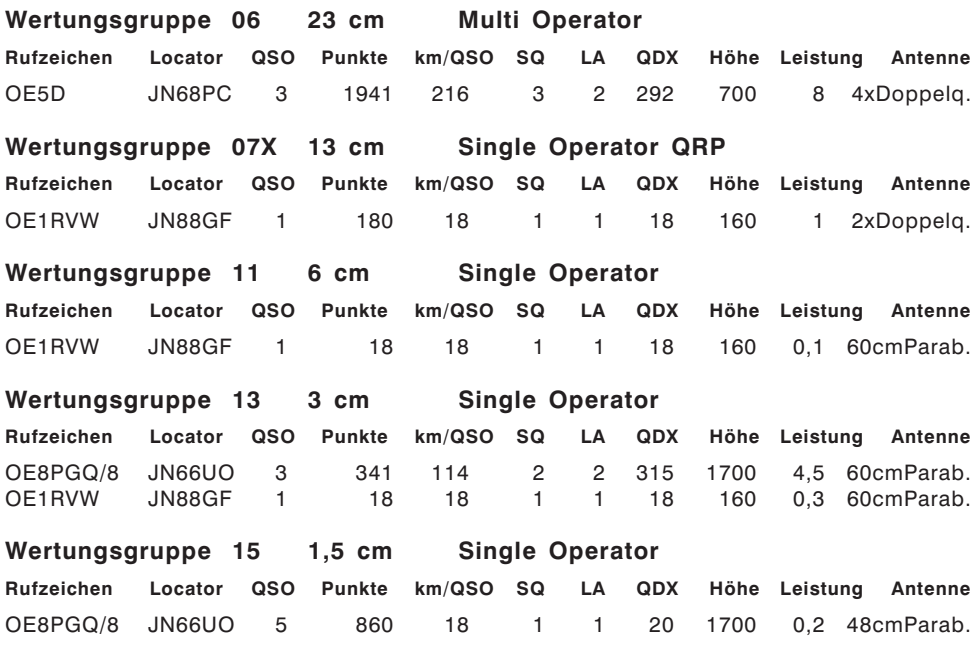

#### **Satellitenfunk Bearbeiter:**

**Dr. Viktor Kudielka, OE1VKW, E-mail sat@oevsv.at**

#### Neues Startfenster für Nanosatelliten angekündigt

Das Startfenster für die indische vierstufige PSLV-C9 Rakete wurde jetzt für Ende April (21.04. bis 30.04.) angekündigt. Es dürften insgesamt zehn Satelliten an Bord sein. Die primäre Last sind zwei indische Satelliten: Cartosat-2A und TWSat (Third World Satellite).

Weiters sind unter dem Titel NLS4 (Nanosatellite Launch Service 4) Satelliten

- aus Kanada CanX-2 (*www.utias-sfl.net/nanosatellites/CanX2/*) und CanX-6,
- aus Japan Cute 1.7/APD II(*lss.mes.titech.ac.jp/ssp/cute1.7/index\_e.html*) und SEEDS (*cubesat.aero.cst.nihon-u.ac.jp/english/seedsdetail\_e.html*),
- aus Deutschland Compass-1 (*www.raumfahrt.fh-aachen.de/*),
- aus Dänemark AAUSat-II (*www.aausatii.aau.dk/*), und
- $\ge$  aus den Niederlanden der schon mehrfach angekündigte Delfi-C3 (*www.delfic3.nl/*).

Der größere Teil der Nano-Satelliten wird auf Amateurfrequenzen in diversen Betriebsarten zu hören oder zu kopieren sein.

Beiträge und Informationen bitte an meine Privatadresse bzw. bevorzugt via Mail an *oe6cld@oevsv.at* schicken.

#### **Antarktis:**

Felix DL5XL ist unter dem Rufzeichen DP0GVN von der<br>deutschen Antarktis-Station Antarktis-Station Neu- mayer II aktiv. Felix bevorzugt CW, während Mirko (DG9BHQ) hauptsächlich in SSB und PSK31 aktiv ist. QSL via DL5EBE.

George ist ein neuer Operator an der Clubstation LU2ZD auf der Ejercito Primavera Basis in der Antarktis. Die Clubstation ist mit einer Rhombic-Antenne sowie einer Endstufe ausge-

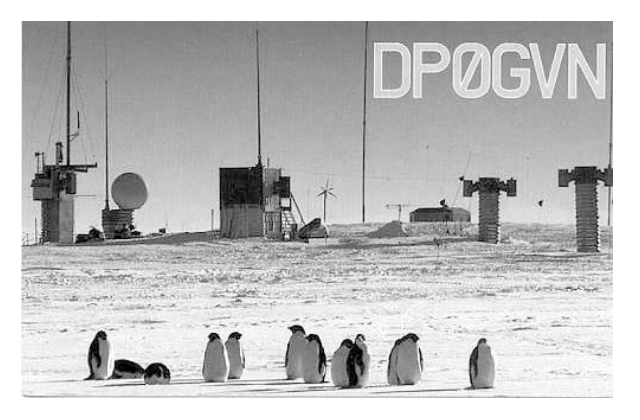

rüstet. George ist oft zwischen 22-23z um 14315 kHz sowie eventuell auch auf 40 m zu finden. QSL via LU4DXU.

Marek SP3GGVX ist seit November 2007 wieder auf der polnischen Station "Henryk Arctowski" auf King George Island in den South Shetland Inseln (AN-010) und wird bis Ende 2008 unter dem Rufzeichen HF0POL aktiv sein. QSL via SP3WVL. Das Log wird auch in das LoTW eingespielt.

**6W – Senegal:** Witek SP9MRO und Marian SP9CTT sind noch bis zum 5. Mai unter den Rufzeichen 6V7K und 6V7J von Senegal aus aktiv. Aktivitäten sind auf allen Bändern von 160–10 m in CW, SSB, PSK31 und RTTY geplant, wobei man jedoch vorzugsweise auf den Bändern von 160–30 m arbeiten möchte. QSL 6V7K via SP9SX und 6V7J via SP9CTT (siehe auch QSL-Info).

**CY0 – Sable Island:** Eine groß angelegte Aktivität, hauptsächlich auf 6 m, findet vom

25. Juni bis 7. Juli unter dem Rufzeichen CY0X statt. Mit einer 8el-Yagi sowie 800 W möchte man rund um die Uhr auf 50.117 MHz  $(\pm$  QRM) aktiv sein. Das Team besteht aus Dick K5AND, Pete VE3IKV und Chris W3CMP. Um die Abwicklung bei einer Öffnung auf dem 'magischen band' zu beschleunigen, ist der Austausch des Locators nicht erwünscht. Bei wirklich guten Bedingungen möchte man mit einer zwei-

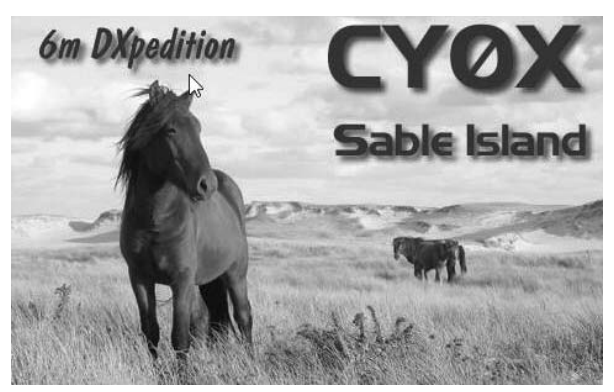

ten Station vom Grid GN03 mit dem Rufzeichen CY0RA, ausgerüstet mit einer 5el-Yagi, zusätzlich aktiv sein. Sollte 6 m nicht offen sein besteht die Möglichkeit, eingeschränkt auch auf den HF-Bändern aktiv zu sein, wobei hauptsächlich 40 und 20-m-Betrieb in CW und SSB vorgesehn ist. QSL via VE3IKV (nur direkt mit 2 US\$).

**DU – Philippinen:** PA3GZU ist bis zum 12. Mai unter dem Rufzeichen DU9/PA3GZU von Mindanao (IOTA OC-130) aktiv. Er ist dort auf Urlaub und wird, so es ihm die Zeit zulässt, hauptsächlich auf 20 m in SSB und BPSK31 aktiv sein. QSL via Heimatrufzeichen, vorzugsweise über das Büro.

**FJ – Saint Barthelemy:** Jürgen, DJ2VO ist vom 19. April bis 8. Mai unter dem Rufzeichen FJ/DJ2BVO von der neuen DXCC-Entität Saint Barthelemy (IOTA NA-146) aus der Karibik aktiv. QSL via Heimatrufzeichen, wahlweise direkt oder über das Büro.

**FR/G – Glorioso:** Die DXPedition nach Glorioso soll jetzt wie geplant im Zeitraum von 5.-9. Mai beginnen, das Team möchte für ca. ein Monat auf der Insel bleiben. 5U5U, F5CQ, F5CW, F5CWU, F5IRO, F5OGL, F5PRU, F5PTM und TT8SS möchten mit zumindest drei Stationen aktiv werden. Sponsoren werden noch gesucht, diese können Didier F5OGL kontaktieren. Die neue Webseite ist unter http://glorieuses2008.free.fr/ zu finden. QSL via F5OGL.

**HK0 – San Andres Island:** Dennis K7BV ist vom 28. Juni bis 6. Juli NUR auf 6 m unter dem Rufzeichen 5J0M von San Andres Island aktiv. Er arbeitet mit einem FT-450, einer ACOM-1000 Endstufe sowie einem 7el-Beam und einem 3el-Beam um 50.106,2 kHz USB. Auf dieser Frequenz soll auch eine Bake unter 5J0M/B errichtet werden. Weitere Informationen sind unter http://www.qth.com/k7bv/caribe2008 zu finden. QSL via W1J, nur direkt.

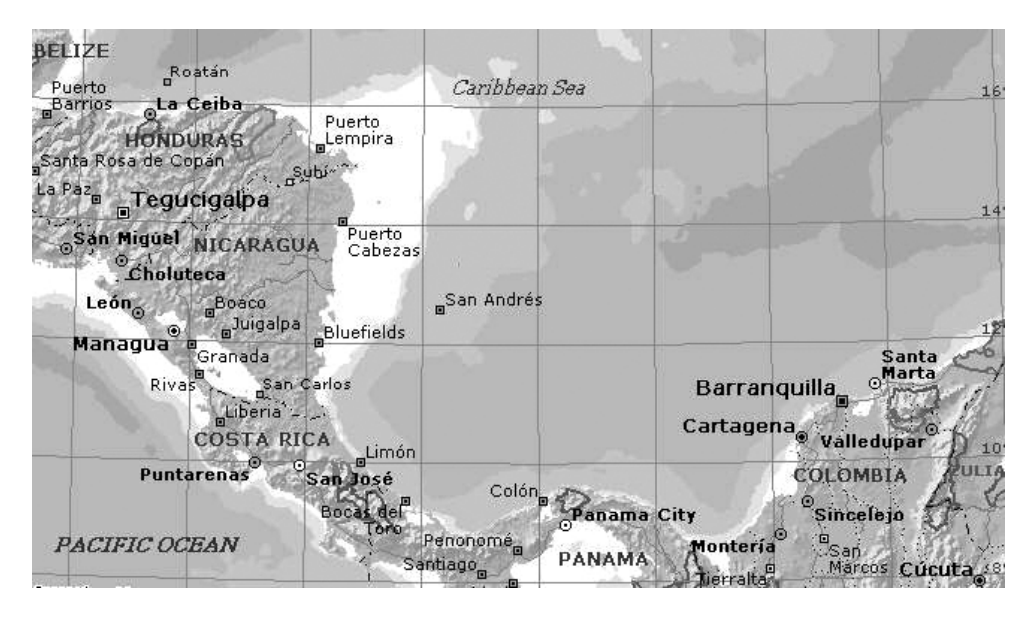

**J3 – Grenada:** J3/DL7CM un J3/DM2AYO sind vom 6. bis 25. November in CW, SSB, RTTY und PSK auf allen Bändern von 160–6 m von Grenada aktiv. Sie wollen mit zwei kompletten Stationen inklusive Endstufen arbeiten. Weitere aktuelle Informationen gibt es auf ihrer Webseite unter www.qsl.net/dl7cm. QSL via Heimatrufzeichen.

**JX – Jan Mayen:** Svein LA9JKA ist ab sofort bis Anfang Oktober 2008 sehr unter dem Rufzeichen JX9JKA aktiv. Geplant ist, auf allen Bändern von 160–6 m in SSB und den digitalen Betriebsarten zu arbeiten. QSL via LA9JKA, nur direkt (siehe auch QSL-Info).

**KH9 – Wake:** Colin WA2YUN/KH9 wird sich voraussichtlich noch bis Ende 2009 auf Wake aufhalten. In den nächsten Wochen sollte ein 3el-3-Band-Beam errichtet werden, in ca. 2 Monaten wird auch eine Endstufe zur Verfügung stehen. QSL via K2PF.

**OH0 – Aland Island:** Hans OH0/PA0VHA, Wil OH0/PA3ALK und Teun OH0/PB5A sind vom 24. Mai bis 6. Juni von Aland Island (IOAT EU-002) auf allen Bändern

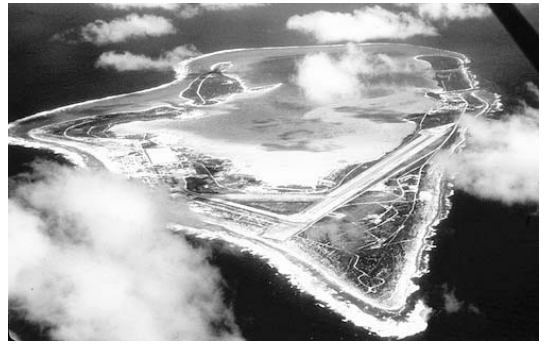

von 160–6 m in SSB, CW, RTTY und PSK31 aktiv, wobei man hauptsächlich auf 30, 17 und 12 m arbeiten möchte. Eine Teilnahme im CQWW WPX CW Contest ist ebenfals geplant. QSL via Heimatrufzeichen oder direkt via PA0VHA.

**OJ – Market Reef:** SM0CKV, OH1VR, OH3RM, W6RGG, AE9YL und K9LA sind im Rahmen der IARU HF World Championship vom 12. bis 13. Juli mit drei Stationen auf allen Bändern von 160–6 m von Market Reef aktiv. Vor und nach dem Contest sind die Teilnehmer unter OJ0/Heimatrufzeichen aktiv – ausgenommen ist OH1VR, der ein eigenes OJ0-Rufzeichen, OJ0VR, besitzt. Das Contestrufzeichen für die MS-Aktivität ist noch nichtbekannt.

**P4 – Aruba:** Wegen gesundheitlicher Probleme wurde die Aktivität unter P40ZB auf 6.–15. Mai verschoben. Gary K9WZB und seine Frau Sharon K7WZB werden auf den Bändern 40, 20, 17, 15, 10 und 6 m in CW, SSB und RTTY aktiv sein. QSL direkt via K9WZB.

**TK – Corsica:** Mitglieder der F6KOP Provins ARS sind vom 3.–10. Mai unter dem Rufzeichen TK7C auf allen Bändern von 80–10 m in CW, SSB und digitalen Betriebsarten aktiv. Man möchte mit insgesamt drei Stationen mit Acom 1010, Spider-Beams, Dipolantennen und Vertikalantennen arbeiten. QSL via F9IE.

**VP5 – Turks and Caicos:** Bob VP5/K0OK ist vom 21.–28. Mai von Providenciales auf allen Bändern von 160–6 m aktiv und wird im CQ WPX CW Contest unter dem Rufzeichen VP5E teilnehmen. QSL via Heimatrufzeichen.

**XX9 –Macao:** Thomas LY1F ist vom 27.–29. Mai aus Macao aktiv und möchte auch im CQ WPX CW Contest mitmachen. Das Rufzeichen ist noch nicht bekannt. Siehe auch VR2).

**VR2 – Hong Kong:** Nach seiner Aktivität aus Macao (siehe XX9) ist Thomas vom 19.–21. Juni unter dem Rufzeichen VR2/VK2CCC aus Hongkong aktiv. Geplant sind vor allem Aktivitäten auf den höheren Bändern in CW.

**YI – Irak:** YI9WV Kitch (WD6V) ist ab sofort aus dem Irak in der Nähe von Fallujah aktiv. Er plant, in seiner Freizeit so oft als möglich auf allen Bändern zu arbeiten. Die QSL-Karten sind bereits bestellt, sein QSL-Manager ist NI5DX.

**ZD8 – Ascension Island:** Steve G3ZVW ist vom 2.–13. Mai wieder unter dem Rufzeichen ZD8N aktiv, wobei er vor allem am Abend und den Wochenenden in SSB, CW und RTY arbeiten möchte. QSL via Heimatrufzeichen, wahlweise direkt oder über das Büro.

**ZD9 – Tristan da Cunha:** Tom ZD7X (KC0W) verlässt St. Helena Ende Juni und wird die nächsten 4 bis 6 Monate als ZD9X von Tristan da Cunha aktiv sein. Während seines Aufenthaltes auf Tristan da Cunha hofft er, eine Transportmöglichkeit nach Bouvet Island (3Y/B) ausfindig zu machen. Versuchsweise wird er auch von South Georgia (VP8/G), South Orkney (VP8/O) und South Sandwich (VP8/S) akiv sein. Mehr dazu in kommenden Ausgaben der QSP.

**ZF – Cayman Islands:** Gerd DL7VOG ist vom 28. April bis 14. Mai unter dem Rufzeichen ZF2GU von Grand Cayman Island (IOTA NA-016) aktiv. Er arbeitet mit einem Icom IV-706MK2G und 100 W in eine HF9VX-Vertikalantenne sowie eine Iverted-L für 160 m. Seine bevorzugten Betriebsarten sind CW und RTTY, auf Wunsch ist er jedoch auch in SSB aktiv. Gerd hat Online-Log unter www.qslnet.de/zf2gu eingerichtet und möchte zumindest einmal täglich

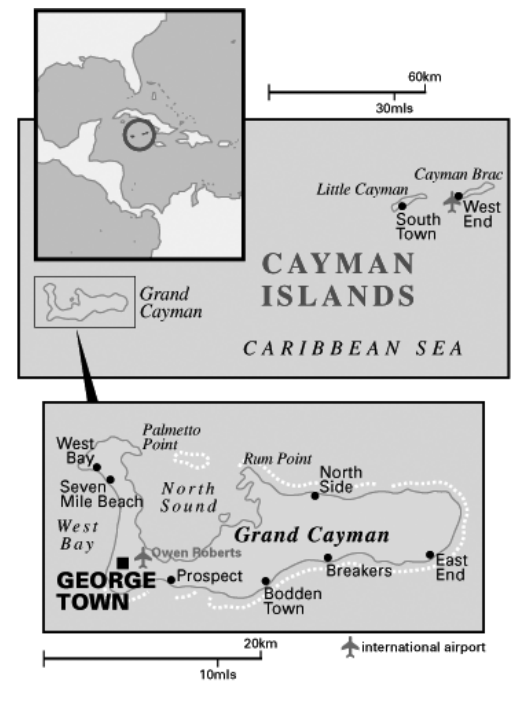

die Logs aktualisieren. QSL via DL7VOG, wahlweise über das Büro oder direkt, wobei

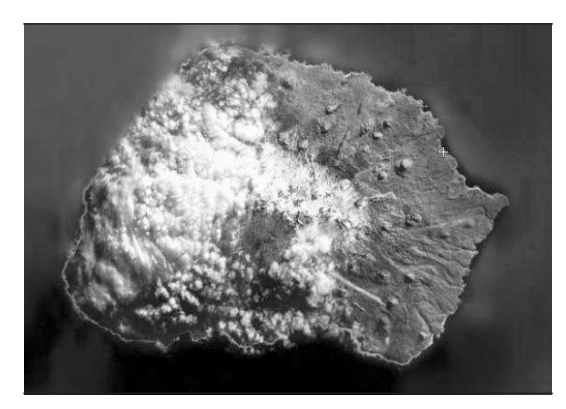

das Büro bevorzugt wird.

**ZS8 – Marion Island:** Petrus ZS6GCM ist am 31. März auf Marion Island angekommen und wird dort zumindest für die nächsten 12 Monate bleiben. Es ist nicht zu erwarten, dass ZS8T vor Anfang Mai aktiv sein wird. Weitere Details über die geplanten Aktivitäten sind im Internet unter http://zs8t.net zu finden. QSL ZS8T via LZ3HI (siehe auch QSL-Info).

*Fortsetzung Seite 46 ��* 

# e Nr. 1 in Europ

33. Internationale Amateurfunk-Ausstellung

# 9.6.200 sse Friedrichshafen

mit 59. Bodenseetreffen des DARC

- **Europas Top-Treff des Amateurfunks**
- Spitzenangebot aus der Funk-, Elektronik- und CB-Techni<br>europäischer HAM-Flohmarkt<br>18 Uhr, So. 9 15 Uhr<br>o-friedrichshafen.de<br>CHEMAFEN Mit dem Spitzenangebot aus der Funk-, Elektronik- und CB-Technik
- Größter europäischer HAM-Flohmarkt

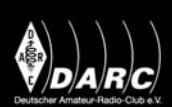

Fr. bis Sa. 9 - 18 Uhr, So. 9 - 15 Uhr www.hamradio-friedrichshafen.de

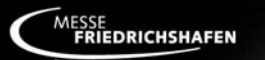

36 qsp 5/08

rack Kölle Kunter Werbeagentur GmbH
## 1 Seite point electronics

## Bücher für Funkamateure und Kurzwellenhörer

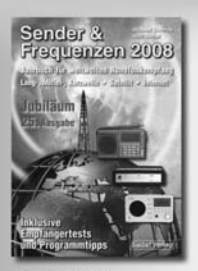

Michael Schmitz **Wolf Siebel** 

#### **Sender & Frequenzen** 2008

Das einzige aktuelle deutschsprachige Jahrbuch über sämtliche Rundfunksender der Welt, die auf Kurzwelle (aber auch auf Mittel- und Langwelle) und via Satellit oder Internet bei uns empfangen werden können Mit allen Kurzwellen-Frequenzen, Sendeplänen und Adressen.

**Umfang: 576 Seiten** Best.-Nr. 413 0800 Preis 25.90 €

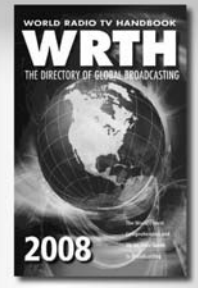

**WRTH 2008** 

Diese aktuelle Ausgabe des WRTH in englischer Sprache beweist seine Bedeutung als weltweit umfangreichstes Nachschlagewerk für das Funkwesen. Durch ein internationales Netzwerk von Mitarbeitern bietet es die aktuellsten Informationen zur Mittelwelle, Kurzwelle und FM-Rundfunk und -Funkern.

Umfang: 672 Seiten Best.-Nr. 6108001 Preis: 36,00 €

Empfangsprinzipien<br>und Empfängerschaltungen

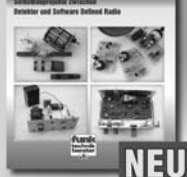

#### Frank Sichla **Empfangsprinzipien** und Empfängerschaltungen

Das Buch zeichnet diese anhand der Empfänger-Schaltungstechnik nach, und zwar mit den Schwerpunkten Hör- und Amateurfunk. Im Vordergrund steht der experimentelle Selbstbau auf Grundlage von erprobten Schaltungen mit leicht beschaffbaren Bauelementen

**Umfang: 136 Seiten** Best.-Nr.: 411 0142 Preis: 15.50 €

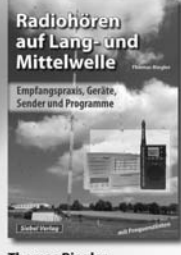

#### **Thomas Riegler** Radiohören auf Langund Mittelwelle

Trotz nahezu flächendeckender UKW-Sendernetze hat auch heute der Mittel- und Langwellenbereich immer noch seine Berechtigung. Entdecken Sie Ihnen bisher unbekannte Sender und neue Programminhalte.

**Umfang: 136 Seiten** Best.-Nr.: 413 0055 Preis: 15,00 €

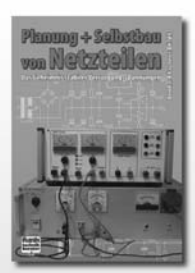

#### **Bernhard Kaschner Planung und Selbst**bau von Netzteilen

Preiswerte Netzteile halten nicht das, was ihre Daten versprechen, und qualitativ hochwertige Geräte haben ihren Preis. Also bauen Sie endlich das eigene Labornetzgerät selbst!

**Umfang: 136 Seiten** Best.-Nr. 4110139 Preis: 17,00 €

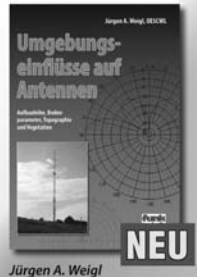

#### **Umgebungseinflüsse** auf Antennen

Hier gibt es statt einer Vielzahl von Mythen. konkrete Informationen. Es ist interessant, dass genau dieser Punkt - die Antennenumgebung - in der Amateurfunkliteratur noch kaum behandelt wurde.

**Umfang: 256 Seiten** Best.-Nr.: 411 0140 Preis 20,00 €

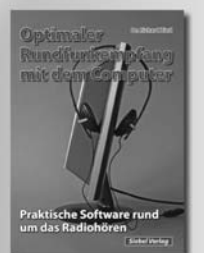

#### Dr. Richard Zierl

#### **Optimaler Rundfunk**empfang mit dem **Computer**

Dieses Buch will helfen, das jeweils Beste aus beiden Welten - dem Internet und dem Radio - zum persönlichen Vorteil und Vergnügen zu nutzen. Alle im Buch vorgestellten Programme sind kostenlos im Internet verfügbar.

**Umfang: 120 Seiten** Best.-Nr.: 413 0054 Preis: 14,50 €

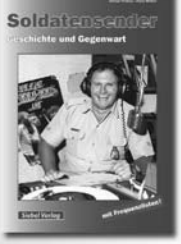

**Rainer Pinkau** und Hans Weber Soldatensender

Verfolgen Sie die geschichtliche Entwicklung der Soldatensender seit Beginn des Radiozeitalters Resuchen Sie die Welt der frühen Propagandasender, der berühmten Soldatensender des Zweiten Weltkrieges  $u.v.m.$ 

**Umfang: 112 Seiten** Best.-Nr.: 413 0053 Preis: 13,50 €

## 25 Jahre 1983 2008 **Ostarrichi Amateurfunktage Funk- und Elektronik Flohmarkt**

# am 17, und 18, Mai 2008 im Schulszentrum Neuhofen/Ybbs

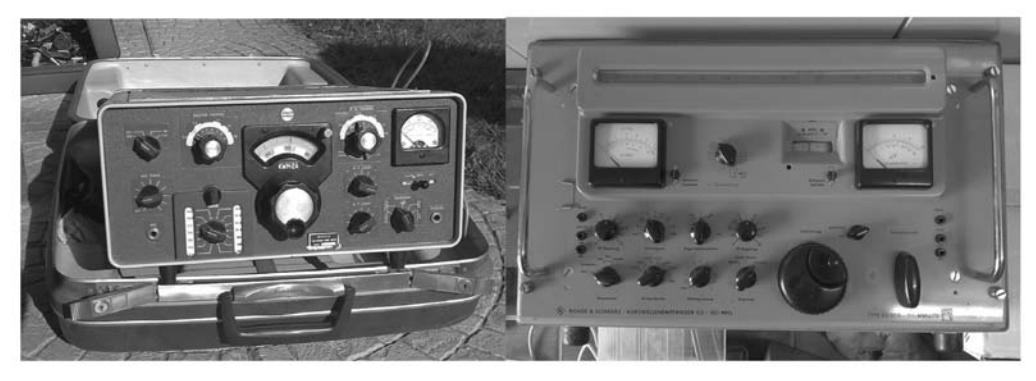

Viele Empfangs- und Sendegeräte von z. B.: Collins, Drake, Racal, Siemens, Rohde & Schwarz, Sommerkamp, Yaesu, Kenwood.... Elektronikbauteile, Morsetasten, Mikrofone, tausende Elektronikröhren.. Flohmarkt am 17.5.08 von 07-18 Uhr und 18.5.08 von 09-13 Uhr.

## So kommen Sie zu uns!

Der Veranstaltungsort Neuhofen/Ybbs ist leicht über die Westautobahn A1 erreichbar. Von Linz oder Wien kommend Abfahrt Amstetten West, weiter Richtung Waidhofen/ Ybbs. Nach 7 km beim 4. Kreisverkehr 3. Ausfahrt Richtung Neuhofen/Ybbs

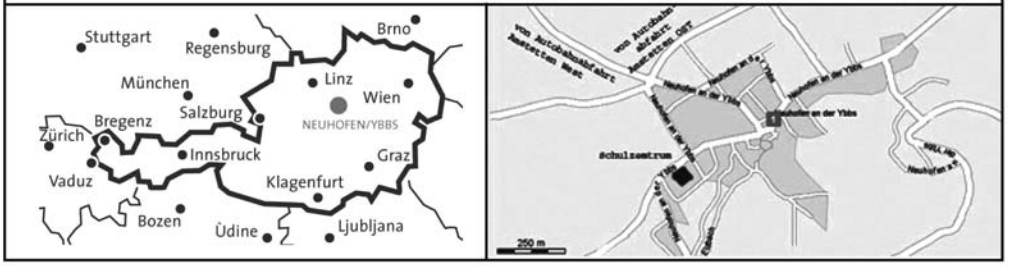

www.oaft.com / www.elektronik-flohmarkt.com

# Ostarrichi -**Amateurfunk** Tage 2008

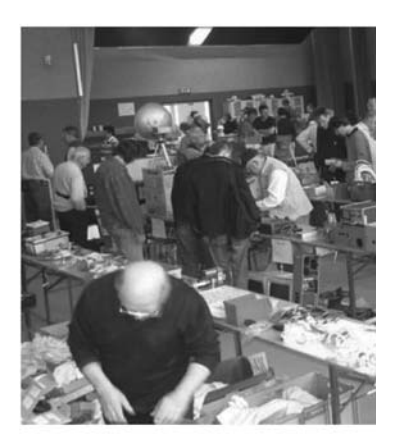

# **Samstag, 17. Mai 2008**

7.00 - 18.00 Uhr: Funk-und Elektronik Flohmarkt 9.00 - 18.00 Uhr: Funkausstellung durch Fachfirmen. ADXB-OE, ÖVSV-Vereinsservice, Fernmeldebehörde, Pfadfinder, Dokumentationsarchiv Funk, Notfunk... 10.00 Uhr: DX-Treffen mit Siegerehrungen / Vorträge 10.00 - 13.00 Uhr: Notfunk Präsentation von OE3ZK

Notfunk und das globale Radio E-Mail **System Winlink2000** 

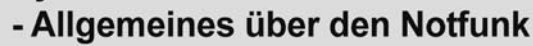

- Einführung in Winlink2000
- Einführung in Airmail2000 und PackLinkMP
- Einsatzmöglichkeiten für den Notfunk

13.00 Uhr: Vortrag von Kurt Hoffelner OE3HKL über Kurzwellen-Empfängertechnik (Programm siehe Rückseite)

# **Sonntag 18. Mai 2008**

A.R.E.N.A.

9.00 - 13.00 Uhr: Funk-und Elektronik Flohmarkt 9.00 - 13.00 Uhr: Funkausstellung durch Fachfirmen. ADXB-OE, ÖVSV-Vereinsservice, Fernmeldebehörde, Pfadfinder, Dokumentationsarchiv Funk, Notfunk...

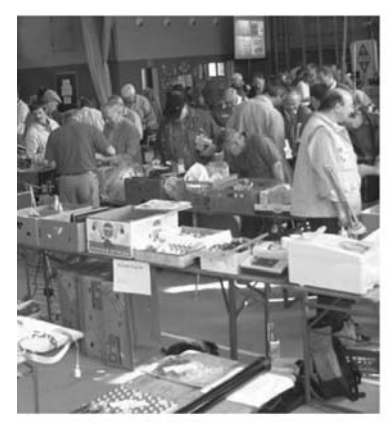

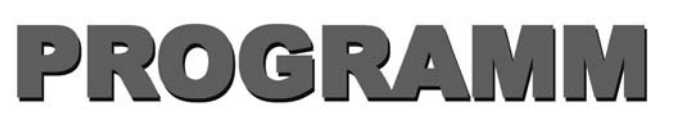

An beiden Ausstellungstagen.

# **Funk- Elektronik Flohmarkt**

www.elektronik-flohmarkt.com

# DX - Treffen

# am 17. Mai 2008, 10.00 Uhr im Neuhofen/Ybbs im Schulzentrum

Programm:

- Verleihung der Staatsfunkstellen-Diplome 2007
- Siegerehrung des AOEC 80/40 m Kontest 2007 Verleihung der Plaketten u. TeilnehmerInnen Diplome

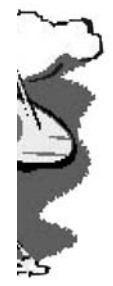

Vortrag:

- **J5C Guinea Bissau DX-Pedition 2008** Vortrag von den Teilnehmern Dieter Kritzer OE8KDK und Bill Beyer N2WB (live via Skype)
- Prüfen von QSL-Karten für das DXCC durch OE1AZS
- anschließend Erfahrungsaustausch bei einem kleinen Buffet

# **Leitstation OE2008N auf 438.850 (R78)**

Freier Eintritt an beiden Veranstaltungstagen

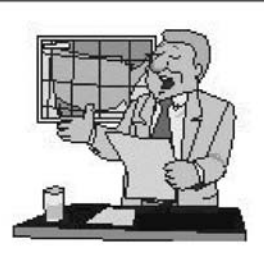

# 17. Mai 2008, 13.00 Uhr Seminarraum.Schulzentrum

## **OE3HKL Ing. Kurt Hoffelner**

Er hat. wie vielen OM's bekannt, in der Zeitschrift "Funkamateur" (FA 6/05, FA 7/05) die Verbesserung des Front-End in seinem FT 1000 vorgestellt.

In Neuhofen wird er uns seinen großsignalfesten homemade KW-RX IP3 >45dBm (auf 40m) mit H-Mode-Mixer präsentieren. Für technisch weniger vorbelastete OM's wird er als Einstimmung über Definition, Meßaufbau, und Messung von RX-Empfindlichkeit (uV, dBm), Rauschzahl F (dB) Oszillatorrauschen (dBc/Hz), IP2(dBm), IP3(dBm), etc. vortragen und vor allem auf den Zusammenhang zwischen diesen Kennwerten hinweisen (zB. ist eine IP3 Angabe wertlos, wenn nicht auch der Meßpegel und der Abstand des Zweitonsignals (Spacing), sowie die Empfindlichkeit des RX angegeben werden!

Er möchte dazu beitragen, daß seine Funkkollegen die Kenndaten aus Prospekten besser beurteilen und vergleichen können.

Mit seinen erreichten Meßwerten will er aufzeigen, daß auch mit Amateurmitteln Empfängerdaten erreicht werden können, die durchaus mit der Industrie in der oberen Preisklasse mithalten können, um den Eigenbau von Geräten wieder attraktiv zu machen und daß wir dem Titel "Versuchssenderverband" auch weiterhin gerecht werden können.

## www.oaft.com

## Funkausstellung:

Josef Waser OE3JWC

A-3364 Neuhofen/Ybbs Tel.: 07475/56782, Fax: -11 Handy: 0676 / 381 10 06 E-Mail: j.waser@aon.at

Flohmarkt:

DX-Treffen

**Information** 

**Thomas Haberstroh OE3OHS** E-Mail: funkflohmarkt@gmx.at Dieter Kritzer OE8KDK E-Mail: oe8kdk@oevsv.at

## Bücher für Funkamateure und Kurzwellenhörer

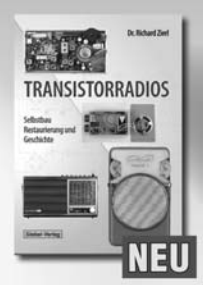

#### Dr. Richard Zierl **Transistorradios**

Selbstbau, Restaurierung und Geschichte Die ältere Generation kennt sie noch aus der Jugendzeit: kleine, bunte Transistorradios, die in die Hemdtasche passten und im Schwimmbad nicht nur Sportnachrichten, sondern auch den neusten Hit der Beatles zu Gehör brachten. Dieses Buch ist dem Selbstbau und dem Thema Runderneuerung und Restaurierung dieser alten Transistorradios gewidmet. Außerdem erfahren Sie auch, wie es zur Erfindung des Transistors kam und wann und wo das erste Transistorradio gebaut wurde.

**Umfang: 72 Seiten** Best.-Nr.: 413 0058 Preis 14,50 €

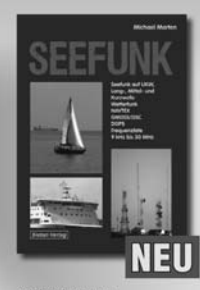

Michael Marten Seefunk

Den neuen technischen Möglichkeiten ist es zu verdanken, dass in den vergangenen Jahren neue Küstenfunkstellen und Funknetze aufgebaut wurden, die es selbst den Eignern kleiner Segelvachten oder Fischereifahrzeugen ermöglicht, Wetterkarten und Seewarnnachrichten zu empfangen und private Kommunikation zu betreiben. Dieses Buch gibt einen Überblick über die Entwicklung des Seefunks und die heute verwendeten Systeme.

**Umfang: 488 Seiten** Best.-Nr.: 413 0059 Preis 23,50 €

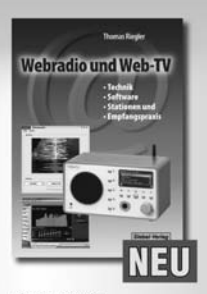

**Thomas Riegler Webradio und Web-TV** Empfangspraxis, Geräte, Sender und Programme

Der Zugang zu Radio- und Fernsehstationen aus dem Internet ist einfacher als Sie denken! Bereits ein simpler PC, egal ob Notebook oder Standrechner mit eingebauter Soundkarte und Lautsprecherboxen, sowie ein Internet-Anschluss aenügen. Die Alternative dazu ist ein PC-unabhängiges Webradio. Lesen Sie, wie einfach die technischen Voraussetzungen zu erfüllen sind.

**Umfang: 128 Seiten** Best.-Nr.: 413 0060 Preis: 14,50 €

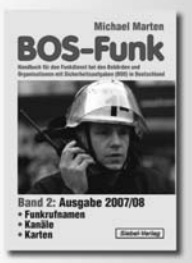

#### **Michael Marter** BOS-Funk - Bd. 2

Der hier vorliegende Band 2 beinhaltet den gesamten Tabellenteil. Nur hier finden Sie wirklich aktuelle und detaillierte Frequenz- und Kanallisten sowie Funkrufnamen der Behörden und Organisationen mit Sicherheitsaufgaben.

**Umfang: 408 Seiten** Best.-Nr. 4130017 Preis: 16.90 €

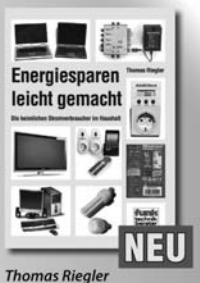

#### **Energiesparen leicht gemacht** Aus dem Inhalt:

Die heimlichen Stromverbraucher im Haushalt . Verbrauch ermitteln und was es bei den Messungen zu beachten gilt · Stromverbrauch unserer Fern-seher · Satelliten-Receiver u.v.m.

**Umfang: 120 Seiten** Best.-Nr.: 411 0141 Preis: 17,00 €

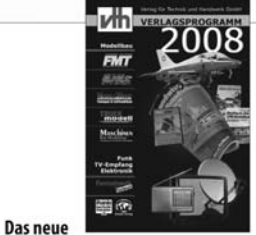

**vth**-Verlagsprogramm

Jetzt kostenlos und unverbindlich anfordern.

Best.-Nr.: 610 0000

Bestellen Sie jetzt! Wir liefern sofort.

Verlag für Technik und Handwerk GmbH Bestellservice - D-76526 Baden-Baden Tel.: (+49) 0 72 21/50 87-22 Fax: (+49) 0 72 21/50 87-33 E-Mail: service@vth.de, Internet: www.vth.de

# Antennen-Anpassung/Engineering/Optimierung

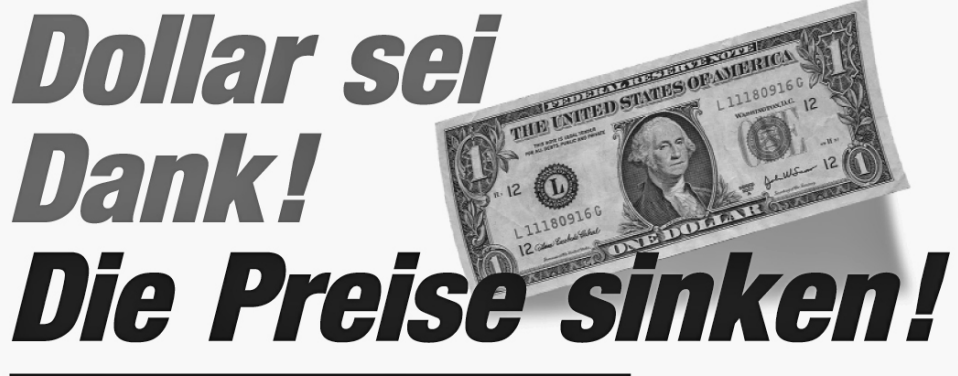

## Analyzer - Analyzer - Analyzer - Analyzer

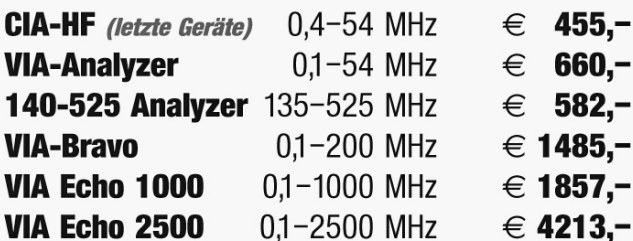

... und natürlich auch das übrige **Programm von AEA-Technology, USA** 

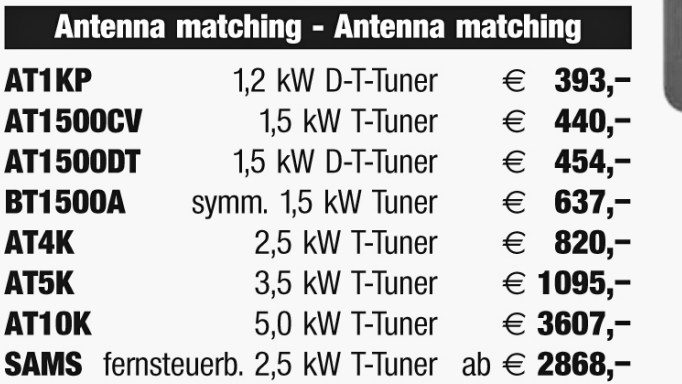

... und selbstverständlich auch das übrige **Programm von Palstar, USA** 

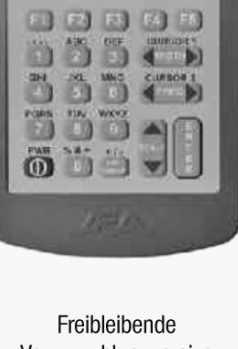

**AIR** 

**VIA Echo** 

diff

Vorauszahlungspreise rein netto inklusive EU-Zollabgaben und 20% Einfuhrumsatzsteuer.

> Versandkosten nach Aufwand.

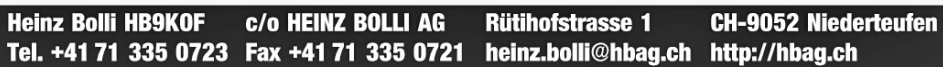

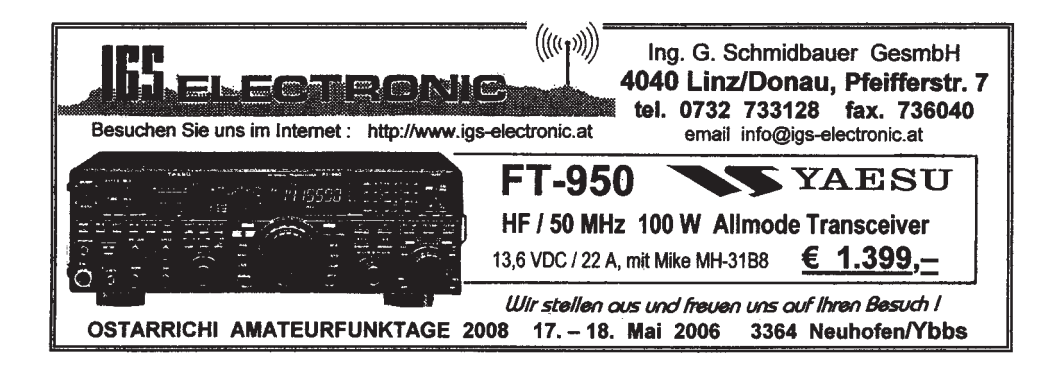

# funk-elektronik HF COMMUNICATION

**Funkgeräte - Antennen - Zubehör und mehr**

Sie erreichen uns Mo.-Fr. 9.00 - 18.00 Uhr Samstag 9.00 - 12 Uhr oder 24 Stunden im Online-Shop

Tel.: **0316 - 672 968** Fax.: **DW 18** E-Mail: **hfcomm@funkelektronik.at**

## www.funkelektronik.at

## **\* Beratung - Verkauf - Service - Reparatur \***

Inh. Franz Hocevar 8524 Niedergams 74 \*VERKAUF u. VERSAND: Grazerstrasse 11 8045 Graz-Andritz\*

## Inserat Rudis Funkshop

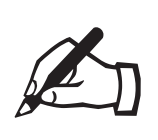

ACHTUNG – REDAKTIONSTERMINE<br>
für die JUNI-qsp: MITTWOCH, 14. MAI 2008<br>
für die JULI/AUGUST-qsp: MITTWOCH, 11. JUNI 2008 für die JUNI-qsp: MITTWOCH, 14. MAI 2008

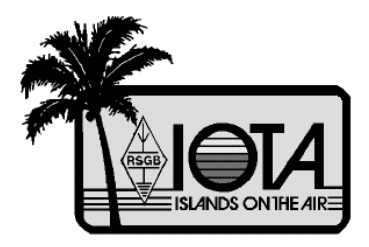

## IOTA

IOTA-Checkpunkt für Österreich ist: DK1RV, Hans-Georg Göbel, Postfach 1114, D-57235 Netphen, Deutschland Email: dk1rv@onlinehome.de

Die IOTA-Webseite ist im Internet unter http://www.rsgbiota.org/ erreichbar.

## **Das neue IOTA Online-Antrags-System**

Das neue Online-System ging nach einer ausgiebigen Testphase im September 2007 live. Mittlerweile ist es bereits sehr populär, mehr als 250 Anträge sowie 17500 QSL-Karten wurden bis jetzt verarbeitet. Das Software-Team arbeitet weiterhin an Verbesserungen, die in den kommenden Monaten verfügbar sein werden. Diese Dynamik mit den Arbeiten am neuen System wird auch zu einigen kleinen Änderungen im IOTA-Regelwerk führen. Diese werden auf der RSGB IOTA Webseite veröffentlicht.

## **Ausgegebene IOTA-Referenznummern (April 2008):**

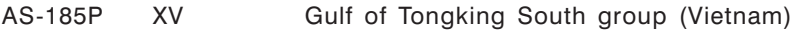

## **Provisorische IOTA-Referenznummern (April 2008)**

## **Folgende Aktivitäten sind ab sofort gültig (Stand 9. April 2008):**

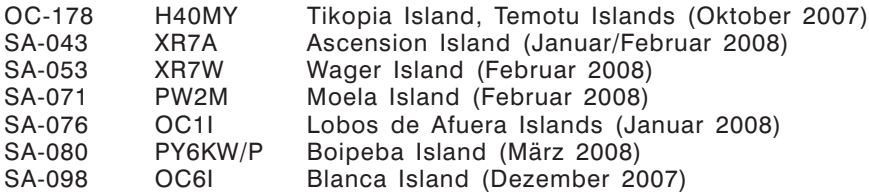

## **Für folgende Aktivitäten sind noch Dokumente ausständig:**

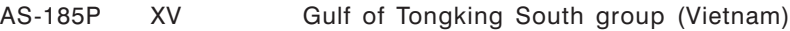

## **Aktivitäten:**

EU-001 Cliff SV1JG, Spiros SV1RC, George SV1RP, Nikiforos SV1EEX, Theodoros SV1GRM, Sotirios SV1HER und Daniel SV1JCZ sind vom 25. Juli bis 4. August unter dem Rufzeichen SX5C von der steinigen Insel Strogili (GIOTA: DKS 001) aktiv. Diese Aktivität zählt auch für den Leuchtturm Ipsili (WLOTA: L-0237, ARLHS: GRE-053). Geplant sind Aktivitäten auf allen Bändern und Betriebsarten, eventuell auch 2 m EME.

—

- EU-028 ON7ARQ ist vom 6.–16. Juni von Elba unter dem Rufzeichen IA5/ON7ARQ aktiv, wobei Aktivitäten auf 20, 6 und 2 m sowie 23 cm geplant sind. QSL via Heimatrufzeichen.
- EU-099 M0OXO und M0NJW sind im IOTA-Contest am 26. und 27. Juli unter dem Rufzeichen MJ0X von Les Minquiers Islands, Jersey aktiv. QSL via M3ZYZ.
- EU-108 G0RCI, M0USY, G7DEH, G3ZPU, G6SSN, G3USR und andere Mitglieder des Grantham<br>ARC (http://www.garc.org.uk)  $(htto://www.qarc.ora.uk)$ sind vom 12.–17. Juni unter dem Rufzeichen GB0TI von Lunga Island in der Treshnish Gruppe aktiv. Alle Kontakte werden automatisch über das Büro bestätigt, QSL-Karte muss selbst keine übermittelt werden. Falls jemand eine Direktkarte benötigt, so kann diese an G0RCI geschickt werden.

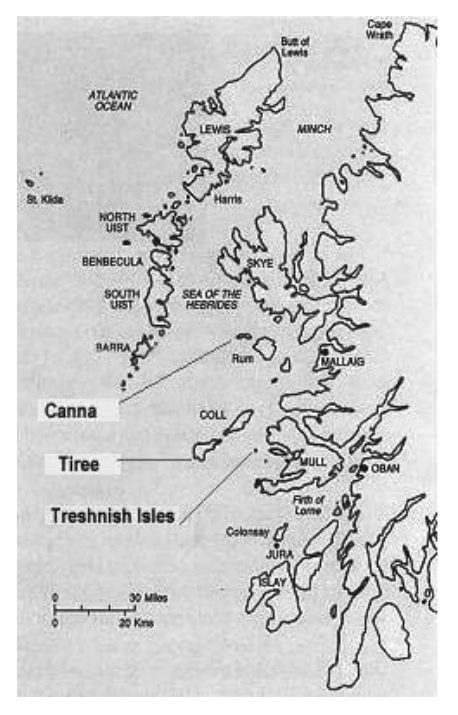

- EU-174 Michael DF3IS ist vom 23.–28. Mai von der Insel Thassos aktiv und wird im CQWW WPX Contest unter dem Rufzeichen J48IS teilnehmen. QSL via Heimatrufzeichen.
- OC-041 Vier Amateure, G3KHZ, G4EDG, CT1AGF und W5GAI, sind vom 18. Oktober bis 4. November von der Ninigo Gruppe, die zu Papua-Neu-Guinea P2 gehört, aktiv. Siehe auch OC-181.
- OC-181 Vier Amateure, G3KHZ, G4EDG, CT1AGF und W5GAI, sind vom 18. Oktober bis 4. November von der Witi Islands Group, die zu Papua-Neu-Guinea P2 gehört, aktiv. Siehe auch OC-041.

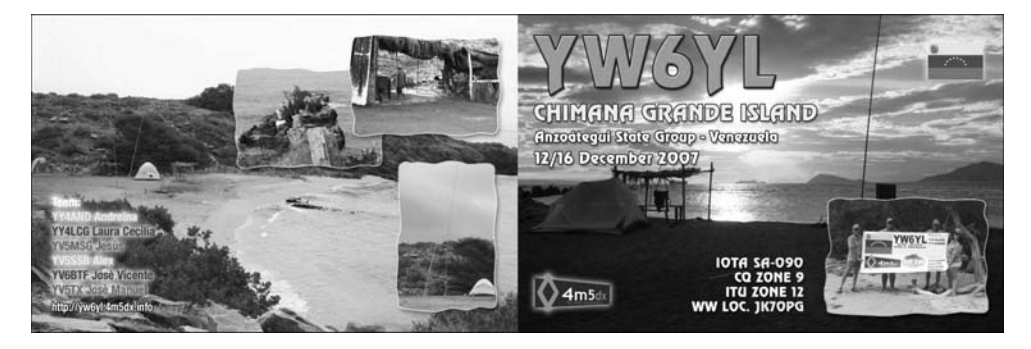

## QSL – I n f o

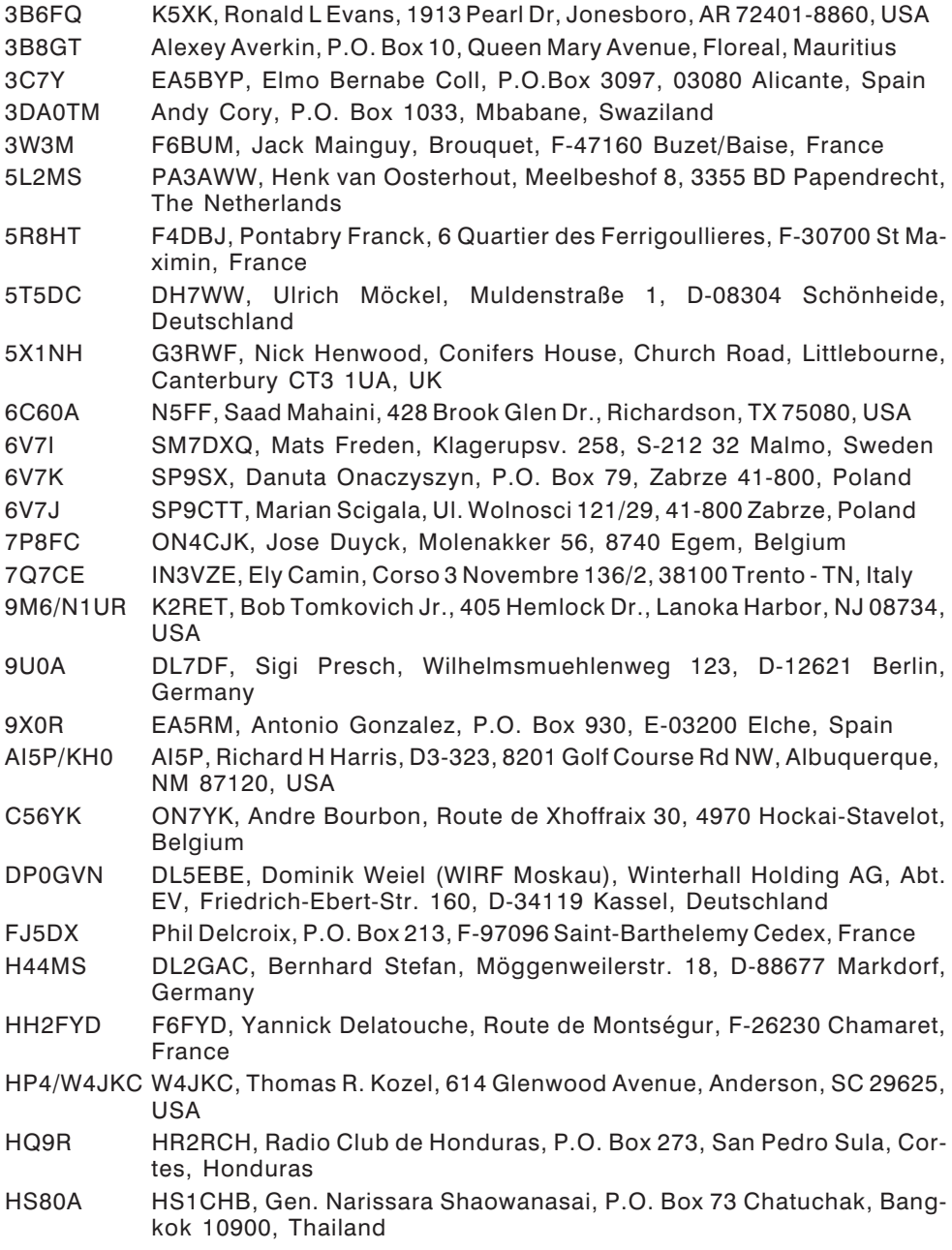

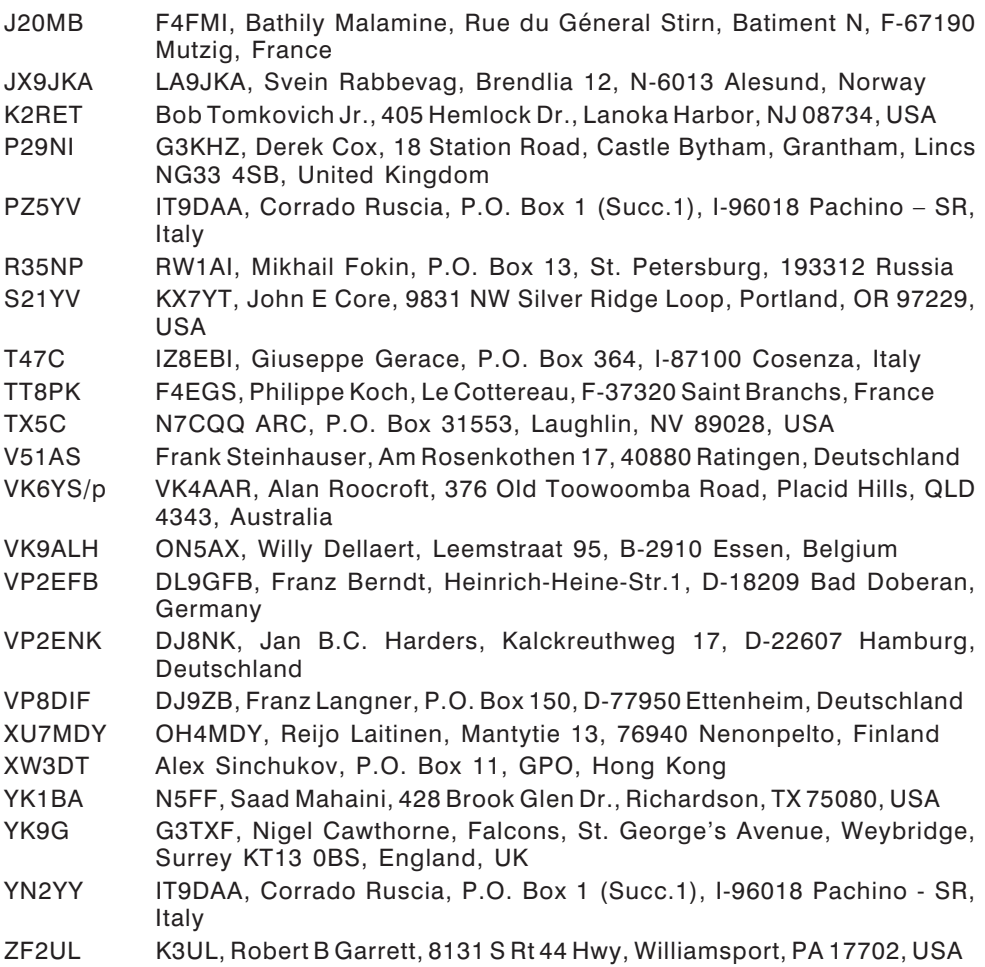

ZS8T LZ3HI, Emil Stoikov, P.O. Box 8, 6000 Stara Zagora, Bulgaria

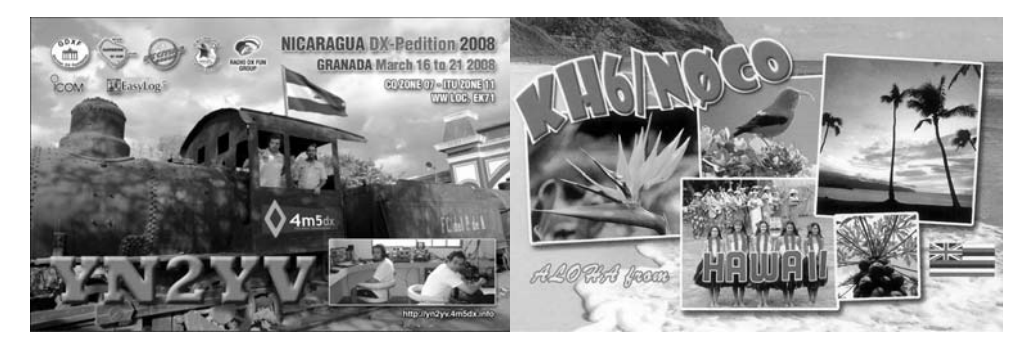

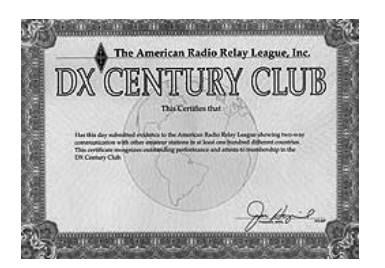

## D X C C

Bill Moore NC1L, ARRL DX Manager gibt bekannt, dass ab sofort folgende DX-Peditionen für das DXCC anerkannt werden:

**□ G**4GIR/KH9 Wake Island, 2007<br>□ S05A Western Sahara. 2 S05A Western Sahara, 2007 **■ TX5C Clipperton Island, 2007**<br>■ VP6DX Ducie Island, 2008 Ducie Island, 2008

## **DXCC Honor Roll**

Die ARRL-Webseite zeigt up-to-date Listen der ausgegebenen DXCC-Diplome. Das neue System zeigt alle jemals ausgegebenen DXCC-Diplome, die dem Computer bekannt sind. Eine Ausnahme sind die individuellen Stände für das 5-Band-DXCC. So gibt es separate Listings für jede DXCC-Diplomklasse (Band oder Betriebsart), wobei die Listen täglich aktualisiert werden. Diese Listen kann man sich im PDF-Format unter http://www.arrl.org/awards/dxcc/#listings herunterladen.

## **LOTW:**

4U9U, 5K3W, 5R8GZ, 7O8AA, 8P1A, 9V1QQ, 9X5DX, AH6JR, BD5WW, CE3BFZ, CN3A, CQ3T, CT1/DL5DSN/p (EU-145), EA1DFP, F6EXV, FJ/G3TXF, GM4WZL, HB0/DK9TN, HB9BIN, HH4/K4QD, HK6P, HV0A, LU5FF, LU6ETB, LX2007D, LX2007G, LY1CM, MD6V, MU0EXV, OX3PG, OZ7GI, RV1CC/0, RX9FM, RZ3DZF, SE0PSO, SF0F, SX1L, TO5A, TO5FJ, TR8CA, UA3TT, UW2M, UX1AA, V25OP, V31MR, VK6HG, VP2MSC, VU2NKS, WH8/F6EXV, XE2S, XE2YBC, YK9G, YW5T, ZA1ZXV, ZF1A, ZF2NE

## Kurz notiert

 Die VP6DX-Webseite unter www.vp6dx.com wurde jetzt um Aufnahmen mit VP6DX von Amateuren rund um die Welt erweitert, zusätzlich gibt es einen erweiterten FAQ-Bereich zu den Themen QSL-Karten und Online-Log. Die Liste der Sponsoren auf der Webseite wird einmal pro Woche aktualisiert, ebenfalls einmal in der Woche werden Daten auf die ARRL LOTW-Server gespielt. Bis jetzt wurden 14668 QSOs mit 3061 verschiedenen Stationen bestätigt. Der Direktversand der QSL-Karten wird Mitte bis Ende April beginnen. Die Online-QSL-Request-Datenbank enthält zurzeit 53602 Kon-

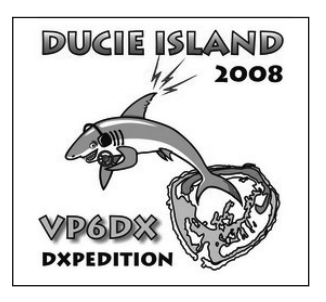

takte mit 7924 Stationen. Insgesamt sind 183686 QSOs im Log, womit ein neuer Weltrekord aufgestellt wurde!

 Ende März hat das Worked All Europe (WAE) Komitee bekannt gegeben, dass Kosovo in die Worked All Europe Länderliste aufgenommen wurde. Das effektive Aufnahmedatum ist der 17. Februar 2008. Die WAE-Länderliste ist vor allem für die WAE-Wettbewerbe sowie die CQ World Wide DX Conteste die Grundlage. Eine komplette Liste aller WAE-Länder ist unter http://www.darc.de/referate/dx/xed0wae.htm zu finden. Auch das CQ Magazine hat bereits verlautbart, dass Kosovo für das CQ DX Diplomprogramm gewertet wird und als neuer Multiplier für die CQWW-Bewerbe im Herbst zu zählen ist.

 Nach dem unerwarteten Tod von Graham Ridgeway M5AAV, der QSL-Manager für XU7XRO, 9M6XRO, XU7DXX, 9M6DXX, 9M4SEB, 9M6/G3OOK, G3OOK, GM3OOK, A25OOK, VK6JB, Z21KF, M5BXB, OK8XB, M5RIC, MU5RIC/p, 9H3IC, ZK3SB, TX4PG, 6O0CW und V8FEO war, hat sichTim M3SDE bereit erklärt, für folgende Stationen das Amt als QSL-Manager zu übernehmen: A25OOK, 9M6DXX, 9M6DXX/p (IOTA OC-133), 9M8Z, XU7DXX, V8FEO, HS0ZHX, 9M6XRO, 9M6/G3OOK, 9M6XRO/p (IOTA OC-133), XU7XRO und 9M4SEB.

 Piraten: In letzter Zeit waren wieder vermehrt Piraten aktiv. So hat es sich herausgestellt, dass sowohl die Aktivitäten unter JX4A in RTTY (mit LA4XEA als angegebener QSL-Manager) als auch unter dem Rufzeichen SY1MA (ebenfalls in RTTY) Aktivitäten von Piraten waren. Das Verschicken von QSL-Karten erübrigt sich daher.

## **Aktuelle DX-Peditionen und Logs im Internet:**

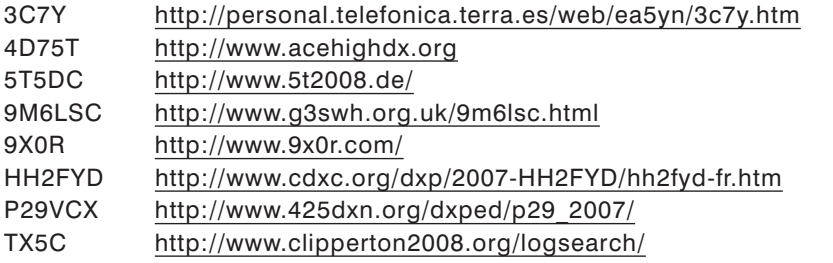

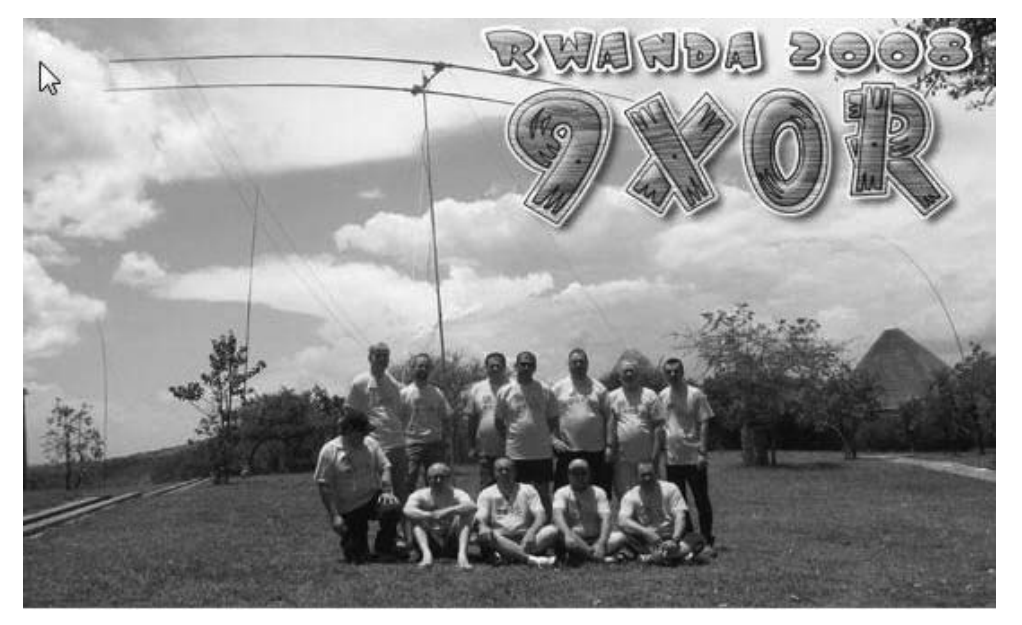

## **Dokumentationsarchiv Funk**

**Bearbeiter: Wolf Harranth, OE1WHC**

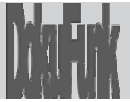

## **Aktion "Tausend Freunde"**

Über Geld spricht man nicht, Geld hat man. Und wenn man es nicht hat? Dann kann, soll, muss man darüber reden dürfen.

Seit nunmehr einem Vierteljahrhundert kümmern wir uns um die Rettung und Bewahrung unserer Funk-Geschichte. Angefangen hat es mit der "QSL Collection" (für viele bis heute der einzige ihnen geläufige Begriff), heute ist das "Dokumentationsarchiv Funk" die mit Abstand weltgrößte Einrichtung dieser Art. Aus aller Welt erreichen uns Zeugnisse der Vergangenheit und Gegenwart; derzeit betreuen wir rund 1.500 Vorund Nachlässe: Fotos, Autografen, Rundschreiben, Publikationen, Periodika, Bücher, Tondateien usw., aber natürlich auch QSLs und Diplome. Dies alles muss erfasst, dokumentiert, mit Findemittel aufbereitet, ggf. digital gesichert, eingereiht und gelagert werden. Und weil es nicht genügt, Schätze nur zu verstauen, müssen sie auch historisch ausgewertet werden: Das ist Forschungsarbeit, die dazu führt, dass wir systematisch alle erreichbaren Archive durchforsten und relevante Dokumente kopieren, scannen und beschlagworten – allein im Staatsarchiv/Archiv der Republik

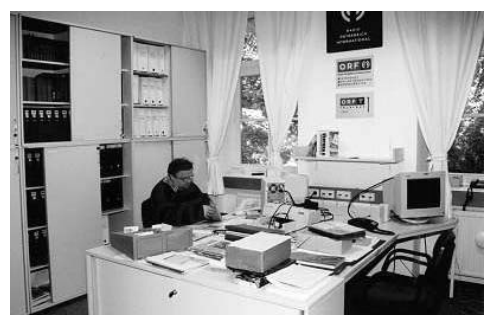

#### *Bibliothek*

sonst verloren gingen. (Eine kleine Übersicht über das, was bei uns geschieht, finden Sie in der qsp 12/2007 ab Seite 13 – und natürlich vor allem auf unserer Website *www.dokufunk.org*)

Dies alles kostet nicht nur Zeit, sondern auch Geld. Viel Geld. Obwohl viele Mitarbeiter(innen) ehrenamtlich am Werk sind, lässt sich der enorme Aufwand, auch an erforderlicher Sachkenntnis, nur mit Menschen bewältigen, die kompetent und bereit sind, ein Sachgebiet regelmäßig für ein symbolisches Honorar zu betreuen. Rechnet man die Raummiete, die Energiekosten, die Kosten für die

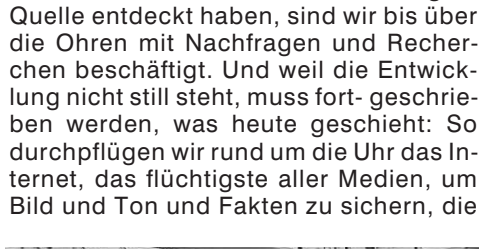

haben wir in den letzten zwei Jahren Akten aus 52 Regalkilometern durchforstet. Und weil mittlerweile die Redaktionen und Universitätsinstitute und Historiker und Medienforscher uns als wichtigste

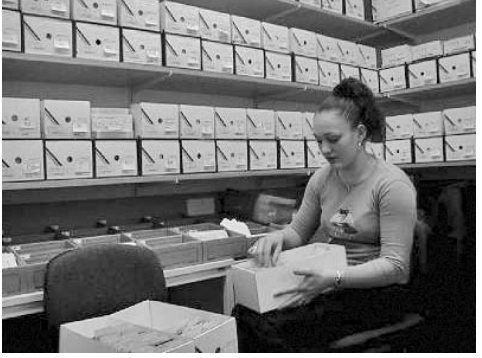

*Christina beim Sortieren*

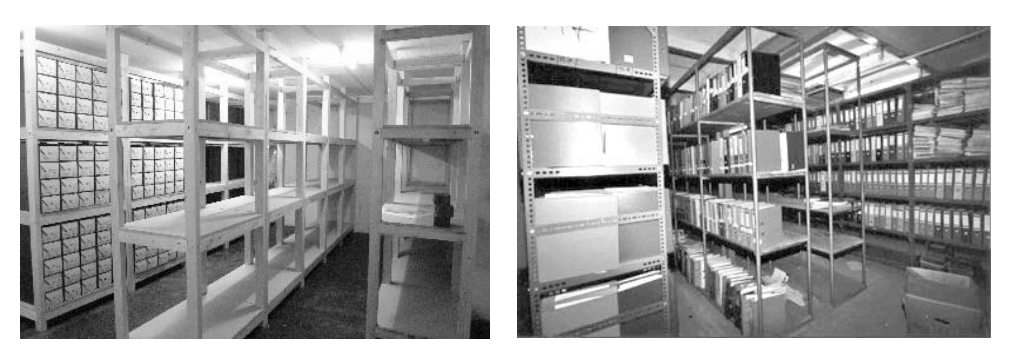

*Lager 11 Mit Ihrer Hilfe: Kein leerer (T)raum Zentrallager*

Archivmittel etc. dazu, ist rasch erklärt, dass der monatliche Mindestaufwand 2.500  $\in$ beträgt, das summiert sich auf Jahreskosten von 30.000 €.

Dieses Geld aufzubringen, Monat für Monat, Jahr um Jahr, ist eine endlose, eine zermürbende Herausforderung. Ihr stellt sich vor allem der "Förderkreis im Dokumentationsarchiv Funk", der für die Beschaffung der Mittel verantwortlich ist und ihre widmungsgemäße Verwendung gemeinsam mit den anderen Mitgliedern des Kuratoriums prüft (zu denen auch der ÖVSV gehört).

Nach dem Tod unserer Schirmherrin, Christiane Lohner, hat sich der Förderkreis neu konstituiert und strukturiert. Wesentlichste Neuerung: Projekte müssen direkt gefördert werden. Es ist also nicht mehr möglich, dass z.B. das Amateurfunkprojekt Österreich mit einer Spende aus der Schweiz finanziert wird. Anders gesagt: Wenn die österreichischen Funkamateure daran interessiert sind, dass die große Datenbank OE weiter gepflegt werden kann, müssen sie selbst ihr Scherflein dazu beitragen – so wie die Interessenten anderer Länder an anderen Projekten.

## **Nicken Sie nicht. Tun Sie was.**

Wie kann man uns helfen? Natürlich mit einer Zeitspende – so wie es geradezu traditionell die Funkfreunde vom ADL 309, Schwarzatal, tun. Sie kommen an einem Samstag in stattlicher Zahl ins Archiv und helfen beim Abbau der zu sortierenden QSLs oder Diplome. Nebenbei werfen sie einen Blick in unsere faszinierenden Bestände.

Wie kann man uns helfen? Natürlich auch mit einer Vorsorge auf Zeit. Nein, es ist nicht pietätlos, darauf hinzuweisen, dass man nichts nach Drüben mitnehmen kann. Mit Anteilen von Erbschaften aus den USA, der Schweiz und Deutschland konnten wir bereits viele Projekte weiterführen: eine bleibende Erinnerung an edle Menschen, anderswo durchaus üblich, hierzulande offenbar unbekannt.

Wie kann man uns helfen? Am einfachsten mit dem Beitritt zum Förderkreis. Ab 2,50€ pro Monat sind Sie dabei. Ihr Mindestbeitrag von 30 € (es darf natürlich auch mehr sein) wird für ein Jahr veranschlagt. Ob Sie später weiterhin helfen wollen, liegt allein in Ihrem Ermessen.

Ja, Sie haben richtig gerechnet: Um existieren zu können, brauchen wir tausend Freunde. Tausend Menschen zu einer Spende zu animieren, ist denn das überhaupt möglich? Nein, wenn jede(r) die Augen verschließt und sagt: Sollen die Anderen machen! Ja, wenn auch nur ein Funke unseres Engagements auf die Funker überspringt,

wenn die Funktionäre (von "ganz oben" bis "ganz unten") in ihrem Wirkungskreis etwas organisieren.

Das Ergebnis unseres Appells können Sie auf der Portalseite unseres Webauftritts erfahren. Dort sind auch alle Details zu finden. Dort werden auch die Projekte ausführlich beschrieben. Gern informieren wir Sie auch ausführlich persönlich.

Wir brauchen tausend Freunde. Nicken Sie nicht bloß. Tun Sie was. Helfen Sie uns bitte.

## **So kommen Sie zum Förderkreis:**

Per Paypal oder Kreditkarte direkt von unserer Website. Oder mit Einzahlung auf unser PSK-Konto 920 460 10, BLZ 60000 ("Kuratorium QSL Collection"). Bitte vergessen Sie nicht, Ihren Namen, Ihre Anschrift und ggf. Ihr Rufzeichen anzuführen, bzw. die Angaben des Verantwortlichen für eine Sammelaktion. Die Danksagung für Beträge über 100 € erfolgt direkt auf unserer Homepage. – Kontakt: *foerderkreis@dokufunk.org* oder *office@dokufunk.org* . Die Postanschrift: Dokumentationsarchiv Funk (QSL), Argentinierstr. 30A, 1040 Wien.

## skokokokok

Vor dreißig Jahren: Noch gibt es keinen "Personal Computer", noch sprechen wir von einem "Mikroprozessor" – aber schon erhitzen sich die Gemüter, sobald man dieses unbekannte Rechner-Monster mit Amateurfunk in Zusammenhang bringt. Unser Exkurs lädt gleichermaßen zum Schmunzeln und Nachdenken ein. Der Beitrag wird mit freundlicher Genehmigung des Verlags vom "Funk-Telegramm" übernommen, wo er im Mai 2008 als 47. Folge einer Serie zur Geschichte des Amateurfunks in Deutschland erstveröffentlicht wurde. Die gesamte Serie ist auf der Homepage *www.dokufunk.org* im Bereich Amateurfunk / Geschichte zu finden. – Redaktion: OE1WHC. Kontakt zum Dokumentationsarchiv Funk: *office@dokufunk.org*

## Exkurs: Der PC erobert den Amateurfunk

Während in den internationalen Fachzeitschriften EDV und  $\mu$ P allmählich gängige Begriffe werden, findet man im deutschen Angebot allenfalls einen Hinweis auf die Umstellung von Buchhaltung und QSL-Vermittlung auf eine von der IBM angemietete Anlage: *"Bis März 1978 soll ein Datenverarbeitungssystem IBM3790 installiert und arbeitsbereit sein. Kernstück ist die programmierbare Leitzentrale 3791, in der für Programme und Daten drei integrierte Festplattenspeicher mit insgesamt 26,9 Mio Bytes verfügbar sind."* [1] (Das entspricht etwa 25MB.) Und da und dort bieten die Elektronik-Postillen erste Grundkurse an: "AND-OR-NOR-Gatter, FIFO = First in, first out..."

*"Nüchtern betrachtet, fing alles ganz undramatisch an. 1969 gab die Firma Datapoint Corporation an Intel den Auftrag, einen Ein-Chip-Logikbaustein herzustellen, der als Zentraleinheit eines Rechners geeignet sein sollte. Obwohl Intel dabei Erfolg hatte, lehnte Datapoint das Produkt ab: Der Baustein war zehnmal langsamer als prognostiziert. Nun saß Intel auf der Ein-Chip-Zentraleinheit. Was tun? Man fasste den folgenschweren Entschluss, den Chip unter der Typenbezeichnung 8008 selbst zu vermarkten. Die Geburtsstunde des Mikroprozessors hatte geschlagen."*[2] Aber Mikroprozessoren im Amateurfunk, womöglich sogar in der geheiligten Funkbude, das ist undenkbar. Und so schlägt denn auch wie eine Bombe der Aufsatz ein, den ein junger Funker aus Finnland reihum an die Redaktionen schickt. Dieser Martin Laine, OH2BH, knapp dreißig Jahre alt, seit immerhin 16 Jahren lizenziert, bläst große Töne, und Wolfram "Felix" Körner, DL1CU, der als einziger den Artikel in voller Länge in der

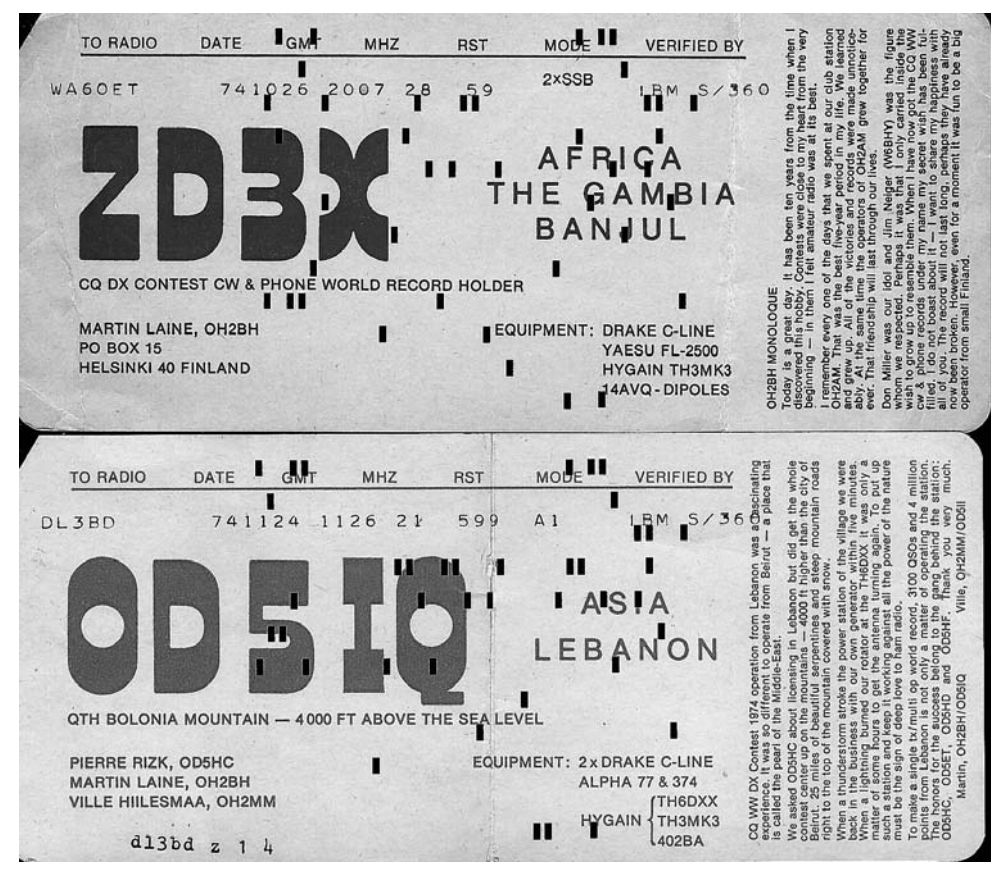

*Der Stein des Anstoßes: Die QSLs von ZD3X (Oktober) und OD5IQ (November), 1974*

QRV publiziert [3], versäumt nicht, den Hinweis voranzustellen: "Wir sind da völlig anderer Ansicht". Hier ist der Beitrag, nur unwesentlich gekürzt, als Zeitdokument, aber auch zur staunenswerte Erkenntnis, dass Martti, heute unbestritten die Nummer Eins unter den "big guns" [4] schon als junger Spund von ausgetretenen Pfaden nichts gehalten hat.

## Wie man mehr Spaß an einem Wettbewerb haben kann

Sind Sie all der Schreibarbeiten müde? Wird Ihnen der Konkurrenzkampf allzu schwer gemacht? Haben Sie genug von den Wettbewerben an Wochenenden mit ihren zu geringen Gewinnaussichten? Fassen Sie Mut; es gibt eine Möglichkeit, all dies zu ändern.

Diese Geschichte beginnt im Jahr 1974 auf einem Rückflug von Gambia, wo ich als ZD3X im CQWW DX-Wettbewerb tätig gewesen war. Unmittelbar nach dem Wettbewerb war ich in großartiger Stimmung, denn ich hatte gerade den Weltrekord mit etwa fünftausend QSO gebrochen, die alle innerhalb 48 Stunden durchgeführt wurden. ... Nach einem harten Wettbewerb hat jeder, der daran teilgenommen hat, so ein Gefühl. Dies war jedoch nur der eine Teil des Wettbewerbs, und zwar der kleinere. Der größere, nämlich die ganzen Schreibarbeiten, steckte in meiner Aktentasche und musste sortiert werden, sobald ich zu Hause war. Mein Original-Funktagebuch war sicherlich nicht in einer genügend einwandfreien Form, um es so an Fred Capossela[5] einsenden zu können. Das Problem, wie ich mir all die Dupli-

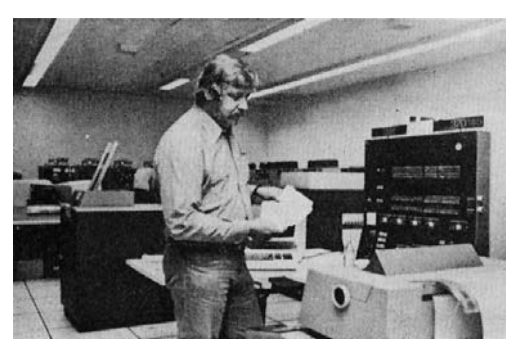

*... OHLP am IBM 370/145 ...*

sich nun aus erster Hand überzeugen, wie viel Schreibarbeit so ein Wettbewerb mit sich bringen konnte. Während eines Drinks überdachte er die ganze Sache und kam dann mit seiner Antwort heraus: "Gib mir deinen Stoß Papiere, und jemand von meinen Leuten in meinem Büro kann dann alles innerhalb sechs Stunden erledigen." ... Olle ist zufällig Computerfachmann in einer der maßgebenden Banken Finnlands.  $\langle \ldots \rangle$ 

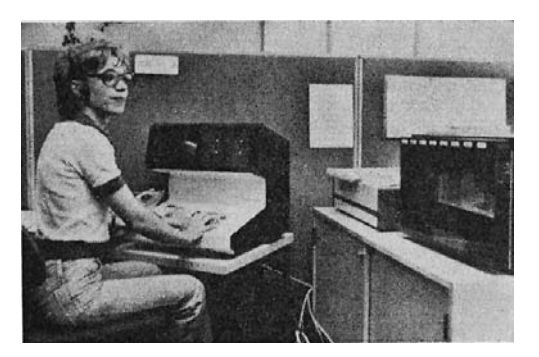

*OH2BH an der Wettbewerbsstation ...*

kate vom Hals schaffen könnte, auf die das Komitee wartete, ging mir dauernd durch den Kopf. Wie wäre es mit QSL? Wie sende ich all die Karten hinaus, da mein Land doch für viele Amateure neu war?

Während die große Boeing-Düsenmaschine auf ihrem Weg in Richtung Finnland die leere Sahara überquerte. besprach ich mein Problem mit meinem Reisegefährten Olle, OH2LP/ ZD3V[6]. Olle hatte gleichzeitig seine Ferien in Gambia verbracht und konnte

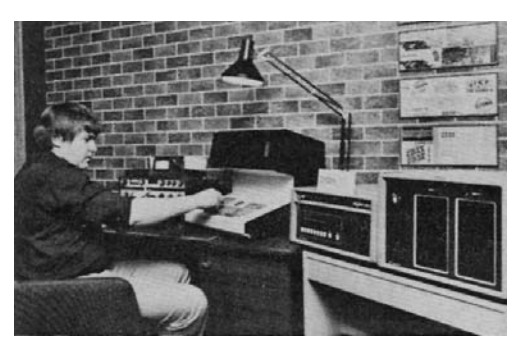

*... und OH2BH am DE520-Terminal.*

## Weshalb braucht man einen Computer?

Wenn man alle Doppel in einem Funktagebuch mit Hunderten und Tausenden von Kontakten streichen will, muss man alle Präfixe nacheinander auf all den verschiedenen Bändern erfassen. Dies kann mehrere Tage erfordern und ist alles andere als ein Spaß. Der gleichen mühsamen Arbeit steht man gegenüber, wenn man dann beginnt, alle DX-Kontakte von denjenigen innerhalb des eigenen Erdteils zu trennen, dann alle Länder und Bänder herauszufinden und schließlich all dies zusammenzuaddieren. ...

Persönlich glaube ich, dass dies der Schlüssel zum Nutzen der Computerbenützung ist. Einfach ausgedrückt, ist es die Möglichkeit, eine genaue statistische Analyse während eines Wettbewerbs sowie zuvor und danach durchzuführen. Dies kann eine enorme Hilfe bedeuten und zu bisher nicht gekannten Leistungen führen. Als Teilnehmer sollte man ja zu jedem Zeitpunkt des Wettbewerbs wissen, was die Faktoren sind, die einen zur besten Endbewertung führen können. Soll man z.B. mehr Zeit aufwenden, um zu Multiplikatoren zu gelangen oder darauf verzichten und rasch weitermachen, um zu QSO-Punkten zu kommen? Welches Verhältnis besteht zwischen beiden? ... Diese Überlegungen sind meine goldenen Regeln für die Arbeit in einem Wettbewerb und in Bereichen, die von einem Computer leicht bearbeitet werden können. ... Ich kann aus eigener Erfahrung versichern, dass man bei einem Wettbewerb, wenn man nicht weiß, was man tut und ob ein anderes Band nicht vielleicht doch günstiger ist, wahrscheinlich von Band zu Band herumgeistert und eine Menge Zeit und Energie vergeudet. Verfügt man aber über einige analytische Daten, so kann man all seine Energie und Zeit für den produktiven Betrieb einsetzen. Diese grundlegenden statistischen Angaben waren der Schlüssel zur Erzielung meiner CWund SSB-Weltrekorde keim CQWW DX-Wettbe- werb mit einer sehr einfachen Stationsausrüstung.

#### Welche Ausrüstung wird benötigt und wie wird sie eingesetzt?

Nach der bei mir eingegangenen Post zu urteilen, scheint eine große Anzahl von Amateuren im Computer- und Datenverarbeitungssektor tätig zu sein. Das abgebildete Flussdiagramm veranschaulicht meine Einrichtung zumindest für einen EDV-Fachmann, doch möchte ich noch einige allgemeine Erläuterungen daran anknüpfen.

Die Datensammlungsstelle war programmierbar, und zwar Olivetti Type DE-520 (Lochstreifengeber, in den USA ist dies ein Sycor DE-520). Da alle konstanten Informationen programmierbar sind, müssen nur drei Variablen eingesetzt werden: Zeit in Minuten, Rufzeichen, Nummer der Empfangszone. Die Eingabe der Daten ist dann

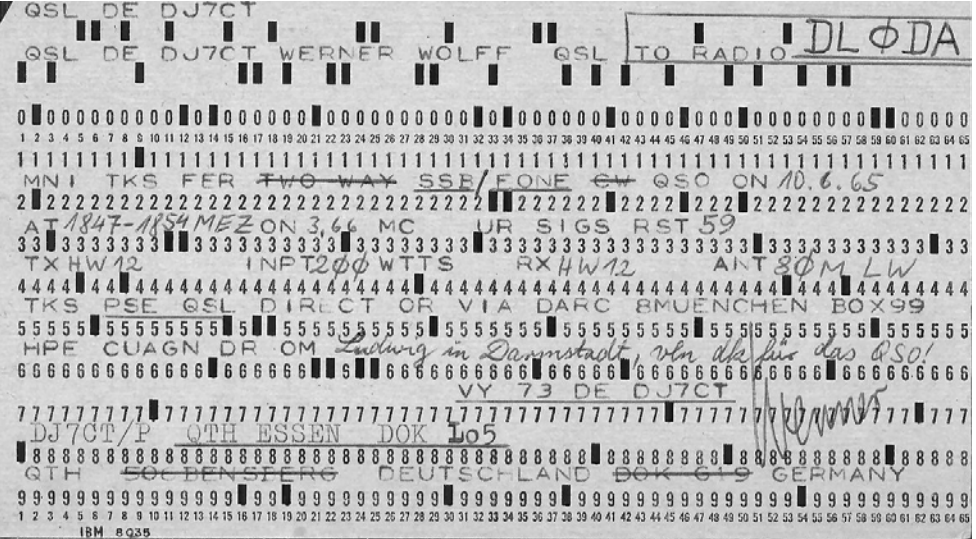

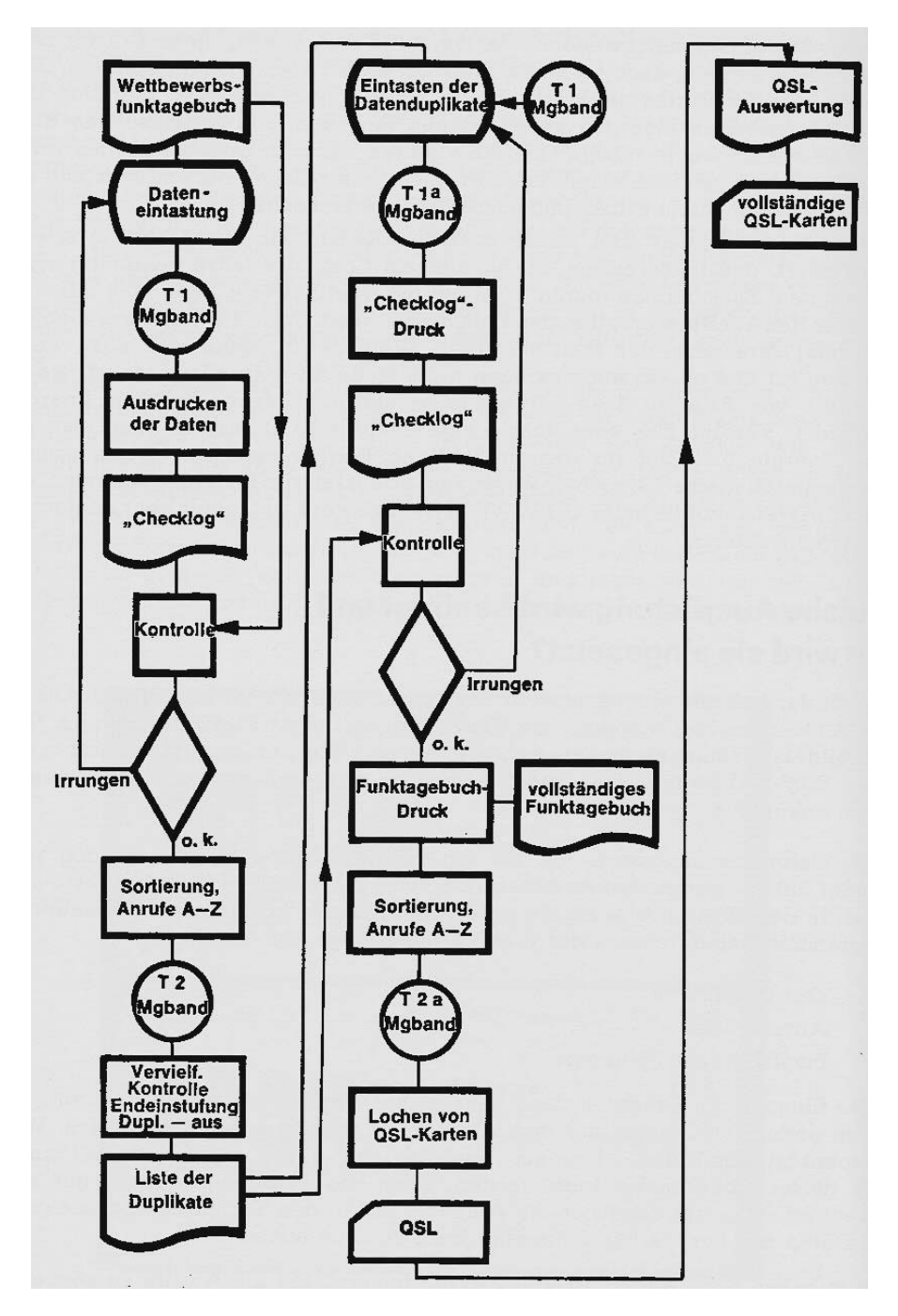

qsp 5/08

Flussdiagramm

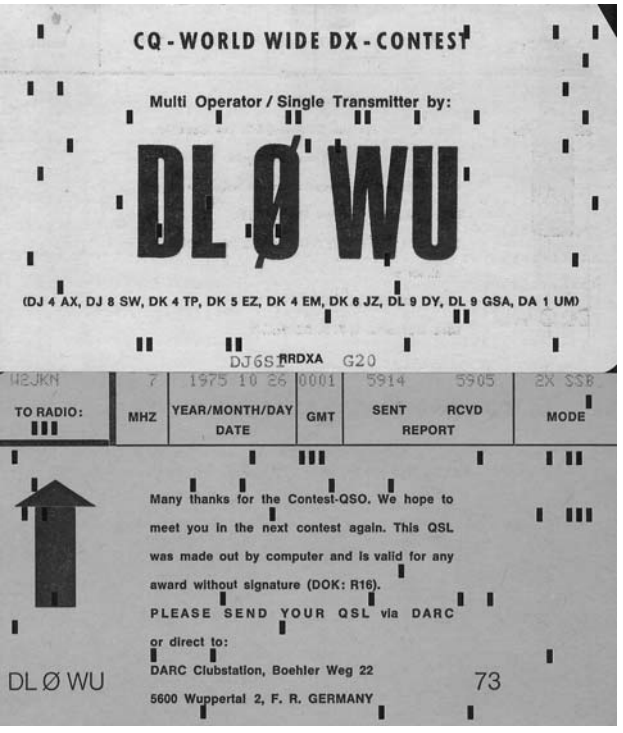

sehr leicht. ... Wer gewohnt ist, acht Stunden lang am<br>Tag Daten einzugeben. Tag Daten einzugeben,<br>kann fünftausend OSO fünftausend leicht leisten, wenn das Terminalprogramm gut aufgebaut ist. Man hat dann nur die Aufgabe, die in den Tereingespeicherten<br>mit dem Daten mit Original-Funktagebuch zu vergleichen.

Wir haben dann ein IBM-Gerät 370/145 benützt, um die Anrufe zu sortieren und sie auf Doubletten hin zu vergleichen. Außerdem wurden die QSO-Punkte und Multiplikatoren an dieser Stelle nach den zuvor in den Computer eingegebenen Grundinformationen sortiert.<br>Damit hatten wir Konhatten wir troll-Funkdaten zur Hand und konnten feststellen, ob sich das Verfahren in der geplanten Weise abspielte.

Wenn nichts zu korrigieren war, konnten wir das Funktagebuch in mehreren Exemplaren vorlagebereit durchlaufen zu lassen. Nun werden die Anrufe in alphabetischer Reihenfolge ohne Duplikate sortiert. Sie werden dann in vorgedruckte Karten in IBM-Ausführung gelocht. Die gelochte Information wird in Klartext auf den Karten ausgewiesen; man hat nunmehr QSL-Karten. Sämtliche Daten sind immer noch für weitere statistische Zwecke auf Magnetbändern verfügbar.

Es stimmt allerdings, dass man für diese Arbeit praktisch beinahe eine Computer-Zentralstelle brauchen würde. Müsste man die benötigte grundlegende Computerzeit kaufen, wäre man bald pleite. Ich lege daher mein System nur für diejenigen dar, die Interesse daran haben oder selbst oder durch Freunde kostenlosen Zugang zu einem Computer haben. Für alle anderen – wir bezeichnen sie als die "Manuellen" – mag dies ein gutes Beispiel dafür darstellen, dass sie früher oder später mit den "Maschinellen" im Wettbewerb stehen werden, so dass ihre Aussichten gering sein dürften.

## Ein Blick in die Kristallkugel

Lange haben Sie in den Wettbewerben nichts von mir gehört. Ich habe aber bestimmt schwer gearbeitet, um etwas für die nächste Saison aufzuziehen. Fairerweise möchte ich Ihnen darüber berichten, damit Sie auf meine Maschinen vorbereitet sind.

Die meisten von Ihnen sind mit den vorprogrammierten elektronischen Tasten vertraut; einige von Ihnen benützen sie bereits zur Unterstützung bei der manuellen Arbeit, wenn die Absendung von Standardnachrichten erforderlich ist. Mein Gedanke wäre dann, alle diese Dinge miteinander zu verbinden, einen Online-Computer für die statistischen Berechnungen zu verwenden und die Funktagebuchaufzeichnungen zusammen mit der vorprogrammierten Nachrichtenspeicherfunktion zu führen. Was meinen Sie dazu? Muss ich ein komplettes Computer-Center in meinem Schuppen [7] aufstellen? Nein.

Zuerst einmal brauche ich wirklich gar keinen großen Computer. Ich kann ohne weiteres einen der heute verfügbaren Kleincomputer verwenden (z.B. den Intel MDS), der nicht die Welt kostet. Stellen Sie sich OH2BH in der Mitte der Einrichtung sitzend vor: Er schreibt gerade Fernstellenanrufe [7] und empfangene Nachrichten hinein und sendet dann vorprogrammierte Nachrichten, wobei er jeweils eine Taste drückt. Die Bilddarstellung [7] zeigt fortlaufend auf den neuesten Stand gebrachte Statistiken, während der Hauptcomputer einen Online-Doppelkontakt durchführt: Er liefert mir vollständige Daten über meine derzeitige Einstufung und die Situation auf verschiedenen Bändern. Gleichzeitig wird heftig geblinkt, dass VK6RU, Zone 29, auf 21MHz fehlt.

Nehmen wir ein einfaches Beispiel mit folgenden vorprogrammierten Nachrichten:

**1 W... 59935 K 2 W... 59935 59935 W... K 3 W... 59935 59935 W... de ZD3X K 4 CFM SK 5 CFM DE ZD3X 6 W... CFM DE ZD3X 7 CFM DE ZD3X TEST 8 W... PSE AGAIN K 9 AGN K 10 SORRY DUPE QSO DE ZD3X TEST K**

Wenn Sie nun von einer Station angerufen werden, tippen Sie einfach seinen Anruf und dazu einen zutreffenden Befehl, wie: W2PV 14Z, und drücken Sie die Anlauftaste [7], wenn Sie die Antwort senden wollen. Diese Instruktion bedeutet, dass W2PV als ein tüchtiger, rasch reagierender Bursche betrachtet wird, der sich die schnellste der möglichen Nachrichten vergegenwärtigt. 1 steht für die rasche Mitteilung, 4 für rasche Bestätigung ohne eigenes Rufzeichen, und Z steht für die höchste Geschwindigkeit. Wenn Sie hören, dass W2PV [8] Ihnen 59905 gibt, dann tippen Sie einfach 05 hinein und starten den Befehl für Nachreicht 4. Dies bedeutet, dass 05 nur zum Computer geht und bestätigt, dass die vollständigen QSO-Daten nunmehr eingegeben werden können ... und die möglichen statistischen Veränderungen können sofort auf dem Bildschirm gesehen werden.

Wie fühle ich mich da? Nun, gar nicht so übel. Ich brauche mich nur noch in meinen Stuhl zu setzen wie ein Telegrafenbeamter, mit der Posthornmütze auf meinem Kopf, und muss aufpassen, dass die Maschinerie richtig läuft. Mein neues Problem besteht darin, einen Computer zu finden, der so clever ist, dass er mich zwischen den Kopfhörern und der Tastatur ersetzen kann. Eine weitere Sache, an der ich arbeite, ist die Änderung von Einseitenband in Digitalform, damit ich auch an Hör-Funkwettbewerben teilnehmen kann.

Wenn Sie also OH2BH beim nächsten Wettbewerb Ihre Lebensgeschichte erzählen, so erhalten Sie vielleicht keine Stellungnahme zurück. Bitte beeilen Sie sich sehr,

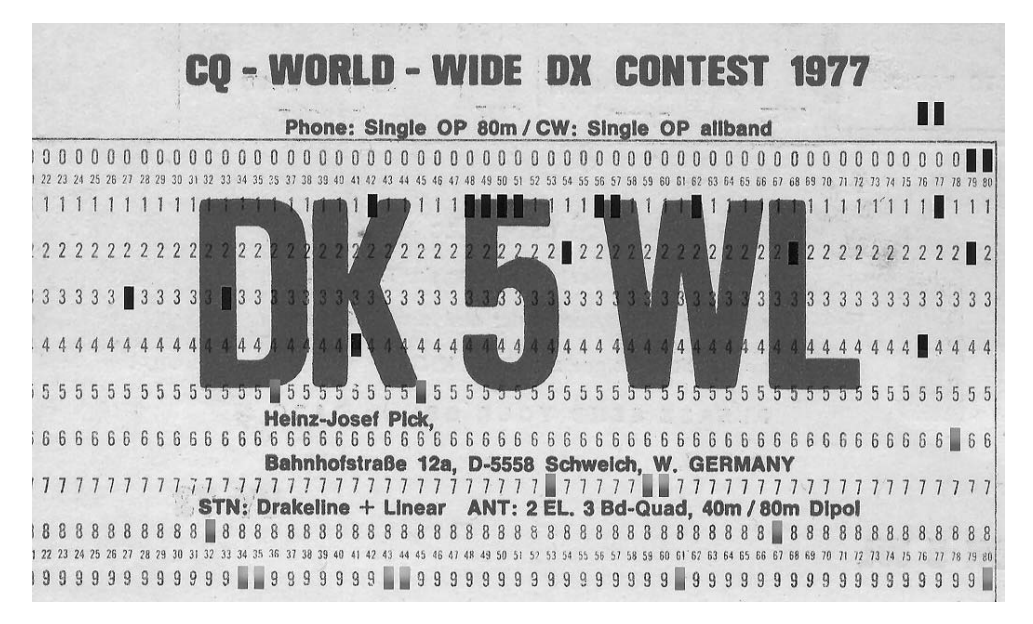

denn Sie sprechen mit einem "Maschinengewehr", und es könnte sein, dass Sie eine Stromrechnung geschickt bekommen.

## Es hagelt Proteste

So weit Martin/Martti Laine. So neu war das Konzept zwar auch wieder nicht, wie Beispiele aus der QSL Collection belegen, etwa von DJ7CT (bereits 1965) und DL0WO (1975 und 1976). Auch machte der Gedanke Schule – dazu als Beispiele DK5WL und LU2HBJ, beide 1977.

Die Reaktionen auf Marttis Auslassungen – in der Leserbriefspalte der QRV dokumentiert – waren mit einer einzigen Ausnahme negativ. Walter Vedder, DL9PF, meint: *"OH2BH spricht aus, was vielen OMs auf der Seele liegt. ... Schon 1959/60, also immerhin vor 18 Jahren, haben Harry, DL7AH, und ich uns überlegt, wie wir nach den Strapazen der damaligen PX-Dxpeditionen mit der Flut von über 15.000 QSLs fertig werden sollten. ... Im Geiste haben wir damals ein Gerät ausgeknobelt, das die getasteten oder gesprochenen Informationen sofort in gedruckter Form verarbeitet und somit nach jedem QSO die fertig gedruckte QSL ausspuckt. Nach dem heutigen Stand der Computertechnik ist das durchaus machbar. ... Wer von den Top-Technikern versucht's?"* [9]

Ganz anders tönt Edmund Ramm, DK3UZ: *"Falls es sich bei dem Aufsatz von OH2BH nicht um einen Aprilscherz handelt, so kann ich nur sagen: Welchen Nutzen kann OH2BH den aus seiner EDV ziehen, wenn keiner mehr mit ihm ein Kontest-QSO fährt?"* [9]

Und Ulrich Eberhardt, DK9TZ, zählt auf: *"Ich lehne die von OH2BH vertretenen Interessen aus folgenden Gründen ab: 1. Finanziell weniger bemittelte und nicht über Computer verfügende OMs werden benachteiligt. 2. Wer gewinnt den Contest, Computer oder Op? ... 5. Wo ist der Aufwand, den ein Amateur vertreten kann, und dem*

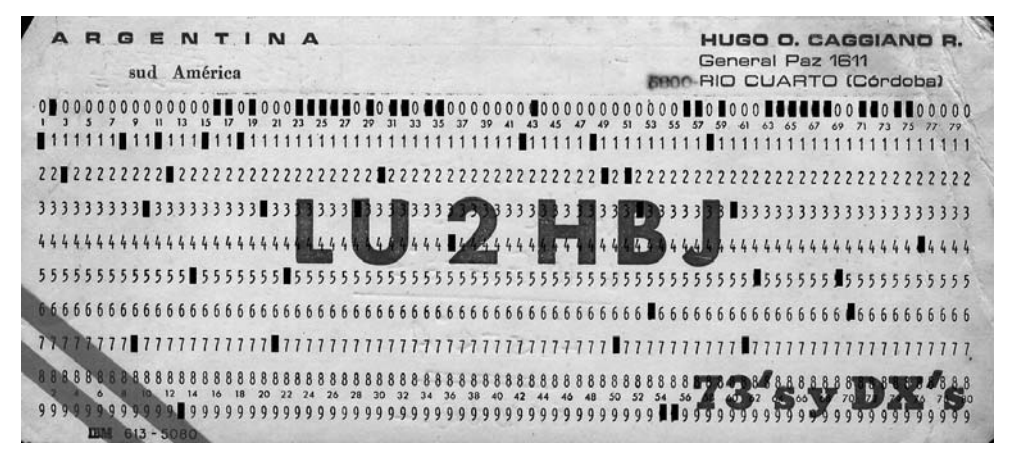

*Aufwand, den ein Profi treibt. ... Weiter möchte ich kritisieren, dass sich OH2BH bewusst abfällig über die 'Maschinellen' äußert, wie er sie spöttisch bezeichnet. Ich jedenfalls schätze die 'Manuellen' viel höher ein als diese den Hamspirit und die Fairness offenbar völlig vergessenden 'Computersklaven'."* [9]

Ein Einsender namens "Renner, Gerken, 19 Jahre" moniert: *"Der in einem etwas naiven und arroganten Stil geschriebene Artikel über zukünftige Amateurfunkwettbewerbe zeigt Verhaltensweisen auf, die mit Amateurfunk nichts mehr gemeinsam haben. OH2BH legt seine Unlust über die anfallende Schreibarbeit bei Kontesten dar. Er ist also offenbar nur darauf aus, den ersten Platz zu belegen. ... Er greift hierbei auf Urwaldmethoden zurück. ... Seine Äußerungen ... entsprechen dem Denken eines Kleinkindes ... und gibt seine Unlust über das Bedienen eines Mikrofons oder einer Taste preis. Er überlegt, ob er sich nicht durch einen Computer ersetzen kann. Ich frage mich wirklich, warum OH2BH seine Lizenz gemacht hat."*[10]

Aber die Entwicklung lässt sich nicht aufhalten. Aus Japan kommen die ersten Tastaturen für RTTY und CW. Der DARC richtet einen Mikroprozessoren-Arbeitskreis ein. DL1CU, erklärtermaßen skeptisch, räumt dennoch dem Themenbereich bis zum den Missmut der Leser provozierenden Maß viel Platz ein. Und die ersten Mahner ahnen voraus, was die Zukunft bringen mag. Auch nach dreißig Jahren klingt aktuell, was Dr. Wolfgang Näser, DK1KI, in einem mehrteiligen Aufsatz analysiert:

*"Die Mikroelektronik hat auch im Bereich des Amateurfunks zu tiefgreifenden, ja revolutionären Veränderungen geführt. ... Der präzise Skalenantrieb oder der stabile VFO von einst, oft eine Meisterleistung bastlerischer Geschicklichkeit, werden ersetzt durch elektronische Frequenz-Displays und PLL-Schaltungen. Die ICs bevölkern massenweise die modernen Amateurfunkgeräte. Sie sind auf den beidseitig gedruckten, durchkontaktierten Platinen wie Friedhofsgräber aneinander gereiht und bieten dem erstaunten OM einen Anblick ultraprogressiver, doch im Detail unergründlicher Technologie. ... Auf diesem fruchtbaren Boden hat nun jüngst der Mikroprozessor Einzug gehalten. ... So wird der Funkamateur Zug um Zug in Bereiche hineingezogen, die bis vor kurzem zur alleinigen Domäne der elektronischen Datenverarbeitung gehörten. ... In manchen Stationen werden schon jetzt die Morsezeichen nicht mehr 'von Hand' gegeben, sondern mittels einer mit ICs vollgepackten Elektronik 'generiert'. ... Ein auf den ersten Blick faszinierender Fortschritt ... [Doch] offenbar geht schon bald*

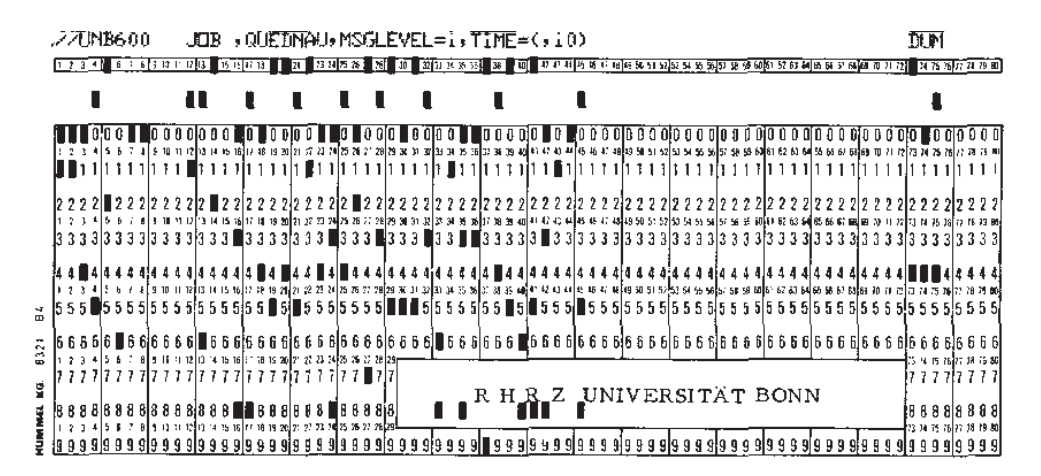

*Abb.: Von den Anfangszeiten der Computer bis in die Achtzigerjahre wurden die Daten in den Computer mit Hilfe von Lochstreifen und Lochkarten eingegeben. Auf ihnen lässt sich der Aufbau der Information durch Bits unmittelbar sehen: Es gibt bestimmte Positionen, die gelocht (Bit=1) oder ungelocht (Bit=0) sein können. Die Bits einer Spalte (bei der Lochkarte 12, beim Lochstreifen 8) kodieren ein Zeichen, das bei der Lochkarte oben in Klartext ausgeschrieben ist. Dieser Text ist nur für den menschlichen Betrachter bestimmt, für den Computer ist er ohne Bedeutung.*

*die Rechnung auf, dass der einst weitgehende Amateur in jeder Hinsicht abhängig wird von kommerziellen Produkten und professionellem Service. Hier spätestens kann, ja sollte man sich fragen, ob noch von echtem Amateurfunk im ursprünglichen Sinne gesprochen werden kann oder ob wir nolens volens Abschied nehmen müssen von einer alten, liebenswürdigen, nicht nur im technischen Sinne verstandenen Tradition."*[11]

Literatur:

- [1] cQDL 01/78, S1
- [2] QRV 07/78, S386gf
- [3] QRV 04/77, S188ff
- [4] Ausführliche Biografie, mit Ton und Bild: www.dokufunk.org bei den "Persönlichkeiten" im Bereich Amateurfunk
- [5] Fred Capossela, K6SSS, war vierzig Jahre lang der CQ World Wide DX Contest Director und hatte als erster Contester die rigorosen Standards für Kontakte und Multiplier eingeführt. Er wurde 2007 in die "Hall of Fame" aufgenommen, der übrigens Martti Laine, OH2BH, seit 1989 angehört
- [6] Olle Helstén, OH2LP
- [7] Der ungenannt bleibende Übersetzer meint wohl "shack", "DX", "Monitor" und die "RUN-Taste", die dem heutigen "Return/Enter" entspricht
- [8] Der für das Beispiel gewählte W2PV war Dr. Jim Lawson, Zone 5
- [9] QRV 05/77, S300f
- [10] QRV 06/77, S360
- [11] QRV 09/78, S516ff

## 30 m Zusatz für das 40 m ..Rotable Dipole" von Cushcraft®

## **Von Karl Jungwirth – OE3JAG**

Die meisten Beams erfassen nur den Bandbereich von 10 m bis 20 m. Um auch noch das 40 m Band mit einem drehbaren Dipol bedienen zu können, gibt es einige "Rotable Dipole". Beispielsweise ist das D40 von Cushcraft in den Abmessungen ähnlich lange wie die Elemente eines üblichen Beams. Es bietet sich an, solch eine D40 im "Respektabstand" über einen Beam zu montieren. Leider hat man so aber noch keine Antenne für 30 m.

Auch mittels intensiver Internetsuche, konnte ich keine Kombination 40 m und 30 m eines drehbaren Dipols finden.

Angeregt durch ein längeres Telefonat mit OM Schmidbauer, OE5DI, entwarf ich auf EZNEC<sup>®</sup> einen 30-m-Zusatz für das Cushcraft® D40 40-m-Dipol in so genannter "toploading" (Spule und Kapazität an den Spitzen) Ausführung. Schema 1 zeigt den Zusatz und Schema 2, sowie Bild 1 und 2 wie dieser auf das 40 m Dipol montiert ist.

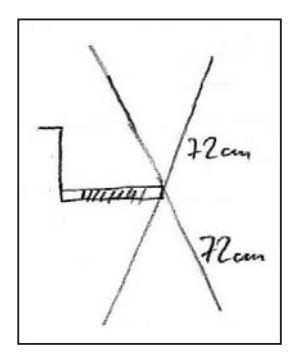

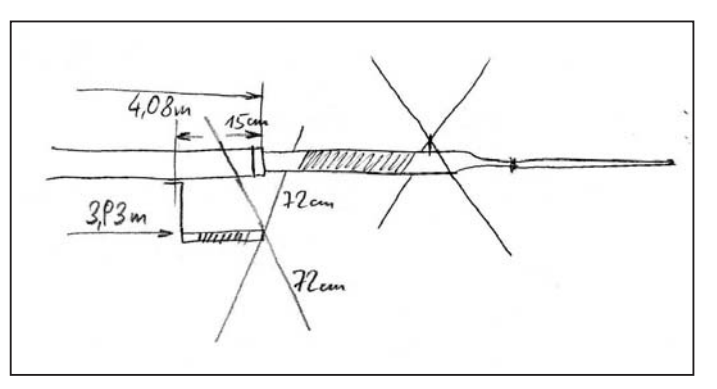

*Schema 1: Handzeich-*

*Schema 2: 30 m Zusatz montiert am 40 m Dipol* 

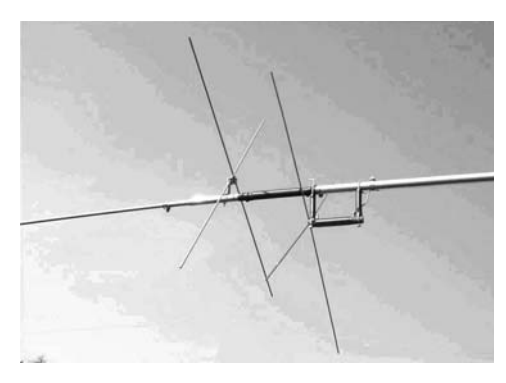

*Bild 1: 30 m Zusatz am 40 m Dipol angehängt Bild 2: Detailbild der Spule*

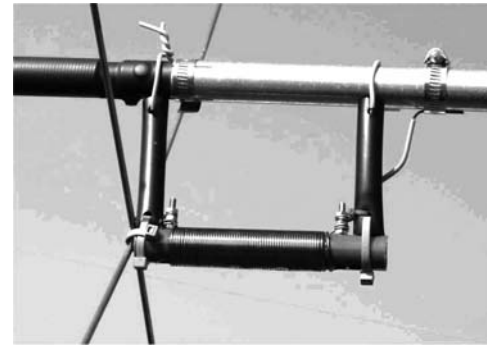

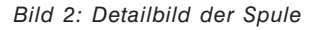

## **Nachbau:**

Die Spule wurde auf ein 12 cm langes Kelit®-Wasserleitungs-Kunststoffrohr mit 20 mm Außendurchmesser aufgebracht. Ein 1,3 mm dicker CuLackdraht mit 59 Windungen in einer Spulenlänge von 9 cm. Wichtig ist hier weniger die exakte Induktivität, sondern vielmehr die Gleichheit beider Spulen, damit der SWR ..aut" wird.

Zur Abstimmung beider Spulen auf gleiche Induktivität kann man die Wicklungen etwas auseinander ziehen; ersichtlich in Bild 2 rechts. Zum Schluss wird die Spule mit Bootslack überzogen, damit sich die Drähte nicht mehr verschieben können.

Die Abstandshalterungen bilden, etwa 10 cm lange, dicke, Gardena-microdip® Schläuche, die sicherlich witterungsbeständig sind. Auch sollten die Kabelbin-

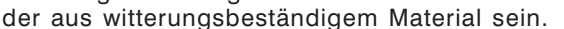

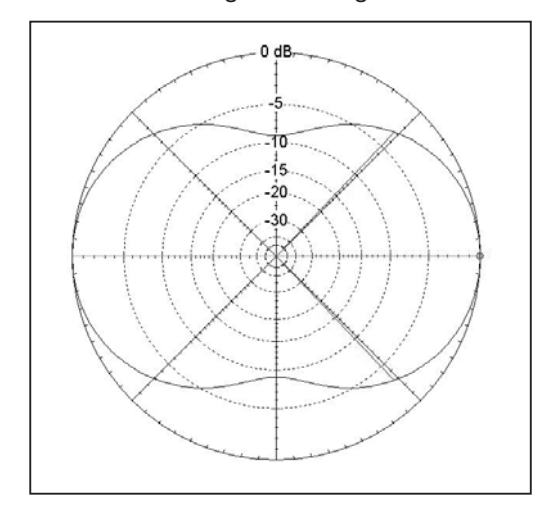

*Bild 4: Azimut-Strahlungsdiagramm, lt. EZNEC®, bei 25° Elevation*

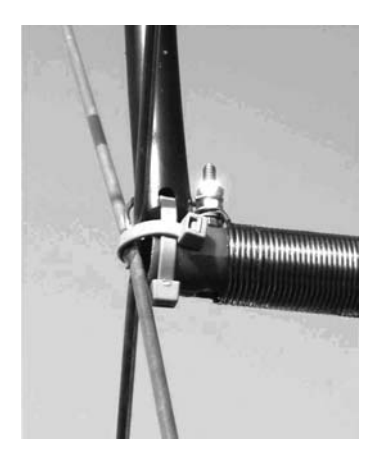

*Bild 3: Detailbild der Endkapazität*

Die Anzapfung an der D40 ist bei 3,93 m von der Dipolmitte mit einer Schlauchklemme angeklemmt.

Die Endkapazität bilden zwei 72 cm lange 4 mm dicke Messingrohre, im Zentrum verlötet.

Bei der ersten Ausführung sollten die beiden Rohre etwas länger gelassen werden, um die Abstimmung durchführen zu können.

Wird ein Staberl einen Zentimeter gekürzt, erhöht sich die Resonanzfrequenz um etwa 26 kHz. Natürlich müssen beide Dipolhälften gleichsinnig gekürzt werden.

Die Spannungen in der Spule erreichen bei 500 W Sendeleistung etwa 4 kV; die Spulenisolation muss also diese Spannung aushalten.

Bei meiner Ausführung ist die gemessene SWR 1:2 Bandbreite 130 kHz, was weit über die Bandgrenzen des 30 m Bandes hinausgeht. Das beste SWR ist natürlich montagehöhen- und umgebungsabhängig und bei mir 1:1,2.

Dieser Zusatz ließe sich natürlich auch auf andere Dipol-Antennen aufsetzen, es ändert sich aber die Resonanzfrequenz stark mit dem Elementdurchmesser der Trägerantenne.

Die Bastlerei ist ziemlich aufwändig und nicht für Bastelanfänger geeignet; weiters muss auf die übliche Haftungsablehnung und auf den Garantieverlust hingewiesen werden.

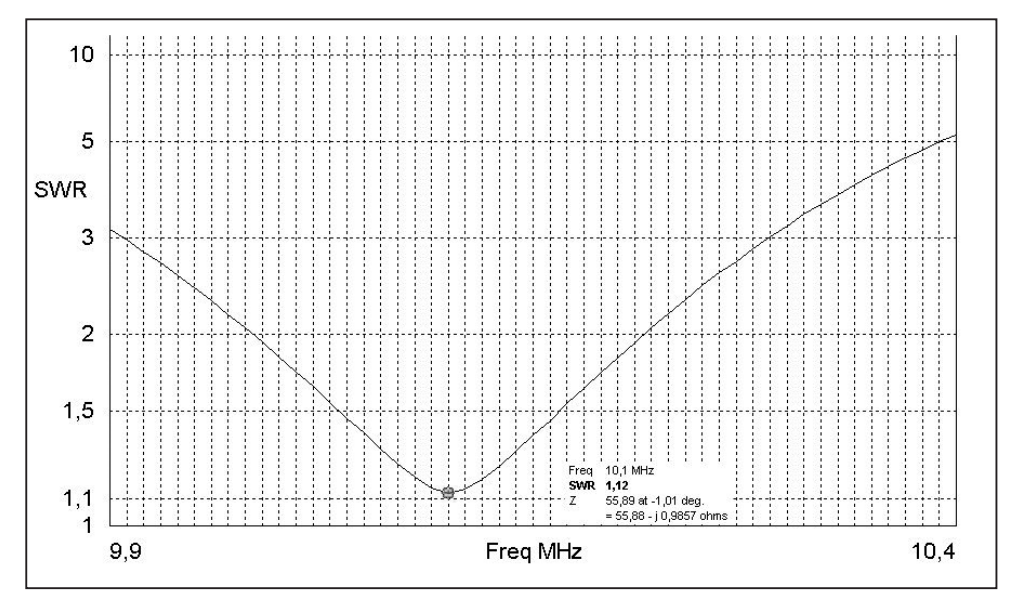

*Bild 5: SWR-Verlauf lt. EZNEC®*

Es würde mich freuen, Nachricht zu erhalten, wenn jemand diesen Zusatz nachgebastelt hat. 73 und viel Glück, Karl OE3JAG – *karl@oe3jag.com*

## Funkamateure betreiben Radiosender für Blinde – EURO 2008

## **Technische Betreuung für Stadionradio?**

## **Von Michael Zwingl – OE3MZC**

Auf Initiative der UEFA und einiger Blindenverbände wird es ein interessantes Projekt gemeinsam mit USKA und ÖVSV während der Fußballeuropameisterschaft geben. Um es auch Sehbehinderten zu erlauben das emotionale Gefühl eines Fußballspieles im Stadion zu erleben und bestmöglich über den Spielverlauf informiert zu sein, werden kleine Radiosender im Stadion betrieben. Dabei wird mit ca. 5 Watt im 100 MHz Band gesendet (Bewilligungen liegen schon vor). Der Empfang ist mit handelsüblichen FM-Radios möglich. Dabei werden erfahrene Reporter (Antenne Steiermark) als Sprecher eingesetzt. Funkamateure sollen dabei für die technische Umsetzung und Installation der Sender und Antennen in den Stadien Wien, Innsbruck, Klagenfurt, Salzburg sorgen. (Hardware wird von UEFA EURO 2008 beigestellt)

Sie erhalten von der UEFA entsprechende Akkreditierung und sollen während der Spiele im Bereich der Journalistenkabinen verfügbar sein. Der ÖVSV bittet Interessierte sich im Dachverband zu melden: *oe3mzc@oevsv.at*

## www.globaltuners.com/ – GlobalTuners

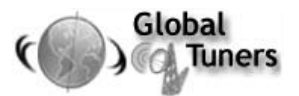

#### **Von Norbert Kasper – OE3NKA**

Bericht über *www.globaltuners.com*; einer Internetseite für weltweit bereit stehende private Receiver.

Wie wäre es für den Funkamateur die Ausbreitung des eigenen Sendesignals weltweit beobachten zu können?

Wie wäre es, die eigene Aussendung an einem Empfänger eines fremden Kontinentes hören zu können?

Wie wäre es, die Qualität seines eigenen Sendesignals rund um den Erdball verfolgen zu können?

Nun, das alles ist möglich! Unter *www.globaltuners.com/*!

Die GlobalTuners Webseite ist ein Netzwerk von cirka 50 fernbedienbaren Empfängern weltweit, zumeist an hochwertigen Standorten mit speziellen und breitbandigen Empfangsantennen ausgerüstet, das funk- und empfangsbegeisterten Amateuren und SWL kostenlos zur Verfügung steht.

Entwickelt wurde das System von einem schwedischen Funkamateur, Kelly Lindmann SM7NHC in der Mitte der neunziger Jahre des vergangenen Jahrhunderts. Kelly betrieb DXTuners, wie es damals hieß, bis Mitte des vergangenen Jahres. Nach über 10 Jahren erfolgreichen Betriebes hat er sich nun zurückgezogen und so wurde die DXTuners Homepage Mitte 2007 eingestellt.

Die weltweite DXTuners Familie wollte sich damit aber nicht abfinden und das Netzwerk wurde gegen Ende 2007 von einer Gruppe von privaten Betreibern um den Holländer Ivo Smith mit neuer Technologie versehen und wird seitdem als kostenloses Portal der begeisterten Fangemeinde zur Verfügung gestellt und unter dem neuen Namen GlobalTuners betrieben.

Es befinden sich vernetzte Empfänger in aller Herren Länder. Australien, Belgien, Canada, Deutschland, England, Frankreich, Holland, Italien, Schweden, Schweiz, die USA, Südafrika, Venezuela, Hong Kong, Thailand und selbstverständlich Österreich sind online. Der Betreiber der österreichischen Nodes, OE3NKA stellt sogar 2 Empfänger zur Verfügung, die getrennt anwählbar sind. Während Vienna1Node vornehmlich auf den Empfang von UHF und VHF Signalen ausgerichtet ist, wurde Vienna2Node für den Mittelwellen- und Kurzwellenenpfang konzipiert. Die beiden österreichischen Zugänge in die Welt der fernsteuerbaren Empfangstechnik sitzen in der Mödlinger Klausen bei Wien und bieten durch die spezielle Lage einen weitgehend störungsfreien Empfang der Funk-Aktivitäten in Wien, der Umgebung von Wien und der ganzen Welt!

Die Empfänger sind durchwegs für den Empfang in FM, AM USB und LSB geeignet und können bequem über die Weboberfläche bedient werden. Je nach Empfänger liegen die Empfangsschwerpunkte bei lokalen Radiostationen, öffentlichen und privaten Funkdiensten wie Rettung, Feuerwehr, Betriebsfunk, Amateurfunk, Flug-, Avionic oder Wetterfunkdiensten. Schiffsfunk, digitale Betriebsarten, Satellitenfunk, CB-Funk, Kurzwellenradio oder Sprechfunkverbindungen. Der Phantasie des Hörers sind kaum Grenzen gesetzt, was mit einem privaten Weltempfänger möglich ist, kann auch mit den 50 Empfängern des DXTuners Netzwerkes empfangen werden. Einzige Bedingung ist, dass die webbasierenden Empfänger nur rein privat genutzt werden dürfen und die gesetzlichen Bestimmungen des jeweiligen Landes eingehalten werden.

Der Zugang zum DXTuner-Portal ist denkbar einfach.

Man ruft *www.globaltuners.com/* auf und macht sich mit den Gegebenheiten der Homepage vertraut. Wünscht man einen Zugang zum Netzwerk, so meldet man sich direkt auf der Homepage unter "create account" an. Es werden folgende Daten abgefragt:

Familienname, Vorname

E-mail Adresse (an diese Adresse wird das Zutrittspasswort verschickt, also unbedingt auf die richtige Schreibweise achten!)

Altersangabe in Gruppen (0-18, 18-25, 25-39, 40-55, 55-65 oder älter als 65 Jahre) Lizenzierter Funkamateur ja/nein (Rufzeichen)

SWL – Herkunftsland – Beruf, Interessen – Eventuell Homepage

Nach der Überprüfung der Daten durch einen Administrator, wird der Account freigegeben und es kann sofort losgehen!

Die Betreiber des Netzwerkes verstehen sich als rein private und als Hobbygruppe organisierte Gemeinschaft. Es bestehen keinerlei Ansprüche auf bestimmte Funktionen oder verbindlich bereitstehende Dienste. Alles entspricht dem HAMSPIRIT und ist ein gutes Beispiel dafür wie vielseitig unser Hobby ist und sein kann.

Hat man das Passwort und die Zugangscodes erhalten, so kann man nach der Anmeldung über ein Dropdown Menü einen der zahlreichen Empfänger anwählen und mit der Schaltfläche "Select DX-Tuner" aktivieren.

Nach dem Verbindungsaufbau erscheint ein Schemabild eines Empfängers mit den wesentlichen Funktionen wie Frequenzanzeige, Betriebsart, Lautstärkeregler, Frequenzeingabe, etc. Sogar ein bedienbarer VFO wird angezeigt, mit dem die zu empfangende Frequenz eingestellt werden kann.

Die meisten Empfänger des DXTuners Netzwerkes haben über anwählbare Menüs bereits interessante Frequenzen voreingestellt, die man durch einfachen Tastenklick auch direkt anwählen kann. Darüber hinaus empfiehlt sich – wie sooft in unserem Hobby – ausprobieren, ausprobieren, ausprobieren.

Ein spannender Höhepunkt für den lizenzierten Funkamateur ist sicherlich das Abhören des eigenen Sendesignales an einem Empfänger in einem fremden Land. Man sucht sich dazu eines der zahlreichen Amateurfunkfrequenzbänder, stellt sowohl am SENDER wie auch am WEBRECEIVER die Betriebsart, und die Frequenz ein. Nach dem Absetzen der Testaussendung ist diese leicht zeitverzögert – brauchbare Ausbreitungsbedingungen vorausgesetzt – über den Web-Empfänger zu hören. Die Einhaltung der Vorschriften der Betriebstechnik, sowie die Beachtung der Einhaltung der fernmelderechtlichen Bestimmungen sind dabei selbstverständlich und wird nur der Vollständigkeit halber erwähnt!

Wer also die vielseitigen Möglichkeiten dieses internationalen Projektes kennen lernen möchte begibt sich auf *www.globaltuners.com*. Hören Sie Radio Wien, Radio Stephansdom und Co am Strand von Malibu genauso wie das New Yorker Stadtradio im Wiener Büro. Oder interessieren Sie sich für die klassischen Wiener Musiksendungen von Radio Hong-Kong?

*www.globaltuners.com/* stay tuned! OE3NKA

## Fragen kost´ nix – Teil 2

#### **von Gregor Wagner, OE3GNU Referat Presse & Public Relations des ÖVSV-DV**

Zum Jahreswechsel hat der ÖVSV eine Umfrage unter Funkamateuren und SWLs gestartet, um zu ergründen, was unsere liebste Freizeitbeschäftigung *tatsächlic*h so beliebt macht, was den *Funkvirus* ausmacht und wie man damit den Nachwuchs *infizieren* könnte.

Im ersten Teil, erschienen in der letzten QSP, habe ich berichtet, wer wir sind, und was uns ausmacht. Lesen Sie hier, welche Vorschläge für die Newcomerwerbung eingegangen sind.

#### **QRO-PA ohne Lüfter**

Vorweg: Liest man sich die Vorschläge durch, dann merkt man gleich, das Thema ist heiß wie eine UKW-Kontestendstufe im Dauerbetrieb, deren Lüfter ausgefallen ist.

Rund 300 Funkamateure haben an unserer Umfrage teilgenommen, gut 200 Vorschläge für aktive Newcomerwerbung sind eingegangen, viele davon entbehrten nicht einer gewissen Emotionalität, die beim Lesen richtig spürbar war.

#### **Wer nicht wirbt, stirbt!**

Gut ein Drittel der Vorschläge, wie man denn Newcomer erreichen könnte, sind mit dieser Binsenweisheit, die durchaus ihre Berechtigung hat, auf den Punkt zu bringen. Hier wird mehr Medienpräsenz, möglichst in großauflagigen Periodika, besser noch im heimischen Fernsehen, gefordert.

Und das, wie ich meine, völlig zurecht!

Leider gibt es da einen Haken.

Die p.t. QSP-Leserschaft erlaubt mir nun einen kleinen Exkurs in ein Thema, wo man mir eine gewisse Expertise zutraut – oder überspringt diese Zeilen bis zum nächsten Zwischentitel.

Leider gilt für (Publikums-) Medien dasselbe wie für jedes andere Produkt: Gewinnmaximierung durch die Befriedigung der Bedürfnisse einer möglichst großen Zielgruppe, im Fachjargon der Medien auch "Leser/Hörer/Sehernutzen" genannt. Wenn wir es also schaffen, in die Medien zu kommen, dann nur unter der Voraussetzung, dass die "Story", die wir anbieten, auch eine entsprechend große Leserschicht interessiert, oder ihr einen echten Nutzen bringt. Und soweit sind wir eben (noch) nicht. Natürlich gibt und gab es immer wieder Ausnahmen, "Sunshine-Storys" wie der Kids-Day oder bedrohliche Szenarien, denen dank Not/Kat-Funkerfahrung durch uns ein wenig der Schrecken genommen werden konnte, ab und an sogar im Radio ein paar Leisten zum Thema Hobby, oder Raumfahrt – mehr öffentliches Interesse will man unserem Thema aber (noch) nicht zutrauen.

## **Neue Ansätze wurden gesucht…**

…und auch gefunden, wie ich meine! Hier ein Auszug der bemerkenswertesten Ideen (wer sich in seinem Beitrag nicht gleich erkennt, nicht ärgern! Sie sind oft stark gekürzt, auch hatten viele die gleiche, gute Idee!):

## **Bitte nicht in Rätseln sprechen!**

>Präsenz in der Öffentlichkeit bei jeder Gelegenheit – besonders bei Veranstaltungen, die NICHT auf Amateurfunk ausgerichtet sind. Den Interessierten sollte man weniger techniklastige Vorführungen bieten, da dies für viele prospektive Newcomer sicher abschreckend ist.

## **Alle, die funken, sind Funker**

>Ein großes Potential an angehenden Amateurfunkern ist bei den CB-Funkern zu suchen. Amateurfunker müssten dazu den Kontakt zu den CB-Leuten suchen. Und weil die große Schar der "Unwissenden" inzwischen auf Handy und Internet umgestiegen ist, würden wir hier echte "Funkinteressierte", die teilweise auch schon DX-Erfahrung haben, ansprechen. Am besten direkt per Funk, eine CB-Anlage kostet ja nicht die Welt!

Aber auch W-Lan Freaks zählen hier dazu! Sie wissen gar nicht, welche Möglichkeiten ihnen mit einer AFU-Lizenz offen stehen würden! (Anm.: dieser Beitrag ist aus fünf Beiträgen zusammengestellt)

## **Rührt Euch!**

>Wir sollten mit dem AMRS enger zusammenarbeiten. Denn, wenn ein Präsenzdiener zu einem Tel. Bataillon einrückt, hat er ja schon mal Interesse am Funk!

## **Helfen ist sinnvoll**

>Eine ganz wichtige Rolle kann das Not/Kat-Referat in der Meinungsbildung spielen. Viele Menschen interessieren sich für die Hilfe bei Notfällen, (siehe "Team Österreich"-Aktion von Ö3). hier sollte man einhaken!

## **"Steckdosenfunker" und Techniker vereinigt Euch!**

>Aufzeigen der Möglichkeiten des Amateurfunks! Konteste lediglich mit dem Austausch von Rufzeichen, Rapport und lfd. Nr. sind kein gutes Beispiel. Weiters nimmt die Zahl der "Steckdosenfunker" zu. Da es einzig und alleine der Funkvirus ist und nicht das aktive, technische Gestalten, der sie dazu bewegt, Geräte zu kaufen, sollten diese den Virus an andere "Mains-Plug-Ham's" weitergeben und die Techniker unter uns dann den nötigen Background schaffen.

## **Rauschfrei statt Dauerrausch**

>Mehr Aktivität am Band! – Wenn nichts los ist, dann hat auch keiner das Bedürfnis, sich zu unterhalten – siehe 2 m SSB nach dem Kontest: 4 Wochen Rauschen bis zum nächsten Kontest. Wie soll man da Interessierten was vorführen?

## **Leicht reden…**

…nur was nützt das beste Konzept, wenn alle davon reden und keiner was macht? Wie Ihnen vielleicht beim Lesen der Beiträge aufgefallen ist, kann jeder in seinem Bereich was dazu tun! Machen wir mehr Aktivitäten am Band, erzählen wir von unserem Hobby, ohne unsere Zuhörer mit technischen Details zu "erschlagen" (sie werden sonst nicht mehr aufstehen wollen!), schauen wir uns um, wer, außer wir, sich noch mit dem Medium Funk, z.B. mit W-Lan, beschäftigt und holen wir doch den einen oder anderen CBler zu uns – und zwar im Wissen, dass von einigen von uns (auch von mir!) ihre AFU-Wurzeln genau auf 27,065 MHz zu schwingen begannen.

## Südtirol Dolomiti Superbike

Der DRC, "Dolomites Radio Club" und die ARI "Associazione Radioamatori Italiani" – Sektion Bruneck unterstützen seit etlichen Jahren mit Ihren Funkverbindungen das Organisationskomitee des "Südtirol Dolomiti Superbike" in Niederdorf (Südtirol – Italien).

Bei diesem Mountainbikerennen, welches nicht umsonst den Titel "The hardest Mountain Bike Race in the Dolomites" trägt, übermitteln die Funkamateure – an zahlreichen Kontrollpunkten entlang der Rennstrecke – Zeit und Startnummer der bestplatzierten Fahrer. Im Start und Zielbereich können diese Informationen vom Platzsprecher an die vielen **Zuschauer** 

weitergegeben werden.

Dieses Jahr findet die 14. Ausgabe des "Südtirol Dolomiti Superbike" vom 4. bis 6. Juli 2008 statt. Gleichzeitig wird heuer auch die Weltmeisterschaft der "UCI – Mountain Bike Marathon" ausgetragen.

Anlässlich dieses einmaligen Ereignisses wurde vom Ministerium für Telekommunikation in Rom

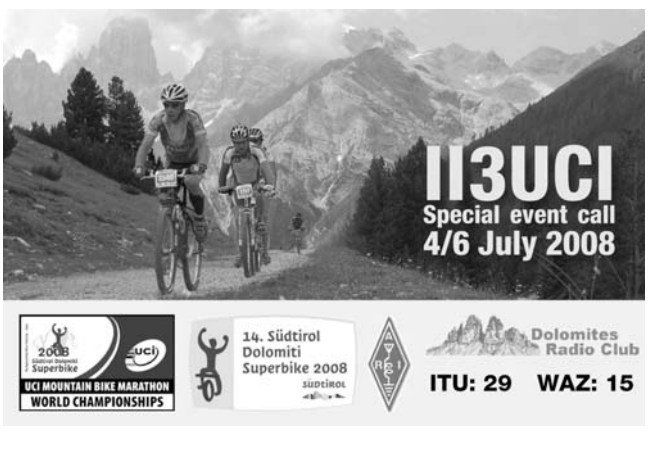

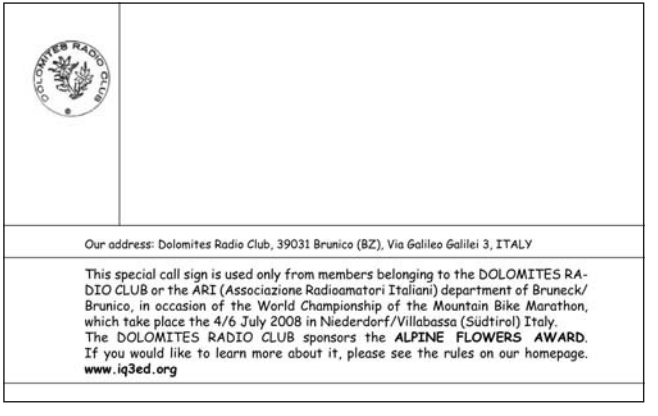

ein Sonderrufzeichen erlassen und die Mitglieder des DRC und der ARI Sektion Bruneck, werden vom 1. April bis zum 1. August 2008 mit folgendem Sonderrufzeichen auf zahlreichen Bändern zu hören sein: **II3UCI**.

Weitere Informationen können unter *http://www.iq3ed.org/* abgerufen werden.

Näheres zur Sportveranstaltung findet man unter: *http://www.dolomitisuperbike.com/*.

Kurt Zwerger – IN3DOV

## **Vereinsservice Betreut durch Beatrix Eisenwagner und Oskar Brix, E-mail vs@oevsv.at 1060 Wien, Eisvogelgasse 4/1, Tel. 01/999 21 32-15 DW, Fax 01/999 21 33**

**"Wenn Sie telefonisch bei der Durchwahl 15 bestellen wollen, bitte etwas länger läuten lassen. Ihr Anruf wird fallweise auf das Handy von OE 1 OBW weitergeschaltet."**

## **VEREINSSERVICE DES ÖVSV – PREISLISTE (Stand 09.04.2008)**

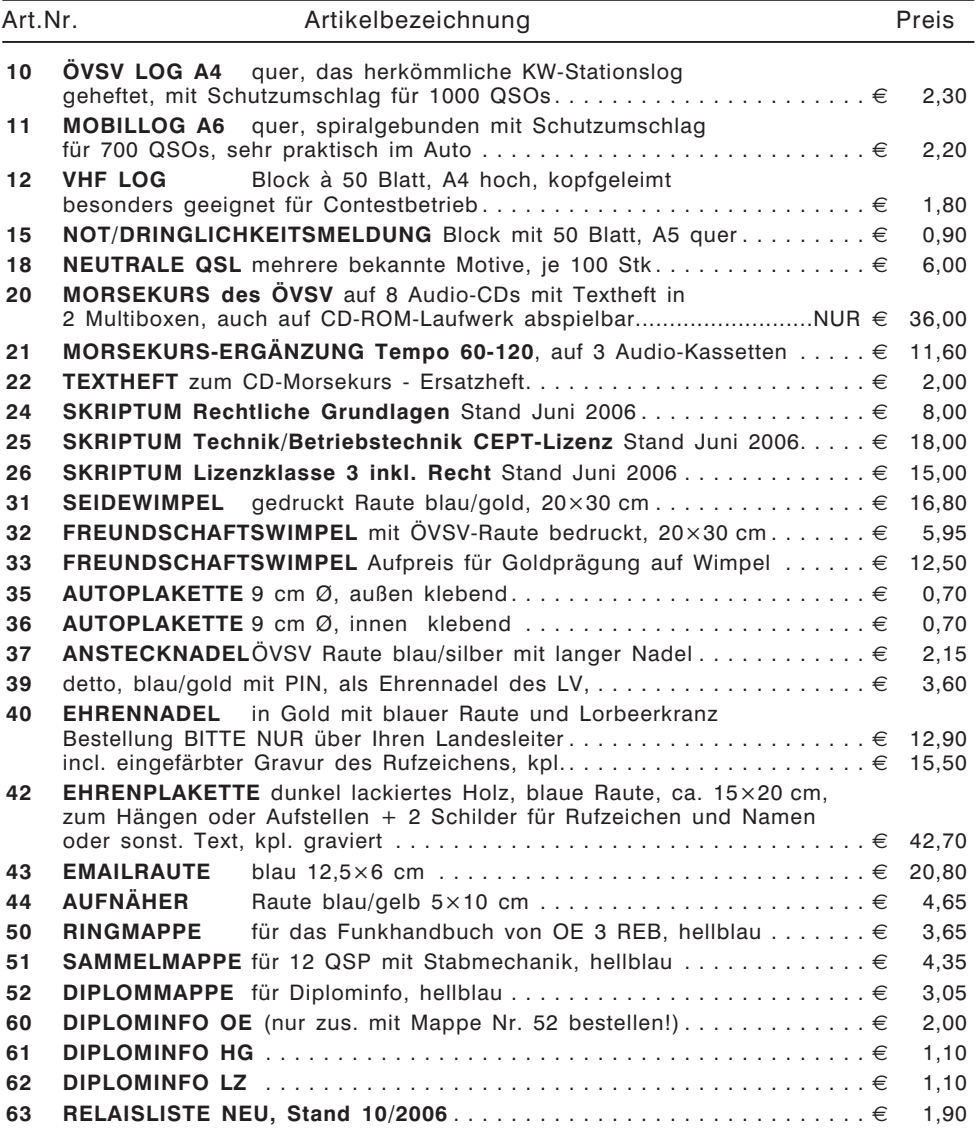
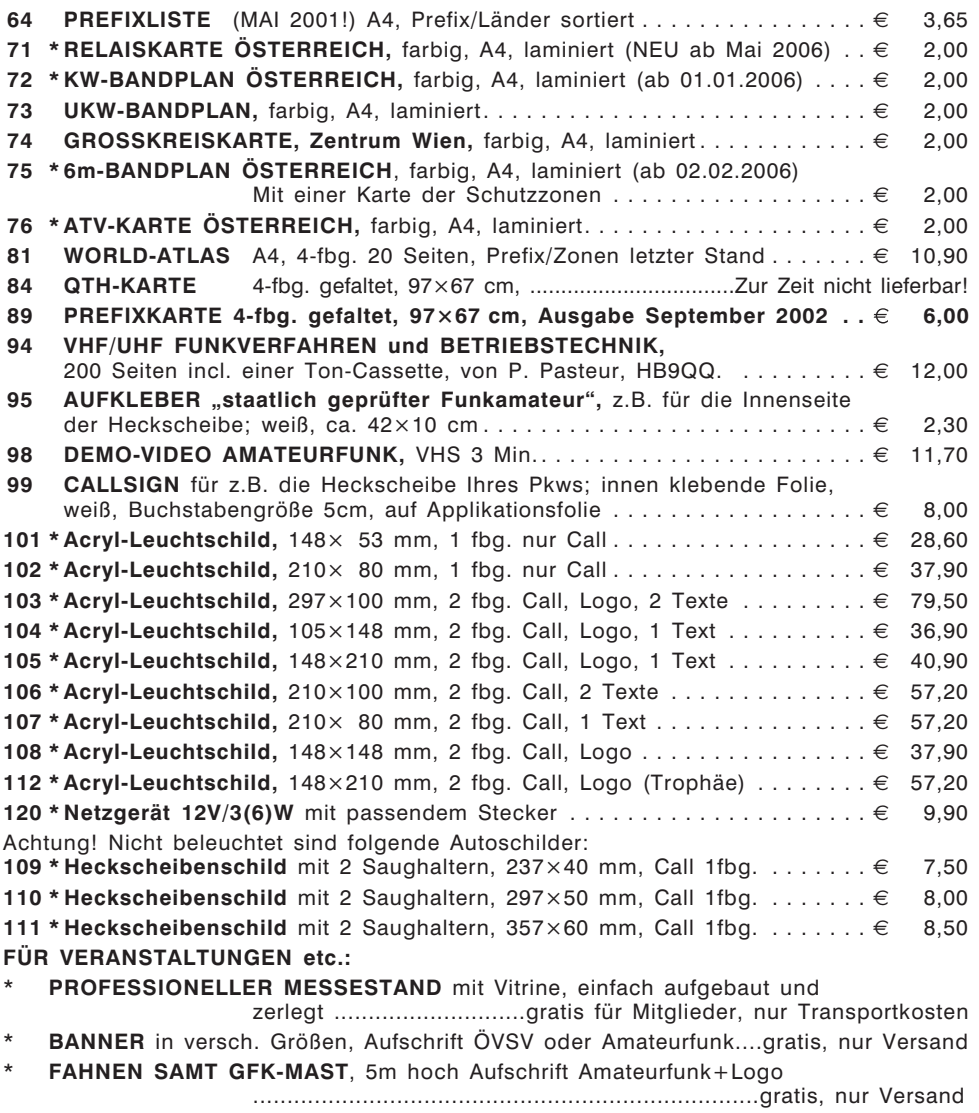

\* Diese Artikel sind entweder neu oder es ist eine Änderung beim Preis oder in anderer Form eingetreten. Bitte um Beachtung!

Alle Preise inkl. Mwst! Bestellungen sind sowohl schriftlich, als auch per E-Mail möglich - dabei bitte genaue Angabe des Namens, der Adresse und der Mitgliedsnummer nicht vergessen! (*vs@oevsv.at*).

Bitte haben Sie Verständnis dafür, dass die Waren normalerweise als unfreie Pakete verschickt werden – andernfalls wäre eine allfällige Nachverfolgung einer Sendung nicht möglich. Für Nicht-ÖVSV-Mitglieder erfolgt die Lieferung per Nachnahme.

# **Funkvorhersage Bearbeiter:**

- Angaben: vertikal MHz; horizontal UTC
- Signalstärken in S-Stufen (TX 100 W, ANT 3Y)
- MUF ist mit "#" gekennzeichnet

#### KW-Ausbreitungsvorhersage für Mai 2008

Eine Schwankung der Ausbreitungsbedingungen wird weiterhin hauptsächlich durch Änderungen der Parameter des Sonnenwindes beeinflusst, der gewöhnlich stärker wird, wenn er von den Rändern der Koronalöcher weht. Diese sind meistens stabile Formationen mit einer üblichen Lebenszeit von mehr als fünf und manchmal auch mehr als zehn Sonnenläufen und so kann man die Störungen ziemlich verlässlich vorhersagen. Der sich nähernde Sommer in der Ionosphäre der Nordhemisphäre meldet sich zwar immer öfter an, aber trotzdem gehört der Mai noch unter die verhältnismäßig günstigen Monate. Die höchsten benutzbaren Frequenzen werden zwar niedriger sein, aber die längere Zeit der Belichtung von der Sonne und die ansteigende Aktivität der sporadischen E-Schicht ersetzen es uns durch häufigere Öffnungen und durch bessere Signale in den Bändern inmitten des KW-Spektrums. Die regelmäßigeren Vorkommen der sporadischen E-Schicht wird man hauptsächlich nach dem 20. Mai beobachten können. Die geglättete Sonnenfleckenzahl soll im Mai R = 5,0 (resp. im Konfidenzintervall 0 – 16,6) nach SWPC sein, gegen R = 5,5 nach IPS, oder gegen R = 2 mit der Benützung der klassischen Methode, oder R = 10 nach der kombinierten Methode, wie man aus SIDC mitteilt. Für unsere Vorhersage der Höhe der benutzbaren KW-Frequenzen benützt man die Sonnenfleckenzahl R =  $4$ (resp. Solarflux SF = 67). Die Vorhersagediagramme für die gewöhnlichen fünfzehn Richtungen findet man unter *http://ok1hh.sweb.cz/May08/*.

OK1HH

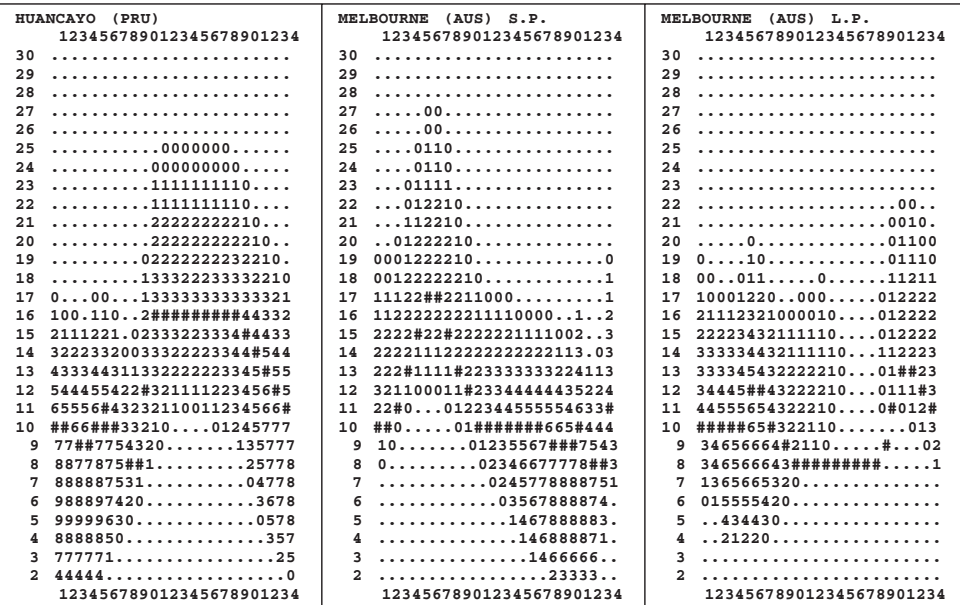

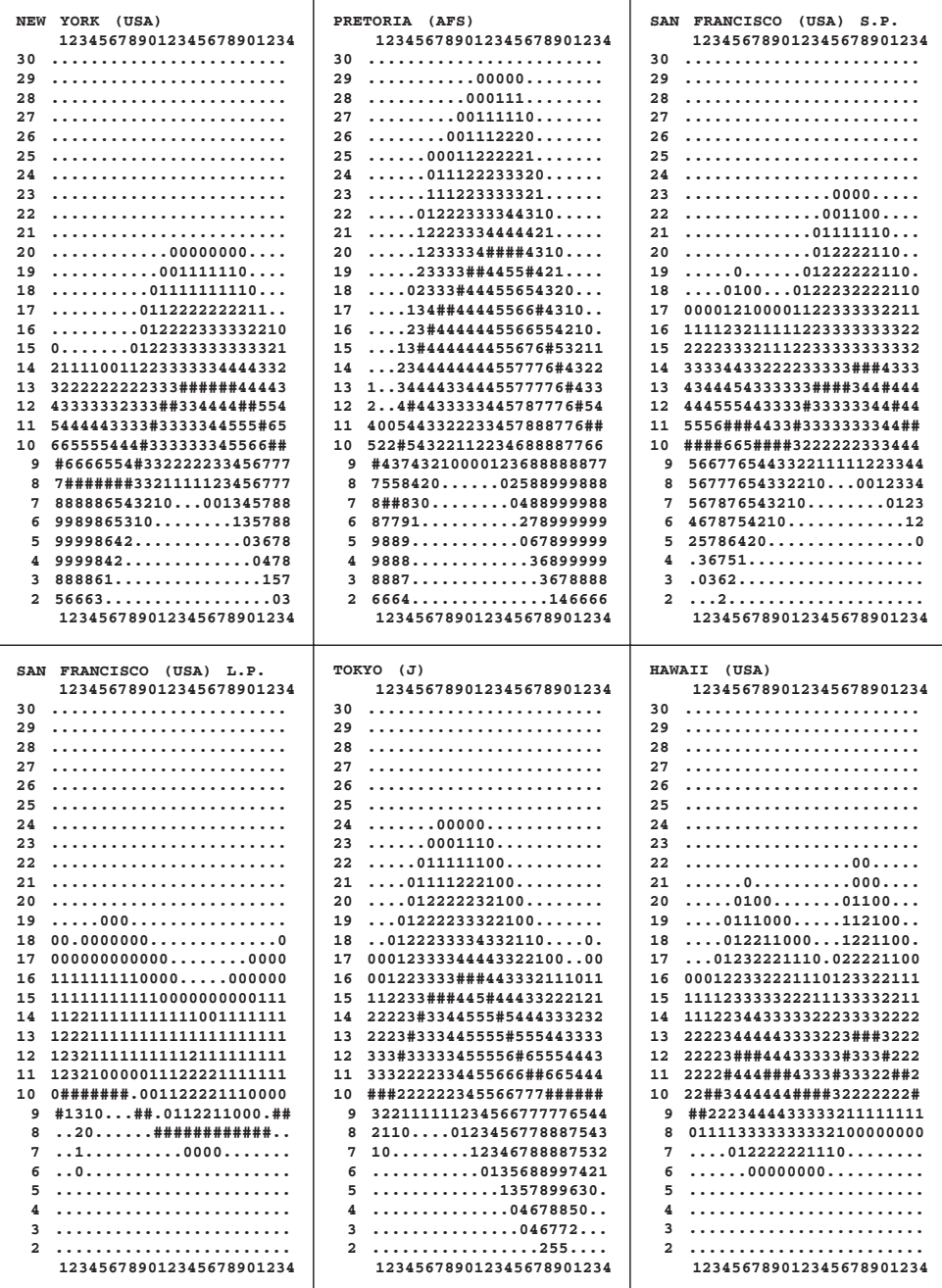

# **MFCA-Amateurfunkaktivitäten**

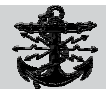

Liebe Marinefunk-Freunde,

wie kurz vor dem "Maritime Radio Day" (12./13.4.) bekannt wurde, musste unser "chief-operator" OE5GD leider für längere Zeit ins Spital. Eine Teilnahme am "MRD 2008" mit dem exShipCall DAIE war daher unmöglich. Lieber Dieter wir wünschen dir alles Gute und bedanken uns herzlich für die Bereitschaft, dass du dich als einer der letzten Marinefunker der Handelsmarine mit OE-Call! für den "MRD 2008" gemeldet hast und dabei auch den MFCA würdig vertreten wolltest!

Der "Ausfall" von OE5GD-DAIE wurde auf zwei Websites noch rechtzeitig bekannt gegeben –SRI!

Dieser Naval-Contest wird organisiert von der NRA (Núcleo de Radioamadores da Armada) anlässlich des "Tages der Marine"

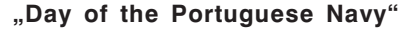

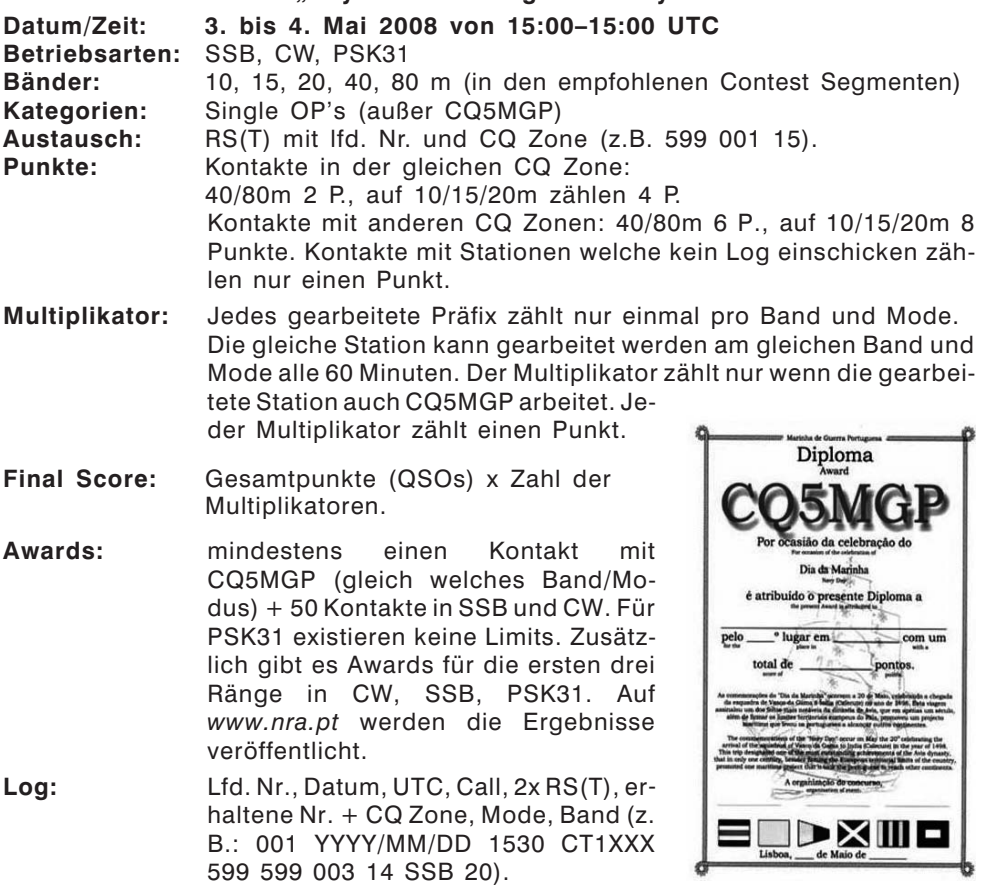

**Einsenden:** bis 1. Juni 2008 an *contest@nra.pt* in Format ASCII (TXT) oder ADIF mit dem pers. Call inkludiert (z. B.: cq5mpg.txt, cq5mgp.adi) + Postadresse für Award. Eine Disqualifikation wg. unsportlichem Verhalten oder Nichteinhalten der Regeln ist möglich. Fragen via *nra@nra.pt* oder (+351) 966576499. (**alle Angaben ohne Gewähr** – siehe auch *www.nra.pt*)

Wir freuen uns auf eine "erstmalige" Teilnahme von OE-Stationen!

Im 11. Bestandsjahr des Marine Funker Club Austria durften wir die 134. MFCA-Nummer vergeben. Seit Herbst 2007 haben sich **OE1HSS**, MFCA 131 (Segler/MM), **DL1JX**, MFCA 132 (MF 714), **OE1EOA**, MFCA 133 (Segler/MM) und als Voranmelder **OE1WWW**, MFCA 134 (Motorboot/OEX 4745) unserem OE-Naval-Club angeschlossen. Wir freuen uns auch eine neue Generation von "sportlichen Seefunkern" aufnehmen und betreuen zu dürfen.

Congrats OM Helmut, **OE1TKW** (MFCA 109) zum 24. Rang beim **RNARS CW Activity Contest 2007** – dem im Vorjahr einzig teilnehmenden OE-Call!

## **OE3KJN/MM**

OM Herbert (MFCA 37) will vom 27.4.–3.5. in 9A auf einem Katamaran von Biograd aus in der Adria (tgl. um 17:00 Lt auf 7.060 kHz oder 3.640 kHz  $+/-$ ) und FT100 mit PTC II und SG230 QRV sein.

Position unter:

*http://www.positionsreport.de/php/enterTrack.php?callSign=OE3KJN* oder *http://www.winlink.org/dotnet/maps/PositionreportsDetail.aspx?callsign=OE3KJN*

> Vy 73 de Werner, OE6NFK *http://www.mfca.oe1.oevsv.at http://marinefunker.meinekleine.at*

**HAM-Börse Unentgeltliche Verkaufs-, Kauf- oder Tauschgesuche (nur für ÖVSV-Mitglieder) Annahme nur mit Mitglieds-Nr. entweder schriftlich an QSP, 1060 Wien, Eisvogelgasse 4/1 oder Fax 01/999 21 33 oder E-mail qsp@oevsv.at**

**OE2SNL – Franz Schmiderer,** Hans Hunt Gasse 6, 5760 Saalfelden, E-mail *oe2snl@sbg.at,* **VERKAUFT:** Komplette Ausgabe der "UHF-Unterlage" (Teil I bis V – 4 Bände von K. Weiner 1980–1987) € 25,-; 1 Stk. Keyer 1-paddelig schwere Ausführung sw Sockel, Mechanik verchromt € 35,-; 1 Stk. Morsematic Modell MM-1€ 35,-; 2 Stk. Koax-Rel. TOHTSU CX-531M 12V- (1x UM) a € 12,-; 1 Stk. MFJ Pocket Morse Code Tutor MFJ-418 mit Tasche € 50,-; 1 Stk. MFJ TNC-2 Packet Controller MFJ-1270C mit Softw. MFJ-1289W Vers. 1.2 € 40,-; 1 Stk. Kenwood Stations- Monitor SM 220 mit Panaorama Adapter SM8  $\in$  220,-; 1 Stk. HAL Keyboard DS 2000 KSR mit Monitor  $\in$  60,-; Alle Geräte mit Manuals sowie optisch und technisch in Ordnung. Auf Anfrage schicke ich Fotos zu. Alle Preise ohne Versand.

**OE5CFM – verkauft:** HY-Gain LP1010AN, 14-El.- Beam, 10–30 MHZ, 2 Jahre, 4.5–5 dBd., super Signal, neu 1800,- €; Rotor HY-Gain T2X, zur Antenne passend, neu 700,- €, wegen dauerndem Nachbar-QRM, Tel. +437724-2406, E-mail: *Zarbl.Fritz@aon.at,* ZARBL FRIEDRICH, 5261 Uttendorf Nr. 22.

**Zu verkaufen: freistehender Antennenmast mit Schlitten** zum Auf-/Abfahren der Antennen, Höhe max. 30 m, VB € 2.500,-. **OE6KYG – Ing. Klaus Koppendorfer**, 0664-3077517, siehe *http://www.1linksite.com/oevsv/Interessentensuche.pdf* 

**OE3SGU – Hannes Grünsteidl;** 0664/1647911, *oe3sgu@gmx.net*, **SUCHT:** ARRL Bü-

cher "Hints and Kinks for the Radio Amateur" Volumes 1,2, und 3; "Funk" auf CD im PDF-Format, 2000-2004; "Funkamateur" auf CD im PDF-Format, 1995-2005; "Monitoring Monthly", Jahrgang 2006, Kenwood SO-2, Kenwood SP-23.

**OE1JWW – Johann Wilheim,** Schirrmanngasse 1–3/22, 1220 Wien, **VERKAUFT:** Transceiver YAESU FT 1000 MP Mark 5 Field mit dynamischem Tischmikrofon. Gerät neuwertig, Originalverpackung, etc. vorhanden. Bei Interesse Nachricht an *oe1jww@oevsv.at* erbeten.

**OE3IGW – Alois,** 0676/6356288, *oe3igw@utanet.at*, **VERKAUFT:** CUE-DEE 2 m Yagi 4,3 m lang € 35,-. Antennenmast 4-Kant, stabile Ausführung, ca. 20–25 m hoch, unten ca.1,5×1,5 m nach oben verjüngt ca. 50×50 cm, längstes Element 8 m, LKW-Zufahrt gegeben, für nur 950,- €. KW-TRX, IC-751 ohne Mikrofon, technisch/optisch ok, kann gerne nach Möglichkeit bei mir getestet werden. Preis 520,- €.

**OE6RED – Hermann Ranftl**, Römerweg 12, 8010 Kainbach, 0316/302402, **VER-KAUFT:** GELOSO Tr. G 4/225, Re. G 4/214, Supply G. 4/228 STAR SR-700 A, ST-700, Sommerkamp FTDX 505, FTDX 500, YAESU FT-102, DRAKE R-4C, T-4XB, TC2, HE-ATHKITT SB-101, PAKRATT 232, Morse-Taste ETM 8C.

**OE5IIM – Franz Walter,** Steyr IM Pyrach 16, 07252/45263, **VERKAUFT:** HP-Spec-

trum Analyser 8558B 0.1–1500 MHz mit Sichtgerät HP 182T, Preis € 600,-.

**Originale Wehrmachts-Junker-Taste** (österr.) gegen Bestgebot verkäuflich. 01/586 1991 oder *oskar.brix@wavenet.at* bzw. *oe1obw@oevsv.at*.

**OE2UEL – Erich Widmayr,** Römerweg 16, 5071 Wals bei Salzburg,  $\pi$  0676/6501322, **VERKAUFT:** YAESU Transceiver FT-817, plus Akku und Lader, neuwertig, da kaum benützt, um  $\in$  300.-.

**OE1FWB - Franz Wieronski,** 1160 Wien, Friedmanngasse 35/4,  $\pi$  01/4023048, VER-**KAUFT:** 2 Stk. A-148-3S/2m Yagi-Antennen, 7.8 dBd, pro Stk. € 30,-. THETA 350 Funknachrichten Comp. F.d. Empfang v. Funkfernschreiben, Morsezeichen und AS-CII-Signalen,  $\in$  100,-. 2 m Antennenkoppler f. 2 Antennen  $\in$  30,-. Wavecom Fernschreib-Superdecoder m. Manual, voll bestückt A, B, C, D, Eproms,  $\in$  250,-. Netzgerät NG20 Amp. Gleichspannung 7,5–17 Volt max. Dauer mit V/A-Meter € 120,-. YAESU KW-Transceiver FT-1000 MP, 100 W, € 2.100,- (nur Selbstabholer).

## **Mitarbeiter des ÖVSV Dachverband**

#### **Präsident**

Ing. Michael Zwingl, OE3MZC Tel. 01/9992132, E-mail oe3mzc@oevsv.at

**Vizepräsidenten** Norbert Amann, OE9NAI E-mail oe9nai@oevsv.at

H.-Gerhard Seitz, OE1HSS E-mail oe1hss@oevsv.at

**Ehrenpräsident Kontakt OFMB – Kontakt IARU** Dr. Ronald Eisenwagner, OE3REB E-mail oe3reb@oevsv.at

**Schatzmeister** Oskar Brix, OE3OBW Tel. 01/9992132-15, E-mail oe1obw@oevsv.at

**Redaktion qsp** Michael Hansbauer, OE1MHA E-mail qsp@oevsv.at

**QSL-Manager Ausland** Karl Bugner, OE1BKW Tel. 01/9992132-11, E-mail qsl@oevsv.at

**QSL-Manager Inland** Karl Bernhard, OE1BKA E-mail qsl@oevsv.at

**UKW-Referat** Peter Maireder, OE5MPL Tel. 0664/5852438, E-mail oe5mpl@oevsv.at

**UKW-Contest** Franz Koci, OE3FKS Tel. 0664/2647469 E-mail ukw-contest@oevsv.at

**HF-Referat** Ing. Claus Stehlik, OE6CLD Tel. 0676/5529016, E-mail kw@oevsv.at

**HF-Contest** Dipl.-Ing. Dieter Kritzer, OE8KDK Tel. 01/9992132-20 E-mail hf-contest@oevsv.at

**Mikrowelle** Kurt Tojner, OE1KTC E-mail mikrowelle@oevsv.at

**Digitale Kommunikation – EDV** Ing. Robert Kiendl, OE6RKE E-mail digikom@oevsv.at Tel. 0664/4603552, E-mail edv@oevsv.at

**APRS** Karl Lichtenecker, OE3KLU E-mail aprs@oevsv.at

**EchoLink** Ing. Manfred Belak, OE3BMA E-mail echolink@oevsv.at **Not- und Katastrophenfunk** Michael Maringer, OE1MMU

E-mail notfunk@oevsv.at **Bandwacht** Alexander Wagner, OE3DMA E-mail bandwacht@oevsv.at

**Amateurfunkpeilen** Ing. Harald Gosch, OE6GC Tel. 0676/6801596, E-mail peilen@oevsv.at

**Satellitenfunk** Dr. Viktor Kudielka, OE1VKW Tel. 01/4709342, E-mail sat@oevsv.at

**Diplome** Fritz Rothmüller, OE1FQS Tel. 0664/5345107, E-mail diplom@oevsv.at

#### **ATV**

Ing. Max Meisriemler, OE5MLL E-mail atv@oevsv.at

**Pressereferat** Gregor Wagner, OE3GNU E-mail presse@oevsv.at

**Homepage** Ernst Jenner, OE3EJB E-mail webmaster@oevsv.at

### **EDV**

Andreas Filzmair, OE3FAW E-mail edv@oevsv.at

#### **EMV**

Dr. Heinrich Garn, OE1HGU E-mail emv@oevsv.at

**Rechtsberatung** Dr. Anton Ullmann, OE5UAL E-mail recht@oevsv.at

**DXCC Field Checker** Andreas Schmid-Zartner, OE1AZS E-mail dxcc@oevsv.at

**Vereinsservice** Beatrix Eisenwagner, E-mail vs@oevsv.at

**Rechnungsprüfer** Hellmuth Hödl, OE3DHS Dr. Diethard Sorger, OE6SIG E-mail rp@oevsv.at

**Newcomerreferat** Mike Wedl, OE2WAO E-mail newcomer@oevsv.at

**CW-Referat** Herbert Lafer, OE6FYG E-mail cw@oevsv.at

# **Adressenänderung bitte dem zuständigen ÖVSV-Landesverband melden!**

Sponsoring Post, Verlagspostamt 1060 Wien, Erscheinungsort Wien GZ 02Z030402 S **5/2008** 70 | Post.at HERRN/FRAU Bar freigemacht/Postage paid 1210 Wien Österreich/Austria **DVR 0082538** DVR 0082538 **Bei Unzustellbarkeit zurück an ÖVSV, 1060 Wien, Eisvogelgasse 4/1**

# **ÖSTERREICHISCHER VERSUCHSSENDERVERBAND – DACHVERBAND**

A-1060 WIEN, Eisvogelgasse 4/1, Telefon +43-1-999 21 32, Fax +43-1-999 21 33 Mitglied der "International Amateur Radio Union" (IARU)

#### Ordentliche Mitglieder sind:

Landesverband Wien (OE 1): 1060 Wien, Eisvogelgasse 4/3<br>1060 Landesleiter: Fritz Wendl, OE1FWU 100 Tel. 01/597 33 42, E-mail oe1

Landesverband Niederösterreich (OE 3): 3004 Weinzierl, Gartenstraße 11

Landesverband Burgenland BARC (OE 4): 7000 Eisenstadt, Bründlfeldweg 68/1

Landesverband Oberösterreich OAFV (OE 5): 4941 Mehrnbach, Am Sternweg 12

Landesverband Steiermark (OE 6): 8111 Judendorf, Murfeldsiedlung 39

Landesverband Tirol (OE 7): 6020 Innsbruck, Gärberbach 34

Tel. 01/597 33 42, E-mail oe1fwu@oevsv.at

Landesverband Salzburg AFVS (OE 2): 5202 Neumarkt, Sighartsteinerstraße 33 Tel. 06216/4446 oder 0650/8180807, E-mail oe2vln@oevsv.at Clubheim Tel. 06 81 10 21 40 56 (Mi 17–19 Uhr)

Tel. 0664/411 42 22, E-mail oe3gsu@oevsv.at

Tel. 02682/655 44, 0699/108 419 56, E-mail oe4swa@oevsv.at

Tel. 07752/88 672, Fax 0732/7090-61711, E-mail ze@keba.com

Tel. 0676/55 29 016, E-mail oe6cld@oevsv.at

Tel. und Fax 0512/57 49 15, E-mail oe7gb@oevsv.at

Landesverband Kärnten (OE 8): 9073 Viktring, Siebenbürgengasse 77 Tel. 0463/91 31 26, Fax 0463/91 31 26, E-mail oe8egk@oevsv.at

Landesverband Vorarlberg (OE 9): 6845 Hohenems, Beethovenstraße 20a Tel. 05576/746 08, E-mail oe9nai@oevsv.at

Sektion Bundesheer, AMRS: 1100 Wien, AMRS Starhembergkaserne, Gußriegelstraße 45<br>1100 Wien, AMRS Starhembergkaserne, Gußriegelstraße 45 Tel. 0676/505 72 52, E-mail oe4rgc@amrs.at